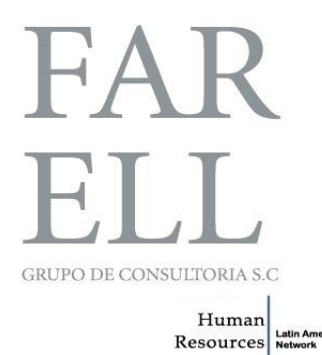

Secretaría de Desarrollo Social Dirección General de Atención a Grupos Prioritarios

Estudio Prospectivo basado en un Análisis Estadístico de las posibles afectaciones que tengan las reducciones presupuestales en el Programa Pensiones para Adultos Mayores

Etapa 2

Diciembre 2015

CONSULTORES ACTUARIALES Y EN DESARROLLO ESTRATEGICO DE CAPITAL HUMANO ´ WWW.farellconsultores.com Copyrigth © 2010 Farell Grupo de Consultoría, S.C.

# $\acute{1}$ ndice general

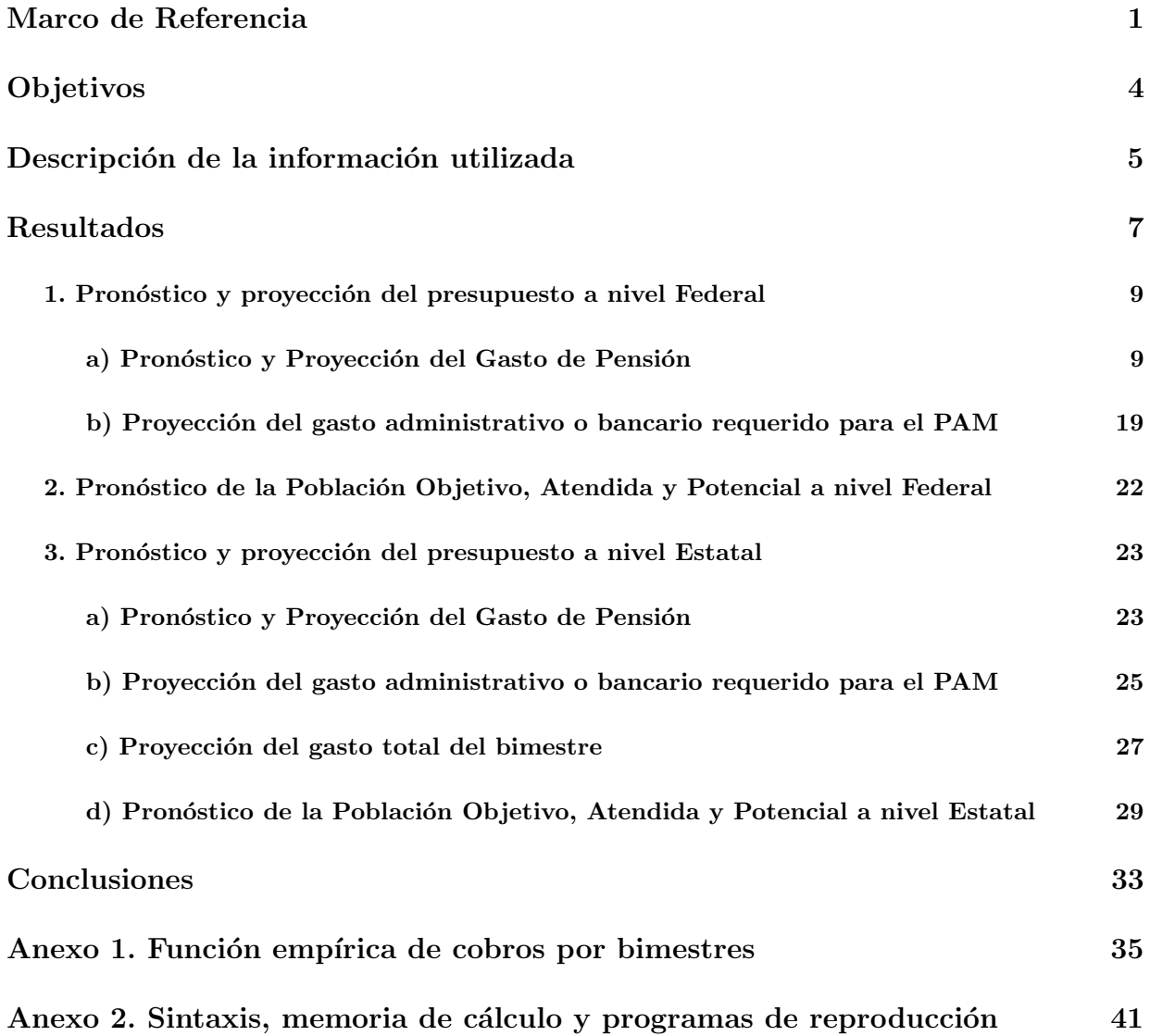

### Marco de Referencia

El 30 de diciembre de 2015 se publicó en el Diario Oficial de la Federación, el ACUERDO a la publicación por el que se emiten las Reglas de Operación del Programa Pensión para Adultos Mayores (PPAM), para el ejercicio fiscal 2016.

En este documento se menciona en la Introducción que de acuerdo al Consejo Nacional de Población (CONAPO) la esperanza de vida en México va en aumento, las personas mayores de 65 años pasarán de 7.9 millones del a˜no 2014 a 9.8 millones en 2020, por lo que se espera un crecimiento de alrededor del 30 % en este grupo poblacional. Si esta tendencia continúa, en el año 2050 se presentará una proporción de 73 adultos mayores de 65 años por cada 100 menores de 15 años.

Se estima además que para el año 2016, el número de personas de 65 años de edad en adelante mexicanos por nacimiento o con un mínimo de 25 años de residencia en el país que no recibirán pensión mayor a \$1,092 pesos mensuales por concepto de jubilación o pensión de tipo contributivo, será de 6.7 millones.

Como consecuencia del aumento poblacional en México, la situación de alta vulnerabilidad que padecen las personas adultas mayores se ha visto muy afectada, especialmente para aquellas personas que se encuentran fuera de los esquemas institucionales de seguridad social y pensiones. Datos estadísticos demuestran que una de cada 4 personas mayores de 65 años tiene alguna dificultad con las actividades de la vida diaria como comer, condiciones sanitarias y de salud básica.

El Estado Mexicano ha establecido como prioritaria la defensa de los derechos de los adultos mayores y para tal efecto ha tomado diversas medidas legales y de política pública orientadas a su protección y desarrollo. El PPAM es el instrumento de política social más importante del Gobierno Federal de nuestro país, en relación con el fenómeno de envejecimiento que presenta la población desde mediados del siglo pasado. Sin embargo, estos propósitos, se han visto frenados por la insuficiente cobertura de los sistemas de pensiones, el limitado acceso a servicios de salud de calidad y la escasa cultura de prevención de enfermedades. Estos factores agravan la vulnerabilidad natural resultante del final de la vida productiva, debido a las enfermedades crónicas y reducción de la funcionalidad de las personas adultas mayores.

El PPAM contribuye al cumplimiento del Objetivo 2.4 del Plan Nacional de Desarrollo 2013-2018, en el que se establece como prioridad ampliar el acceso a la seguridad social. Al respecto, las acciones de este programa se alinean a la Estrategia 2.4.2 del Plan Nacional de Desarrollo que busca promover la cobertura universal de servicios de seguridad social en la población.

En cuanto a las prioridades sectoriales, el PPAM se alinea al Objetivo 3 del Programa Sectorial de Desarrollo Social, el cual tiene como propósito dotar de esquemas de seguridad social que protejan el bienestar socioeconómico de la población en situación de carencia o pobreza, así como a la Estrategia 3.4, que busca asegurar un ingreso mínimo para las personas de 65 años y más que no cuentan con una pensión o jubilación, para incrementar su bienestar económico y social.

El Programa también se alinea a las iniciativas presentadas por C. Presidente de la República ante el H. Congreso de la Unión que buscan garantizar en la Constitución Política de los Estados Unidos Mexicanos y en la Ley de la Pensión Universal respectiva, ese derecho para los adultos mayores de 65 años en adelante.

El PPAM ha demostrado que la combinación de la entrega de una pensión monetaria no contributiva, más la realización de acciones para aminorar el deterioro de la salud física y mental a través de la constitución y fortalecimiento de una Red Social en favor de este grupo aunados a acciones de Protección Social coordinadas entre todo el sector público, mejoran efectivamente las condiciones de vida de las personas adultas mayores beneficiarias de este Programa, como lo demuestran las investigaciones realizadas por el Instituto Nacional de Salud Pública. En razón de dichos resultados, la ampliación de la edad de incorporación a 65 años significa un gran salto en la búsqueda de construir un país más incluyente para las personas adultas mayores.

El objetivo general del PPAM, es contribuir a dotar de esquemas de seguridad social que protejan el bienestar socioeconómico de la población en situación de carencia o pobreza, mediante el aseguramiento de un ingreso mínimo, así como la entrega de apoyos de protección social a personas de 65 años de edad en adelante que no reciban una pensión o jubilación de tipo contributivo superior a la línea de bienestar  $m\nu$ <sup>n</sup>imo. Donde el objetivo específico es asegurar un ingreso mínimo y apoyos de protección social a las personas adultas mayores de 65 a˜nos de edad que no reciben ingreso mensual superior a \$1,092 pesos por concepto de jubilación o pensión de tipo contributivo.

Con el propósito de dar cumplimiento a los objetivos y prioridades nacionales, el PPAM, dentro del ámbito de sus atribuciones y de acuerdo a lo establecido en las reglas de operación, se deberá identificar e implementar acciones que contribuyan al logro de los objetivos de la Cruzada contra el Hambre. Dichas acciones priorizarán la atención a las personas que se encuentren en situación de pobreza extrema de alimentación, evaluados e identificados a partir de la información socioeconómica integrada al Sistema de Focalización de Desarrollo (SIFODE).

Al PPAM se le destinan cantidades importantes de recursos fiscales, que tenderán a aumentar a lo largo del tiempo, en función del crecimiento esperado del sector de la población que beneficia. Esto significa que es de vital importancia contar con los instrumentos financieros y herramientas estadísticas que permitan tanto a la Unidad Administrativa Responsable del Programa (UARP) como a las autoridades hacendarias (SHCP) planificar de manera adecuada los flujos de recursos financieros requeridos para cumplir con los compromisos que la operación del programa requiera, para que el estado mexicano atienda a los adultos mayores del país.

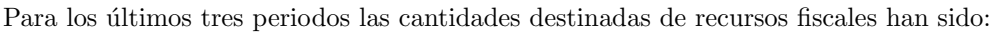

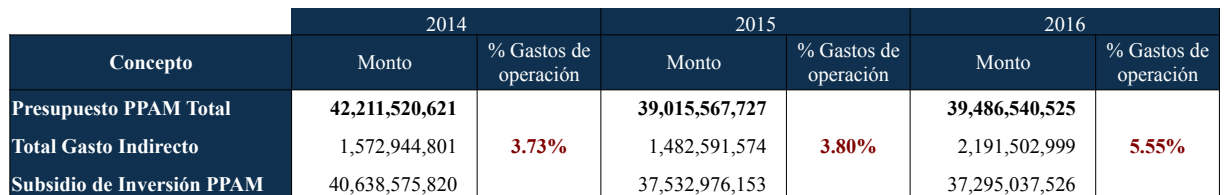

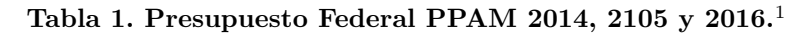

Cabe descatar que durante los años 2014 y 2015, el porcentaje de gastos de operación prácticamente permaneció con el mismo valor 3.8 % y para el año 2016 este porcentaje creció al 5.55 %. Para efectos de este estudio se toman solo los valores del subsidio de inversión PPAM, monto que se destina al beneficio económico que otorga el programa.

A lo largo de siete años de existencia, el PPAM ha logrado acumular información importante proveniente de trabajos desarrollados tanto por su cuerpo técnico como de estudios externos, acerca de los impactos del programa sobre sus beneficiarios, como de la evolución esperada de los adultos mayores, en función del crecimiento poblacional de la sociedad mexicana. Sin embargo, no se cuenta con documentos que analicen las posibles consecuencias de reducciones presupuestales.

Ello es especialmente importante ante la expectativa de que, en medio del proceso en que hubo un incremento en la cobertura de la población beneficiaria, para el ejercicio de 2015 se llevó a cabo una reducción en el presupuesto del PPAM por 3,195,952,894 pesos, por lo cual se prevé una situación complicada para la operación del Programa. Actualmente cubre a una población de aproximadamente 5.5 millones, esperando que al cierre de 2015 se alcance la cifra de 5.8 millones.

En este contexto, es importante subsanar esta deficiencia de instrumentos de planeación, mediante un análisis estadístico que permita informar a las instituciones financieras (SHCP) las consecuencias de las reducciones presupuestales respecto de la operación del Programa. Con dicho interés se elabora el presente informe.

 $12014$  Cuenta de la Hacienda Pública Federal 2014, Dirección General de Atención a Grupos Prioritarios (DGAGP), página 21 2015 Archivo proporcionado por SEDESOL DGAGP: AM<sub>-</sub> escenarios2015 <sub>-</sub> CONNGELADOv3.1.xlsx 2016 Ubicación: http://www.ppef.hacienda.gob.mx/work/models/PPEF/2016/docs/20/r20\_ afpe.pdf, 9/sep/2015.

## Objetivos

#### Objetivo general

Desarrollar un estudio prospectivo para el quinto y sexto bimestre del 2016 del Padrón Activo de Beneficiarios del Programa de Pensión para Adultos Mayores que sea funcional como instrumento de argumentos sólidos y técnicos para gestionar soluciones que permitan enfrentar los problemas que se generen con motivo de la disminución presupuestal de 2015.

#### Objetivos específicos

- Identificar y cuantificar el impacto derivado de la reducción de la partida presupuestal del ejercicio 2015 del Programa de Pensiones para Adultos Mayores en el ejercicio 2015.
- Diseñar el instrumento de negociación de corto plazo, ante la Secretaría de Hacienda y Crédito Público, con indicadores a nivel federal y estatal.

### Descripción de la información utilizada

La información utilizada es proporcionada y validada por la Subdirección de Integración de la Información de la Dirección General de Atención a Grupos Prioritarios de la Secretaría de Desarrollo Social (SEDESOL).

Las reglas de operación del PPAM se homologaron en edad y cobertura durante los años 2014 y 2015, por esta razón se considera información de estos dos periodos anuales con cortes bimestrales, por lo tanto se trabaja con 12 archivos que contienen información de los seis bimestres del año 2014 y seis bimestres del a˜no 2015.

Estos archivos contienen información de 28 variables demográficas y financieras de registros individuales de cada uno de los beneficiarios del PPAM. El total de la información es mayor a 65 millones de registros, por esta razón se utiliza Big Data para la gestión y análisis de este gran volúmen de datos puesto que no puede ser tratado de manera convencional, ya que supera los l´ımites y capacidades de las herramientas de software habitualmente utilizadas para la captura, gestión y procesamiento de datos.

El software estadístico R Project permite gestionar y procesar grandes volúmenes de información a través de librerías disponibles para este fin. Las tablas y gráficas exhibidas en este documento están elaboradas bajo esta plataforma, en el Anexo 2, se muestran la sintaxis de estos programas.

De las 28 variables o campos que contiene la base de datos total, se utilizan para este estudio 12 variables demográficas y 7 variables financieras, las cuales se describen a continuación:

Variables demográficas:

- SEXO: Género.
- FEC NAC: Fecha de nacimiento, con esta variable se calculó la edad del beneficiario en cada bimestre.
- CVE EDO: Clave de la entidad.
- NOM EDO: Nombre de la entidad.
- CVE MUN: Clave de municipio.
- NOM<sub>-</sub> MUN: Nombre de municipio.
- CVE LOC: Clave de la localidad.
- NOM<sub>-</sub> LOC: Nombre de localidad.
- CVE INEGI: Clave INEGI CENFEMUL Octubre 2015.
- $\blacksquare$  POB\_ LOC: Población de la localidad.
- $\bullet\,$  TAM\_ LOC: Tamaño de la localidad.
- ID PADRON: Identificador del beneficiario.

Variables financieras:

- $\bullet$  MTO\_ EMI: Monto emitido para el pago de pensión.
- $\blacksquare$  MTO<sub>-</sub> COB: Monto cobrado del pago de pensión.
- SITUACION<sub>-</sub> PAGO: Situación del pago de pensión.
- DESC<sub>-</sub> PAGO: Descripción de la situación del pago de pensión.
- $\bullet$  CVE<sub>-</sub> CAUS: Estatus del beneficiario.
- $\blacksquare$ CAUSAL: Descripción del estatus del beneficiario.
- PAB ...: Idenficador para beneficario activo o inactivo.

### Resultados

En base a las variables descritas anteriormente y con el propósito de pronosticar y proyectar el presupuesto a nivel federal y estatal para el quinto y sexto bimestre del a˜no 2016, se definen las siguientes variables:

- Un beneficiario o beneficiaria, es una persona adulta mayor de 65 años o más que se integra al Padrón Activo de Beneficiarios por haber cumplido con los Requisitos de Elegibilidad y Criterios de Selección establecidos en las Reglas de Operación del PPAM.
- Padrón de beneficiarios (PDN) es la base de datos que contiene de manera estructurada y sistematizada información suficiente sobre los receptores del PPAM, así como de los beneficios que reciben y en el estatus en el que se encuentra dentro del PPAM, la cual se integra de manera bimestral.
- Padrón Activo de Beneficiarios (PAB) es la relación oficial de Adultos Mayores de 65 años en adelante, que han cumplido con los Requisitos de Elegibilidad y los Criterios de Selección, que reciben los apoyos del Programa, la cual se integra de manera bimestral de acuerdo con la disponibilidad presupuestal del ejercicio fiscal correspondiente.<sup>2</sup>
- Padr´on de Cobros (P.COBROS) es la base de datos de los beneficiarios activos que cobraron un monto de pensión mayor a cero pesos, la cual se integra bimestralmente.
- Padrón de Cobros Hombres (P.HOMBRES.COBROS) es el padrón activo de beneficiarios que cobra su pensión del género masculino.
- Padrón de Cobros Mujeres (P.MUJERES.COBROS) es el padrón activo de beneficiarios que cobra su pensión del género femenino.
- Padrón de Cobros Ventanilla (P.COBROS.V) es el padrón activo de beneficiarios que cobra su pensión por ventanilla o liquidadora.
- Padrón de Cobros Depósitos (P.COBROS.D) es el padrón activo de beneficiarios que cobra su pensión por depósito bancario.
- No Cobros (No.COBROS) es el número de beneficiarios activos a los cuales se les emite el pago mayor a cero pero por alguna causa no cobran la pensión, ya sea por ventanilla (No.COBROS.VENT) o por dep´ositos bancarios (No.COBROS.DEPO).

 $2$ Reglas de Operación del Programa de Pensión para Adultos Mayores 2016

- Las emisiones en cero, vacías o cobros en ceros (No.COBROS.EMI.VACIOS) es el número de beneficiarios activos que dejan de cobrar en el bimestre debido a que se les emite en cero o en vacío.
- Incorporaciones (INCORPORACIONES) es el número de beneficiarios activos que se dan de alta en el PPAM, estos beneficiarios están contemplados en el PAB.
- Reactivaciones (REACTIVACIONES) es el número de beneficiarios activos que se dieron de baja en algún momento y se reincorporan en este bimestre al PPAM, estos beneficiarios están contemplados en el PAB.
- Defunciones (DEFUNCIONES) es el n´umero de beneficiarios inactivos por causa de muerte en el bimestre, estos beneficiarios están contemplados en el PDN.
- Bajas (BAJAS) es el n´umero de beneficiarios que por alguna causa se dan de baja del PPAM por causa diferente a la muerte, estos beneficiarios están contemplados en el PDN.
- Gasto por pago de pensión (G.PAGO.PENSION) es el monto total que cobran los beneficiarios activos por la pensión.
- Gasto de incorporación al sistema bancario (G.INCOR.SIS.BANCARIO) es el monto total por incorporación de beneficiarios al sistema bancario, cuyo monto es de \$300.
- Gasto de manejo de cuenta (G.MC.BANCO) es el monto anual que cobran las instituciones financieras por manejar la cuenta bancaria de cada beneficiario cuyos pagos de pensión se realizan a través de depósitos bancarios. Este monto es de \$83 prorrateado bimestralmente.
- Gasto total del bimestre (G.TOTAL.BIMESTRE) es el monto que cubre la cantidad total cobrada por pagos de pensión por bimestre (G.PAGO.PENSION) y los gastos bancarios (G.BAN), donde

G.BAN=G.MC.BANCO+G.INCOR.SIS.BANCARIO.

## 1. Pronóstico y proyección del presupuesto a nivel Federal

El presupuesto anual a nivel federal está destinado al pago del beneficio de la pensión y los gastos bancarios originados en cada uno de los seis bimestres del año. El subsidio de inversión PPAM está limitado al presupuesto a nivel federal. Por ejemplo, para el año 2016 es de \$37,295,037,526.

Con la finalidad de pronosticar el gasto requerido para el PPAM del quinto y sexto bimestre del año 2016, se estiman por separado el gasto por pago de pensión (G.PAGO.PENSION) y el gasto bancario (G.BAN) para cada bimestre del año, bajo la condición de no superar el presupuesto asignado para el año 2016.

#### a) Pronóstico y Proyección del Gasto de Pensión

El gasto por pago de pensión está en función del número de beneficiarios que cobran la pensión en cada bimestre, por lo tanto la primera variable que se debe pronosticar es P.COBROS, la cual a su vez está en función del padrón activo de beneficiarios (PAB).

La Tabla 2 muestra los valores de las variables descritas en la sección anterior para el año 2014, donde se puede observar que al cierre de año el PAB es 5,487,664 beneficiarios. Este padrón aumentó del primer al último bimestre del año 9.3%, mostrando un comportamiento creciente en casi todos los bimestres. La variable P.COBROS también creció durante todo el año alcanzando el mayor número beneficiarios en el ´ultimo bimestre del 2014. El valor de P.COBROS en el bimestre 6 del a˜no 2014 es de 5,062,660 beneficiarios que generan un gasto por pago de pensión de \$6,259,079,302, el cual es el gasto mayor del año.

| <b>VARIABLES</b>            | <b>Bimestre 1-14</b> | <b>Bimestre 2-14</b> | <b>Bimestre 3-14</b> | <b>Bimestre 4-14</b> | <b>Bimestre 5-14</b> | <b>Bimestre 6-14</b> | <b>Total</b>   |
|-----------------------------|----------------------|----------------------|----------------------|----------------------|----------------------|----------------------|----------------|
| <b>PDN</b>                  | 5,083,931            | 5,085,402            | 5,268,324            | 5,339,670            | 5,460,099            | 5,585,048            | 31,822,474     |
| <b>PAB</b>                  | 5,018,758            | 4,998,583            | 5,095,732            | 5,257,160            | 5,406,993            | 5,487,664            | 31,264,890     |
| <b>P.COBROS</b>             | 4,271,583            | 4,416,164            | 4,717,681            | 4,910,324            | 5,007,142            | 5,062,660            | 28,385,554     |
| <b>P.HOMBRES.COBROS</b>     | 1,792,817            | 1,831,214            | 1,948,630            | 2,024,837            | 2,065,420            | 2,087,626            | 11,750,544     |
| <b>P.MUJERES.COBROS</b>     | 2,478,766            | 2,584,950            | 2,769,051            | 2,885,487            | 2,941,722            | 2,975,034            | 16,635,010     |
| <b>P.COBROS.D</b>           | 1,810,432            | 2,031,811            | 2,308,483            | 2,483,219            | 2,584,858            | 2,554,028            | 13,772,831     |
| <b>P.COBROS.V</b>           | 2,461,151            | 2,384,353            | 2,409,198            | 2,427,105            | 2,422,284            | 2,508,632            | 14,612,723     |
| <b>No.COBROS</b>            | 172,569              | 153,060              | 166,675              | 184,711              | 180,622              | 267,339              | 1,124,976      |
| <b>No.COBROS.VENT</b>       | 169,843              | 150,649              | 163,567              | 183,259              | 179,162              | 266,100              | 1,112,580      |
| No.COBROS.DEPO              | 2,726                | 2,411                | 3,108                | 1,452                | 1,460                | 1,239                | 12,396         |
| No.COBROS.EMI.VACIOS        | 574,606              | 429,359              | 211,376              | 162,125              | 219.229              | 157,665              | 1,754,360      |
| <b>INCORPORACIONES</b>      | 132,219              | 52,227               | 211,831              | 230,133              | 175,598              | 160,181              | 962,189        |
| <b>REACTIVACIONES</b>       | 12,758               | 13,779               | 31,127               | 26,964               | 26,740               | 17,187               | 128,555        |
| <b>DEFUNCIONES</b>          | 11,926               | 16,949               | 21,387               | 12,028               | 22,579               | 13,477               | 98,346         |
| <b>BAJAS</b>                | 53,247               | 69,870               | 151,205              | 70,482               | 30,527               | 83,907               | 459,238        |
| <b>G.PAGO.PENSION</b>       | 5,191,751,400        | 5,608,854,730        | 5,759,369,910        | 5,928,447,660        | 6,075,570,880        | 6,195,529,280        | 34,759,523,860 |
| <b>G.INCOR.SIS.BANCARIO</b> | 17,471,400           | 13,294,200           | 31,903,200           | 25,753,500           | 14,970,300           | 26,351,100           | 129,743,700    |
| <b>G.MC.BANCO</b>           | 25,848,380           | 28,999,869           | 32,954,041           | 35,421,470           | 36,870,549           | 37,198,922           | 197,293,232    |
| <b>G.BAN</b>                | 43,319,780           | 42,294,069           | 64,857,241           | 61,174,970           | 51,840,849           | 63,550,022           | 327,036,932    |
| <b>GTOTAL.BIMESTRE</b>      | 5,235,071,180        | 5,651,148,799        | 5,824,227,151        | 5,989,622,630        | 6,127,411,729        | 6,259,079,302        | 35,086,560,792 |

Tabla 2. Nivel Federal Año 2014.

La Tabla 3 muestra los valores de las mismas variables que la Tabla 2 para el año 2015. En este año, el PAB no tiene un comportamiento similar al del año 2014, ya que no presenta una tendencia de crecimiento en todo el a˜no. El PAB durante 2015 solo aumenta en el segundo y cuarto bimestre, en los otros cuatro su comportamiento es decreciente. En el bimestre 6 del año 2015, el PAB es de 5,701,662, que en comparación al PAB del primer bimestre crece 3 %.

La variable P.COBROS aumenta solo en dos bimestres del a˜no, presentando una tendencia decreciente en los cuatro bimestres restantes. En el bimestre 6, la variable P.COBROS tiene el valor histórico más bajo con sólo 4,355,145 beneficiarios que cobraron la pensión durante este bimestre, los cuales representan solo 76 % del PAB.

| <b>VARIABLES</b>            | <b>Bimestre 1-15</b> | <b>Bimestre 2-15</b> | <b>Bimestre 3-15</b> | <b>Bimestre 4-15</b> | <b>Bimestre 5-15</b> | <b>Bimestre 6-15</b> | <b>Total</b>   |
|-----------------------------|----------------------|----------------------|----------------------|----------------------|----------------------|----------------------|----------------|
| <b>PDN</b>                  | 5,597,232            | 5,614,649            | 5,585,001            | 5,549,689            | 5,765,454            | 5,844,099            | 33,956,124     |
| PAB                         | 5,533,871            | 5,573,737            | 5,526,053            | 5,435,176            | 5,724,854            | 5,701,662            | 33,495,353     |
| <b>P.COBROS</b>             | 5,309,100            | 5,327,728            | 5,060,904            | 4,963,193            | 5,083,446            | 4,355,145            | 30,099,516     |
| <b>P.HOMBRES.COBROS</b>     | 2,182,385            | 2,187,644            | 2,081,591            | 2,055,279            | 2,096,617            | 1,801,207            | 12,404,723     |
| <b>P.MUJERES.COBROS</b>     | 3,126,715            | 3,140,084            | 2,979,313            | 2,907,912            | 2,986,827            | 2,553,935            | 17,694,786     |
| <b>P.COBROS.D</b>           | 2,486,962            | 2,834,995            | 2,651,523            | 2,532,394            | 2,666,893            | 1,895,830            | 15,068,597     |
| <b>P.COBROS.V</b>           | 2,822,138            | 2,492,733            | 2,409,381            | 2,430,799            | 2,416,553            | 2,459,315            | 15,030,919     |
| <b>No.COBROS</b>            | 194,844              | 161,740              | 139,016              | 211,185              | 232,636              | 252,867              | 1,192,288      |
| No.COBROS.VENT              | 193,124              | 160,068              | 136,927              | 208,438              | 230,506              | 251,944              | 1,181,007      |
| No.COBROS.DEPO              | 1.720                | 1.672                | 2,089                | 2,747                | 2.130                | 923                  | 11,281         |
| No.COBROS.EMI.VACIOS        | 29,927               | 84,269               | 326,133              | 260,798              | 408,772              | 1,093,650            | 2,203,549      |
| <b>INCORPORACIONES</b>      | 87,622               | 55,763               | $\Omega$             | $\Omega$             | 301,623              | 79,570               | 524,578        |
| <b>REACTIVACIONES</b>       | 21,609               | 23,380               | 11,264               | 20,231               | 24,847               | 20,093               | 121,424        |
| <b>DEFUNCIONES</b>          | 13,319               | 18,894               | 2,158                | 11,066               | 21,878               | 17,091               | 84,406         |
| <b>BAJAS</b>                | 50,042               | 22,018               | 56,790               | 103,447              | 18,722               | 125,346              | 376,365        |
| <b>G.PAGO.PENSION</b>       | 6,554,375,750        | 6,196,511,330        | 5,870,652,120        | 6,347,527,190        | 6,079,027,160        | 5,519,988,130        | 36,568,081,680 |
| <b>G.INCOR.SIS.BANCARIO</b> | 17,150,700           | 12,944,100           | $\Omega$             | $\Omega$             | 28,207,800           | 278,100              | 58,580,700     |
| <b>G.MC.BANCO</b>           | 40,256,920           | 40,439,525           | 37,829,893           | 36,140,984           | 38,049,592           | 40,971,445           | 233,688,358    |
| <b>G.BAN</b>                | 57,407,620           | 53,383,625           | 37,829,893           | 36,140,984           | 66,257,392           | 41,249,545           | 292,269,058    |
| <b>GTOTAL.BIMESTRE</b>      | 6,611,783,370        | 6,249,894,955        | 5,908,482,013        | 6,383,668,174        | 6,145,284,552        | 5,561,237,675        | 36,860,350,738 |

Tabla 3. Nivel Federal Año 2015.

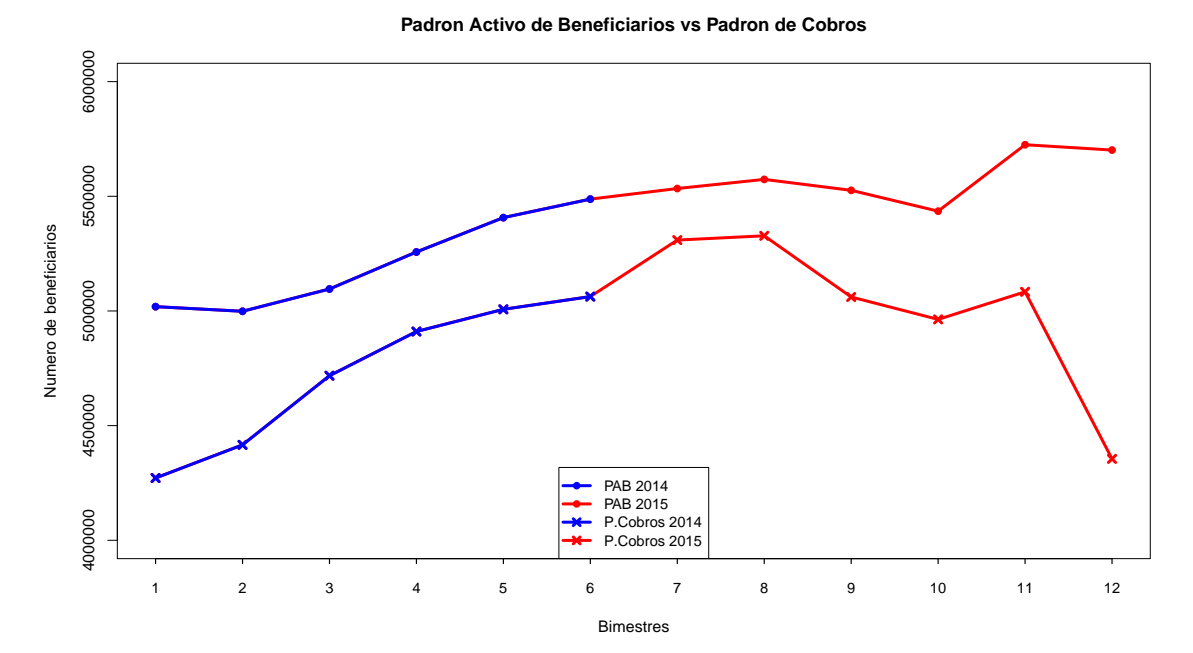

Gráfico 1. PAB vs P.COBROS 2014 y 2015.

Observando el comportamiento histórico del PAB y P.COBROS de los años 2014 y 2015 en el Gráfico 1, y de los valores mostrados en la Tabla 2 y 3, se concluye que el fenómeno del comportamiento de los dos padrones, PAB y P.COBROS, no son estocásticos, por lo que se puede afirmar que estos eventos son fenómenos administrativos. Al determinar que el comportamiento de la variable P.COBROS no es aleatoria, se puede proceder a estimarla a través de variables administrativas con las que está relacionada, las cuales son: No.COBROS, No.COBROS.EMI.VACIOS, INCORPORACIONES, REACTIVACIONES, DEFUNCIONES y BAJAS.

Con los datos de las Tablas 2 y 3, se encontró que P.COBROS del bimestre 1 de 2015 es muy cercano a la suma de P.COBROS, No.COBROS y No.COBROS.EMI.VACIOS del bimestre 6 del año 2014 menos No.COBROS.EMI.VACIOS, No.COBROS, DEFUNCIONES y BAJAS m´as INCORPORACIONES y REACTIVACIONES del bimestre 1 de año 2015, proceso que se puede seguir hasta finalizar el bimestre 6 del a˜no 2015. Los resultados de estas estimaciones se muestran en la Tabla 4, donde se presentan los valores de P.COBROS estimados y se comparan con los valores reales de P.COBROS para el a˜no 2015.

|                                    | <b>Bimestre 1-15</b> | <b>Bimestre 2-15</b> | <b>Bimestre 3-15</b> | <b>Bimestre 4-15</b> | <b>Bimestre 5-15</b> | <b>Bimestre 6-15</b> |
|------------------------------------|----------------------|----------------------|----------------------|----------------------|----------------------|----------------------|
| <b>P.COBROS BIMESTRE ANTERIOR</b>  | 5,062,660            | 5,309,100            | 5,327,728            | 5,060,904            | 4,963,193            | 5,083,446            |
| <b>No.COBROS BIM. ANTERIOR</b>     | 267,339              | 194,844              | 161,740              | 139,016              | 211,185              | 232,636              |
| <b>No.COBROS</b>                   | 194,844              | 161,740              | 139,016              | 211,185              | 232,636              | 252,867              |
| No.COBROS.EMI.VACIOS BIM. ANTERIOR | 157,665              | 29,927               | 84,269               | 326,133              | 260,798              | 408,772              |
| No.COBROS.EMI.VACIOS               | 29,927               | 84,269               | 326,133              | 260,798              | 408,772              | 1,093,650            |
| <b>INCORPORACIONES</b>             | 87,622               | 55,763               | $\bf{0}$             | $\theta$             | 301,623              | 79,570               |
| <b>REACTIVACIONES</b>              | 21,609               | 23,380               | 11,264               | 20,231               | 24,847               | 20,093               |
| <b>DEFUNCIONES</b>                 | 13,319               | 18,894               | 2,158                | 11,066               | 21,878               | 17,091               |
| <b>BAJAS</b>                       | 50,042               | 22,018               | 56,790               | 103,447              | 18,722               | 125,346              |
|                                    |                      |                      |                      |                      |                      |                      |
| <b>P.COBROS ESTIMADOS</b>          | 5,308,763            | 5,326,093            | 5,060,904            | 4,959,788            | 5,079,638            | 4,335,563            |
| <b>P.COBROS REAL</b>               | 5,309,100            | 5,327,728            | 5,060,904            | 4,963,193            | 5,083,446            | 4,355,145            |
|                                    |                      |                      |                      |                      |                      |                      |
| <b>DIFERENCIA</b>                  | 337                  | 1.635                | $\mathbf{0}$         | 3.405                | 3.808                | 19.582               |

Tabla 4. Estimación de P.COBROS Año 2015.

De acuerdo a las diferencias entre el valor real y el pronosticado que se muestran en la tabla anterior, se puede definir P.COBROS en función de las variables mencionadas. Por lo tanto, en el pronóstico de P.COBROS para los bimestres del año 2016, se deben estimar primero estas variables de acuerdo a la información empírica de los años 2014 y 2015. La metodología que se utiliza para pronosticar P.COBROS es a través de tres escenarios que se definen de acuerdo al comportamiento histórico de las variables No.COBROS, No.COBROS.EMI.VACIOS, BAJAS, DEFUNCIONES, INCORPORACIONES y REAC-TIVACIONES en cada uno de los bimestres, para lo cual es necesario estudiar estas seis variables antes de definir los tres escenarios.

En la Tabla 5 y Gráfico 2 se muestran los valores históricos de la variable No.COBROS, donde se exhibe que el mayor número de NO.COBROS ocurre en el último bimestre del año 2014 y 2015, y el menor número se encuentra en el segundo y tercer bimestre del año 2014 y 2015, respectivamente. Esta variable no está en función de la variable No.COBROS.EMI.VACIOS.

En el Gr´afico 2, se presentan los valores m´ınimo, m´aximo y promedio que sirven para estimar los valores de la variable No.COBROS en la estimación del P.COBROS.

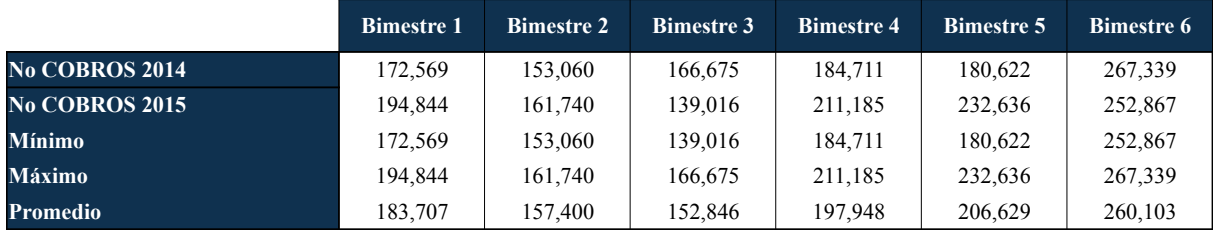

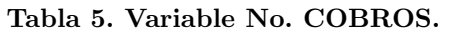

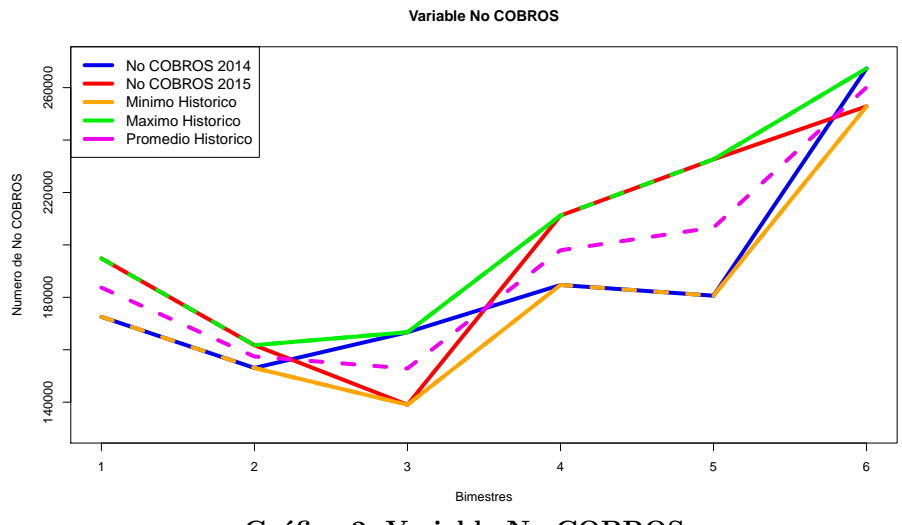

Gráfico 2. Variable No COBROS.

En la Tabla 6 y el Gráfico 3 se muestran los valores históricos de la variable No.COBROS.EMI.VACIOS, donde se observa que en el año 2014 el mayor número se presenta en el primer bimestre y conforme va transcurriendo el año esta cantidad disminuye. A diferencia de estos resultados, en el año 2015 la menor cantidad de los no. cobros, emitidos y vacíos ocurre en el primer bimestre, incrementando su valor a medida que transcurre el tiempo.

En el Gr´afico 3, se presentan los valores m´ınimo, m´aximo y promedio que sirven para estimar los valores de la variable No.COBROS.EMI.VACIOS en la estimación de P.COBROS.

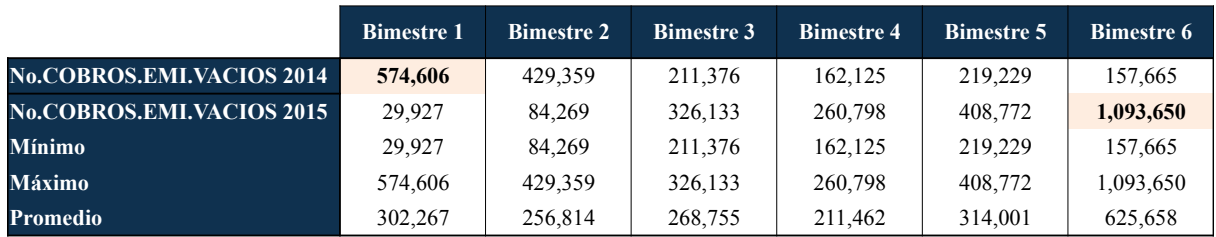

Tabla 6. Variable No.COBROS.EMI.VACIOS.

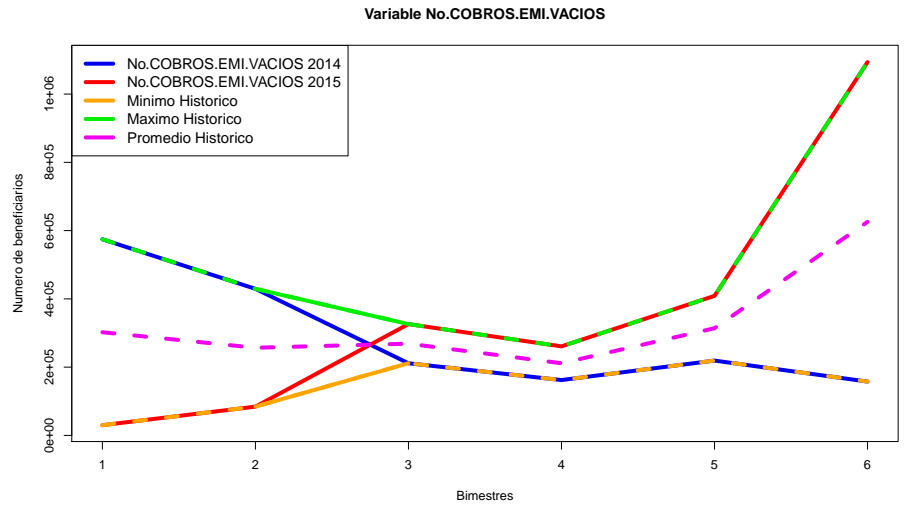

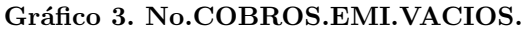

En la Tabla 7 y Gráfico 4, se muestran los valores históricos del número de Bajas para los años 2014 y 2015. Se puede observar que en el bimestre 3 del año 2014 se presenta el mayor número de bajas, y en el año 2015 esto ocurre en el quinto bimestre. Las bajas son un fenómeno que crecen y decrecen en los dos años de estudio. En el Gráfico 4, se presentan los valores mínimo, máximo y promedio que sirven para estimar los valores de la variable BAJAS en la estimación de la variable P.COBROS.

|                   | <b>Bimestre 1</b> | <b>Bimestre 2</b> | <b>Bimestre 3</b> | <b>Bimestre 4</b> | <b>Bimestre 5</b> | <b>Bimestre 6</b> |
|-------------------|-------------------|-------------------|-------------------|-------------------|-------------------|-------------------|
| <b>BAJAS 2014</b> | 53.247            | 69,870            | 151,205           | 70.482            | 30,527            | 83,907            |
| <b>BAJAS 2015</b> | 50,042            | 22,018            | 56,790            | 103.447           | 18,722            | 125,346           |
| <b>Mínimo</b>     | 50,042            | 22.018            | 56,790            | 70.482            | 18,722            | 83,907            |
| <b>Máximo</b>     | 53,247            | 69.870            | 151,205           | 103.447           | 30,527            | 125,346           |
| <b>Promedio</b>   | 51,645            | 45,944            | 103,998           | 86,965            | 24.625            | 104,627           |

Tabla 7. Variable Bajas.

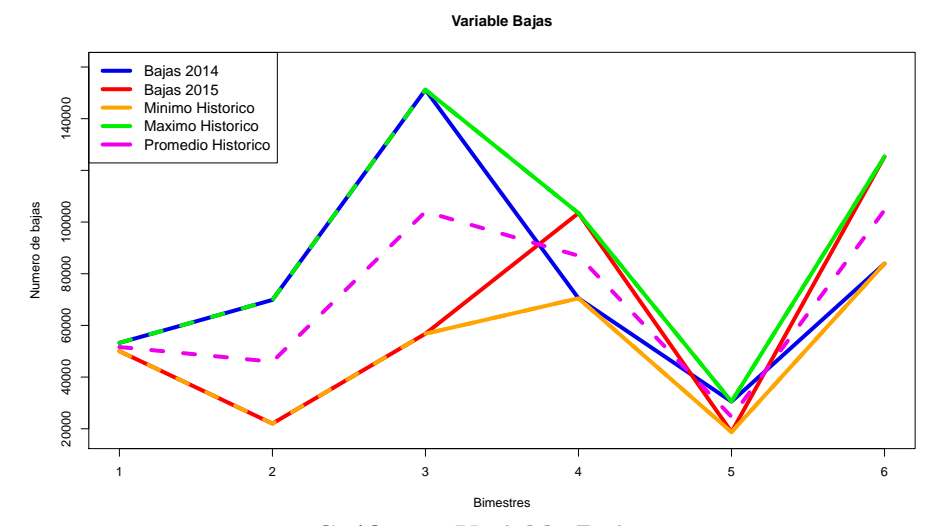

Gráfico 4. Variable Bajas.

En la Tabla 8 y Gráfico 5, se muestra el comportamiento histórico de la variable DEFUNCIONES para los años 2014 y 2015. En el Gráfico 5, se aprecia que el comportamiento de esta variable en los dos años de estudio es parecido en casi todos los bimestres del año, a excepción del tercero bimestres del año 2015 donde solo se presentan 2,158 defunciones, este valor se puede considerar como un valor atípico.

Además, se muestra el valor mínimo, máximo y promedio para cada bimestre, los cuales se utilizan en el pronóstico del P.COBROS.

|                         | <b>Bimestre 1</b> | <b>Bimestre 2</b> | <b>Bimestre 3</b> | <b>Bimestre 4</b> | <b>Bimestre 5</b> | <b>Bimestre 6</b> |
|-------------------------|-------------------|-------------------|-------------------|-------------------|-------------------|-------------------|
| <b>DEFUNCIONES 2014</b> | 11,926            | 16.949            | 21,387            | 12.028            | 22,579            | 13,477            |
| <b>DEFUNCIONES 2015</b> | 13,319            | 18,894            | 2,158             | 11.066            | 21,878            | 17,091            |
| <b>Mínimo</b>           | 11.926            | 16.949            | 2,158             | 11.066            | 21,878            | 13,477            |
| <b>Máximo</b>           | 13,319            | 18,894            | 21,387            | 12.028            | 22,579            | 17,091            |
| <b>Promedio</b>         | 12,623            | 17,922            | 11,773            | 11,547            | 22,229            | 15,284            |

Tabla 8. Variable Defunciones.

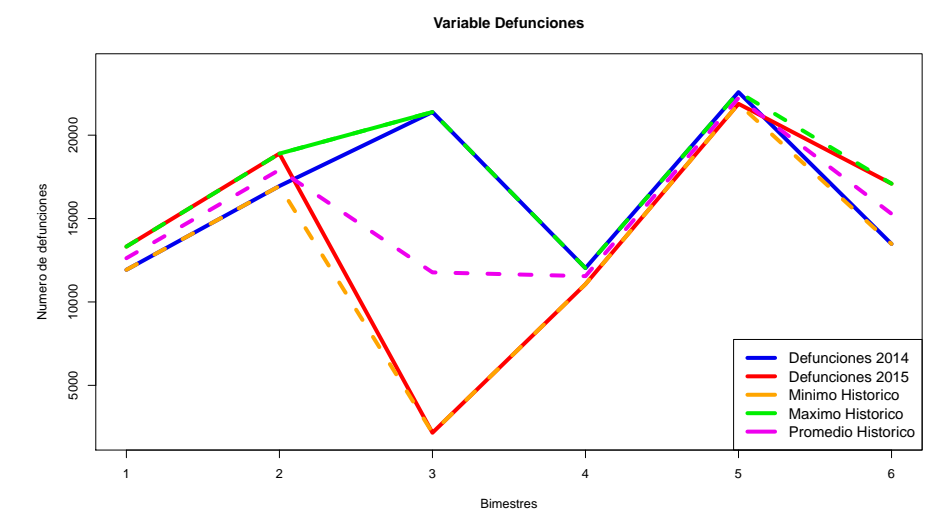

Gráfico 5. Variable Defunciones.

En la Tabla 9 y Gráfico 6 se muestra el comportamiento histórico de la variable INCORPORACIONES para los distintos bimestres del a˜no 2014 y 2015, observando que hubo bimestres con cero incorporaciones y un bimestre que excedió a 300,000 beneficiarios. Este fenómeno crece y decrece durante los dos años estudiados debido a que es una variable administrativa controlada por la administración del PPAM. En el Gr´afico 6 se exhibe el valor m´ınimo, m´aximo y promedio para cada bimestre, los cuales sirven como estimadores de la variable INCORPORACIONES en el pronóstico de P.COBROS.

|                             | <b>Bimestre 1</b> | <b>Bimestre 2</b> | <b>Bimestre 3</b> | <b>Bimestre 4</b> | <b>Bimestre 5</b> | <b>Bimestre 6</b> |
|-----------------------------|-------------------|-------------------|-------------------|-------------------|-------------------|-------------------|
| <b>Incorporaciones 2014</b> | 132.219           | 52,227            | 211,831           | 230,133           | 175,598           | 160,181           |
| <b>Incorporaciones 2015</b> | 87,622            | 55,763            | $\mathbf{0}$      | $\bf{0}$          | 301,623           | 79,570            |
| <b>Mínimo</b>               | 87.622            | 52,227            | $\theta$          | $\Omega$          | 175,598           | 79,570            |
| <b>Máximo</b>               | 132.219           | 55,763            | 211,831           | 230,133           | 301,623           | 160,181           |
| <b>Promedio</b>             | 109.921           | 53,995            | 105,916           | 115,067           | 238,611           | 119,876           |

Tabla 9. Variable Incorporaciones.

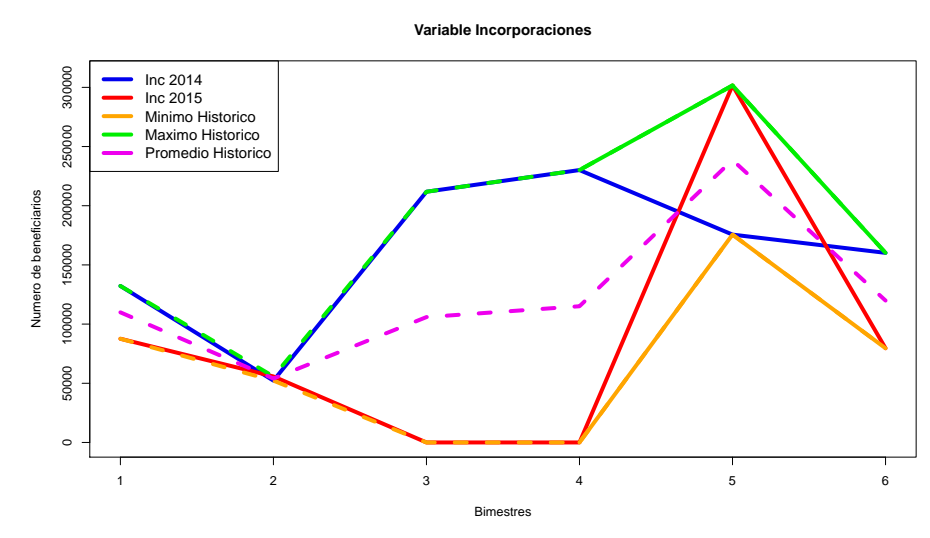

Gráfico 6. Variable Incorporaciones.

En la Tabla 10 y Gráfico 7, se observa el comportamiento histórico de la variable REACTIVACIONES de los años 2014 y 2015, así como el valor mínimo, máximo y promedio para cada bimestre. Estos valores serán considerados como los estimadores de la variable REACTIVACIONES bajo los distintos escenarios. El comportamiento de esta variable en los distintos bimestres también es atribuible a fenómenos administrativos.

|                            | <b>Bimestre 1</b> | <b>Bimestre 2</b> | <b>Bimestre 3</b> | <b>Bimestre 4</b> | <b>Bimestre 5</b> | <b>Bimestre 6</b> |
|----------------------------|-------------------|-------------------|-------------------|-------------------|-------------------|-------------------|
| <b>Reactivaciones 2014</b> | 12,758            | 13.779            | 31,127            | 26,964            | 26,740            | 17,187            |
| <b>Reactivaciones 2015</b> | 21,609            | 23,380            | 11.264            | 20,231            | 24,847            | 20,093            |
| <b>Mínimo</b>              | 12,758            | 13.779            | 11.264            | 20,231            | 24.847            | 17,187            |
| <b>Máximo</b>              | 21,609            | 23,380            | 31.127            | 26,964            | 26,740            | 20,093            |
| <b>Promedio</b>            | 17,184            | 18,580            | 21,196            | 23,598            | 25,794            | 18,640            |

Tabla 10. Variable Reactivaciones.

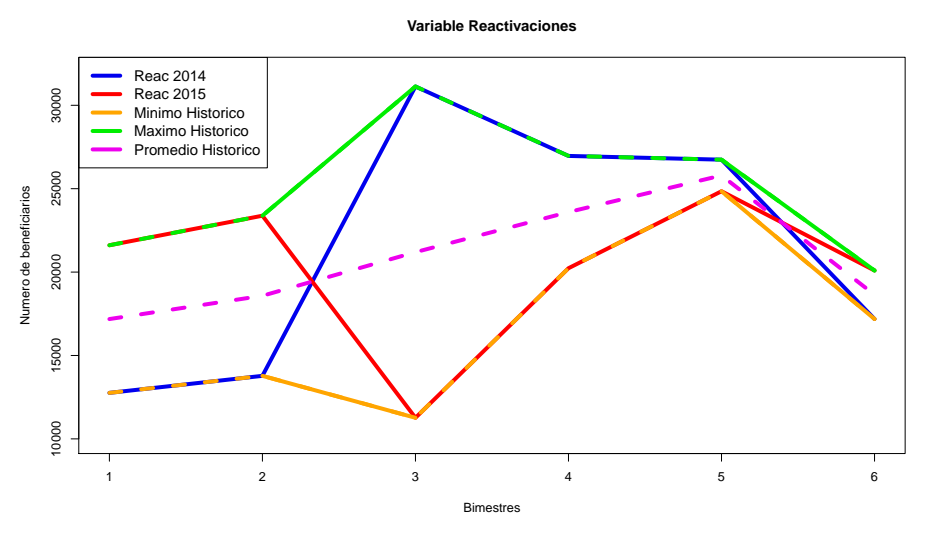

Gráfico 7. Variable Reactivaciones.

Con la información de las seis variables anteriores se plantean tres escenarios posibles de acuerdo al manejo administrativo que ha tenido el programa en los últimos dos años, estos escenarios son: Optimista, Medio y Pesimista, los cuales se definen en relación al comportamiento de cada variable bajo los criterios que se muestran en la Tabla 11.

| <b>Variables</b>       |           | <b>Escenarios</b> |           |  |  |  |  |  |
|------------------------|-----------|-------------------|-----------|--|--|--|--|--|
|                        | Optimista | <b>Medio</b>      | Pesimista |  |  |  |  |  |
| <b>No.COBROS</b>       | Máximo    | Promedio          | Minimo    |  |  |  |  |  |
| No.COBROS.EMI.VACIOS   | Máximo    | Promedio          | Mínimo    |  |  |  |  |  |
| <b>INCORPORACIONES</b> | Mínimo    | Promedio          | Máximo    |  |  |  |  |  |
| <b>REACTIVACIONES</b>  | Mínimo    | Promedio          | Máximo    |  |  |  |  |  |
| <b>DEFUNCIONES</b>     | Máximo    | Promedio          | Mínimo    |  |  |  |  |  |
| <b>BAJAS</b>           | Máximo    | Promedio          | Mínimo    |  |  |  |  |  |

Tabla 11. Definición de escenarios.

Una vez definidos los escenarios, se procede a estimar P.COBROS del bimestre 1 del año 2016 a través de su relación con estas variables. El primer valor de P.COBROS es P.COBROS del bimestre 6 del año 2015, así como el valor de las variable No.COBROS y No.COBROS.EMI.VACIOS. Las demás variables toman el valor de acuerdo a cada uno de los escenarios y a los valores encontrados en el estudio de cada variable. La estimación de P.COBROS bajo los escenarios Optimista, Medio y Pesimista se muestran en las Tablas 12, 13 y 14, respectivamente.

|                                    |                      | <b>Escenario Optimista</b> |                      |                      |                      |                      |
|------------------------------------|----------------------|----------------------------|----------------------|----------------------|----------------------|----------------------|
| <b>Variables</b>                   | <b>Bimestre 1-16</b> | <b>Bimestre 2-16</b>       | <b>Bimestre 3-16</b> | <b>Bimestre 4-16</b> | <b>Bimestre 5-16</b> | <b>Bimestre 6-16</b> |
| <b>P.COBROS BIMESTRE ANTERIOR</b>  | 4,355,145            | 4.988.301                  | 5,130,299            | 5,086,241            | 5,010,637            | 5,014,091            |
| <b>No.COBROS BIM. ANTERIOR</b>     | 252,867              | 172.569                    | 153,060              | 139,016              | 184.711              | 180.622              |
| <b>No.COBROS</b>                   | 172,569              | 153,060                    | 139,016              | 184,711              | 180,622              | 252,867              |
| No.COBROS.EMI.VACIOS BIM. ANTERIOR | 1,093,650            | 574.606                    | 429,359              | 326,133              | 260,798              | 408,772              |
| <b>No.COBROS.EMI.VACIOS</b>        | 574.606              | 429.359                    | 326,133              | 260,798              | 408,772              | 1,093,650            |
| <b>INCORPORACIONES</b>             | 87,622               | 52,227                     |                      | $\theta$             | 175,598              | 79.570               |
| <b>REACTIVACIONES</b>              | 12.758               | 13.779                     | 11.264               | 20.231               | 24.847               | 17.187               |
| <b>DEFUNCIONES</b>                 | 13.319               | 18.894                     | 21.387               | 12,028               | 22,579               | 17.091               |
| <b>BAJAS</b>                       | 53,247               | 69,870                     | 151,205              | 103,447              | 30,527               | 125,346              |
|                                    |                      |                            |                      |                      |                      |                      |
| <b>P.COBROS ESTIMADOS</b>          | 4,988,301            | 5,130,299                  | 5.086.241            | 5,010,637            | 5.014.091            | 4.211.288            |

Tabla 12. Estimación de P.COBROS bajo el escenario Optimista.

| <b>Escenario Medio</b>             |                      |                      |                      |                      |               |                      |  |  |
|------------------------------------|----------------------|----------------------|----------------------|----------------------|---------------|----------------------|--|--|
| <b>Variables</b>                   | <b>Bimestre 1-16</b> | <b>Bimestre 2-16</b> | <b>Bimestre 3-16</b> | <b>Bimestre 4-16</b> | Bimestre 5-16 | <b>Bimestre 6-16</b> |  |  |
| <b>P.COBROS BIMESTRE ANTERIOR</b>  | 4,355,145            | 5,273,965            | 5,353,775            | 5,348,307            | 5,388,600     | 5,491,366            |  |  |
| <b>No.COBROS BIM. ANTERIOR</b>     | 252,867              | 183,707              | 157,400              | 152,846              | 197,948       | 206,629              |  |  |
| <b>No.COBROS</b>                   | 183,707              | 157,400              | 152,846              | 197,948              | 206,629       | 260,103              |  |  |
| No.COBROS.EMI.VACIOS BIM. ANTERIOR | 1,093,650            | 302,267              | 256,814              | 268,755              | 211,462       | 314,001              |  |  |
| <b>No.COBROS.EMI.VACIOS</b>        | 302,267              | 256,814              | 268,755              | 211,462              | 314,001       | 625,658              |  |  |
| <b>INCORPORACIONES</b>             | 109.921              | 53,995               | 105,916              | 115,067              | 238,611       | 119,876              |  |  |
| <b>REACTIVACIONES</b>              | 12.623               | 17.922               | 11.773               | 11.547               | 22,229        | 15,284               |  |  |
| <b>DEFUNCIONES</b>                 | 12,623               | 17,922               | 11,773               | 11,547               | 22,229        | 15,284               |  |  |
| <b>BAJAS</b>                       | 51,645               | 45.944               | 103.998              | 86,965               | 24,625        | 104,627              |  |  |
|                                    |                      |                      |                      |                      |               |                      |  |  |
| <b>P.COBROS ESTIMADOS</b>          | 5,273,965            | 5,353,775            | 5,348,307            | 5,388,600            | 5,491,366     | 5,141,484            |  |  |

Tabla 13. Estimación de P.COBROS bajo el escenario Medio.

| <b>Escenario Pesimista</b>         |                      |                      |                      |                      |                      |                      |  |
|------------------------------------|----------------------|----------------------|----------------------|----------------------|----------------------|----------------------|--|
| <b>Variables</b>                   | <b>Bimestre 1-16</b> | <b>Bimestre 2-16</b> | <b>Bimestre 3-16</b> | <b>Bimestre 4-16</b> | <b>Bimestre 5-16</b> | <b>Bimestre 6-16</b> |  |
| <b>P.COBROS BIMESTRE ANTERIOR</b>  | 4,355,145            | 5,568,751            | 5,619,319            | 5,640,860            | 5,621,607            | 5,594,467            |  |
| <b>No.COBROS BIM. ANTERIOR</b>     | 252,867              | 194.844              | 161,740              | 166,675              | 211,185              | 232,636              |  |
| <b>No.COBROS</b>                   | 194.844              | 161,740              | 166,675              | 211,185              | 232,636              | 267,339              |  |
| No.COBROS.EMI.VACIOS BIM. ANTERIOR | 1,093,650            | 29.927               | 18,894               | 21,387               | 12,028               | 22,579               |  |
| <b>No.COBROS.EMI.VACIOS</b>        | 29.927               | 18,894               | 21,387               | 12,028               | 22,579               | 17,091               |  |
| <b>INCORPORACIONES</b>             | 132.219              | 22.018               | 56,790               | 70,482               | 18,722               | 83,907               |  |
| <b>REACTIVACIONES</b>              | 21.609               | 23.380               | 31,127               | 26,964               | 26.740               | 20,093               |  |
| <b>DEFUNCIONES</b>                 | 11.926               | 16,949               | 2,158                | 11,066               | 21,878               | 13,477               |  |
| <b>BAJAS</b>                       | 50,042               | 22,018               | 56,790               | 70,482               | 18,722               | 83,907               |  |
|                                    |                      |                      |                      |                      |                      |                      |  |
| <b>P.COBROS ESTIMADOS</b>          | 5,568,751            | 5,619,319            | 5,640,860            | 5,621,607            | 5,594,467            | 5,571,868            |  |

Tabla 14. Estimación de P.COBROS bajo el escenario Pesimista.

Con el pronóstico de P.COBROS bajo los tres escenarios, se puede proyectar el pago por pensión de cada uno de los bimestres (G.PAGO.PENSION). La variable G.PAGO.PENSION está en función de el monto de cobro que realizan los beneficiarios en cada bimestre. El monto de cobro \$1,160 lo reciben en promedio más del 95 % de los beneficiarios, mientras que el 5 % restante está distribuido en monto inferiores y superiores a \$1,160.

Por lo tanto, se construye una función empírica de probabilidad para los distintos monto de cobros en cada bimestre. Luego, la función empírica predice la proporción de P.COBROS que recibe cada uno de los beneficiaros para los distintos monto del beneficio. Por ejemplo, la Tabla 15 y Gráfica 8 muestra la función empírica de probabilidad para el monto de cobro con información del cuarto bimestre de los años 2014 y 2015. En esta tabla se observa que más del 98 % en este bimestre reciben un pago de \$1,160. Las funciones empíricas de probabilidad para el monto de cobro de todos los bimestres se encuentran en el Anexo 1 de este documento.

| <b>Montos</b> cobro | Función empírica | <b>Montos</b> cobro | Función empírica |
|---------------------|------------------|---------------------|------------------|
| 1,000               | 0.000015         | 5,690               | 0.000489         |
| 1,050               | 0.000363         | 6,630               | 0.000003         |
| 1,160               | 0.986319         | 6,740               | 0.000145         |
| 2,160               | 0.000001         | 7,680               | 0.000007         |
| 2,210               | 0.000218         | 7,790               | 0.000012         |
| 2,320               | 0.009098         | 8,840               | 0.000006         |
| 3,260               | 0.000013         | 9,890               | 0.000000         |
| 3,370               | 0.000063         | 10,840              | 0.000000         |
| 3,480               | 0.001887         | 10,890              | 0.000000         |
| 4,420               | 0.000002         | 11,890              | 0.000003         |
| 4,530               | 0.000007         | 12,890              | 0.000001         |
| 4,640               | 0.001310         | 13,840              | 0.000000         |
| 5,360               | 0.000000         | 13,890              | 0.000000         |
| 5,470               | 0.000001         | 14,890              | 0.000002         |
| 5,580               | 0.000036         | 15,890              | 0.000000         |

Tabla 15. Función empírica de cobro del Bimestre 4.

#### **Funcion empirica de cobros Bimestre 4**

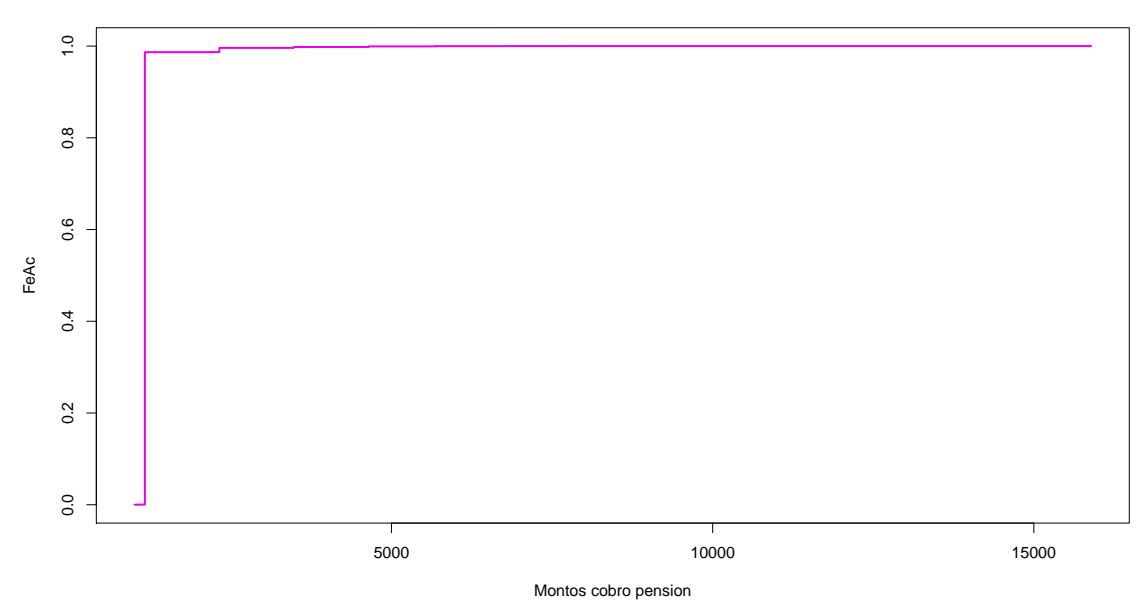

Gráfico 8. Función empírica de cobro Bimestre 4

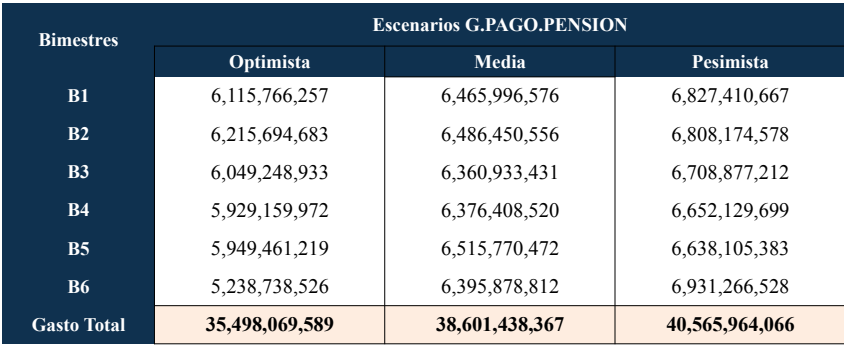

Finalmente, la Tabla 16 muestra el pronóstico de la variable G.PAGO.PENSION para cada uno de los tres escenarios descritos anteriormente.

Tabla 16. Estimación del gasto por pago de pensión.

b) Proyección del gasto administrativo o bancario requerido para el PAM

El G.BAN es el gasto que realizan las instituciones financieras por la incorporación al sistema bancario y por el manejo de cuenta de los beneficiarios del programa. Estos monto ascienden a \$300 por apertura y \$83 al año por manejo de cuenta. El monto históricos de los años 2014 y 2015 se muestran en la Tabla 17. Este gasto aumenta en función a las incorporaciones al sistema bancario, se observa que en el año 2014 el incremento se presenta en el tercer y sexto bimestre, mientras que en el año 2015 crece en el gasto en el quinto bimestre. En promedio los gastos bancarios al año son por más de \$ 300 millones.

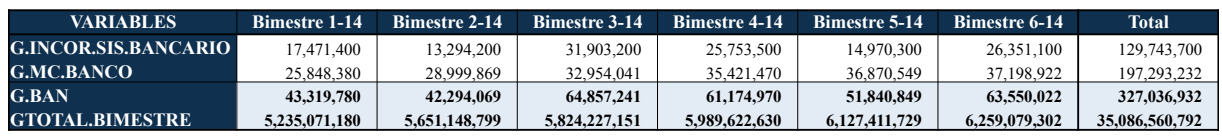

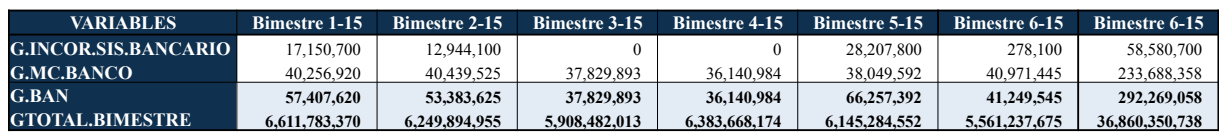

Tabla 17. Gasto Bancario.

Para estimar el G.BAN, primero se calcula el peso del gasto bancario en el gasto total, como el cociente de la variable G.BAN y G.TOTAL.BIMESTRE para cada bimestre, con estos resultados se encuentra la media geométrica, con la cual se estima la proporción del gasto bancario con respecto al gasto total para los bimestres 2016, el valor estimado es de 0.85 %.

| <b>VARIABLES</b>       | <b>Bimestre 1-14</b> | <b>Bimestre 2-14</b> | <b>Bimestre 3-14</b> | <b>Bimestre 4-14</b> | Bimestre 5-14        | <b>Bimestre 6-14</b> | <b>Total</b>         |
|------------------------|----------------------|----------------------|----------------------|----------------------|----------------------|----------------------|----------------------|
| <b>G.BAN</b>           | 43,319,780           | 42,294,069           | 64,857,241           | 61,174,970           | 51,840,849           | 63,550,022           | 327,036,932          |
| <b>GTOTAL.BIMESTRE</b> | 5.235.071.180        | 5,651,148,799        | 5,824,227,151        | 5,989,622,630        | 6, 127, 411, 729     | 6,259,079,302        | 35,086,560,792       |
| <b>PROPORCIÓN</b> (%)  | $0.83\%$             | 0.75%                | $1.11\%$             | 1.02%                | 0.85%                | $1.02\%$             | $0.93\%$             |
|                        |                      |                      |                      |                      |                      |                      |                      |
| <b>VARIABLES</b>       | <b>Bimestre 1-15</b> | <b>Bimestre 2-15</b> | <b>Bimestre 3-15</b> | <b>Bimestre 4-15</b> | <b>Bimestre 5-15</b> | <b>Bimestre 6-15</b> | <b>Bimestre 6-15</b> |
| <b>G.BAN</b>           | 57,407,620           | 53, 383, 625         | 37,829,893           | 36,140,984           | 66,257,392           | 41,249,545           | 292,269,058          |
| <b>GTOTAL.BIMESTRE</b> | 6,611,783,370        | 6,249,894,955        | 5,908,482,013        | 6,383,668,174        | 6,145,284,552        | 5,561,237,675        | 36,860,350,738       |
| <b>PROPORCIÓN</b> (%)  | 0.87%                | 0.85%                | 0.64%                | 0.57%                | 1.08%                | 0.74%                | $0.79\%$             |

Tabla 18. Proporción de G.BAN con respecto G.TOTAL.BIMESTRE.

Una vez que se tiene estimado la porporción del gasto bancario, se estima el G.TOTAL.BIMESTRE como el cociente del G.PAGO.PENSION y 1-0.0085, la Tabla 19 muestra la estimación del G.BAN para cada uno de los bimestres y el gasto total anual bajo los tres escenarios planteados.

| <b>Bimestres</b>   | Optimista             |              |                     |  |  |  |  |  |
|--------------------|-----------------------|--------------|---------------------|--|--|--|--|--|
|                    | <b>G.PAGO.PENSION</b> | <b>G.BAN</b> | <b>GTOTAL.BMTRE</b> |  |  |  |  |  |
| B1                 | 6,115,766,257         | 52,429,665   | 6,168,195,922       |  |  |  |  |  |
| B2                 | 6,215,694,683         | 53,286,339   | 6,268,981,021       |  |  |  |  |  |
| B <sub>3</sub>     | 6,049,248,933         | 51,859,421   | 6,101,108,354       |  |  |  |  |  |
| <b>B4</b>          | 5,929,159,972         | 50,829,914   | 5,979,989,886       |  |  |  |  |  |
| B <sub>5</sub>     | 5,949,461,219         | 51,003,954   | 6,000,465,173       |  |  |  |  |  |
| <b>B6</b>          | 5,238,738,526         | 44,911,021   | 5,283,649,547       |  |  |  |  |  |
| <b>Gasto Total</b> | 35,498,069,589        | 304,320,314  | 35,802,389,903      |  |  |  |  |  |

Tabla 19. Pronóstico G.TOTAL.BIMESTRE y G.BAN escenario Optimista.

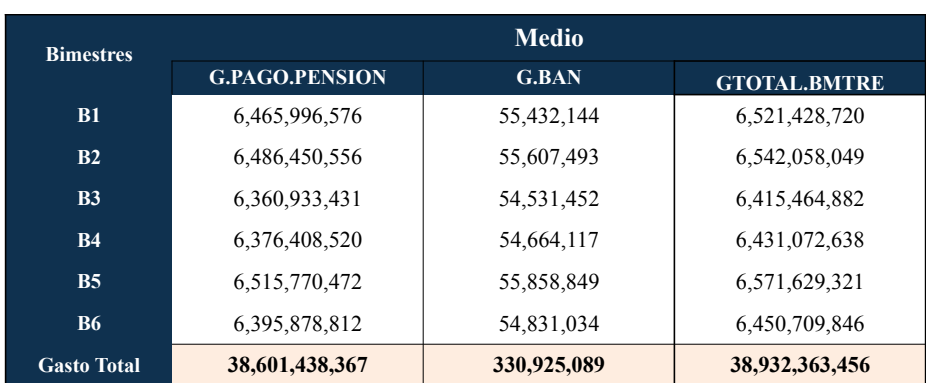

Tabla 20. Pronóstico G.TOTAL.BIMESTRE y G.BAN Escenario Medio.

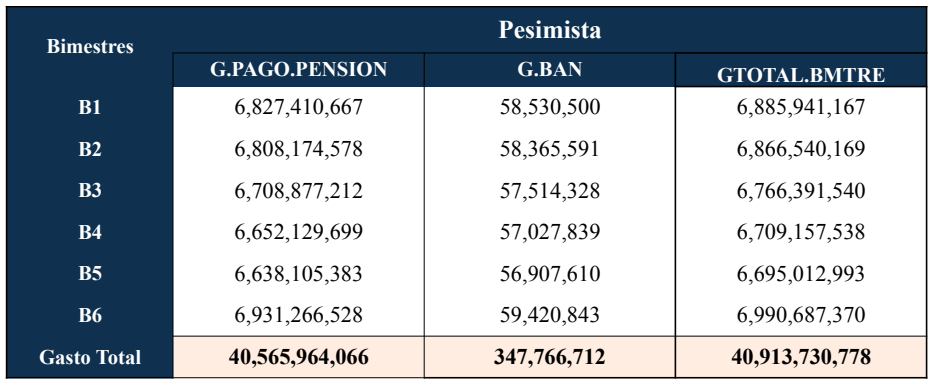

Tabla 21. Pronóstico G.TOTAL.BIMESTRE y G.BAN Escenario Pesimista.

Con el monto estimado G.TOTAL.BIMESTRE para cada uno de los bimestres bajo los distintos escenarios se calcula la proporción que representa el G.TOTAL.BIMESTRE acumulado con el presupuesto asignado al PPAM, estos porcentajes se muestran en la Tabla 22. En esta tabla se observa que bajo el escenario Optimista el presupuesto asignado es suficiente, incluso queda saldo a favor de 4 %, mientras que en los otros dos escenarios el presupuesto asignado no alcanza para cubrir el sexto bimestre, como se muestra en el Gr´afico 9. En el Escenario Medio, para cubrir los seis bimestres se requiere de un 4.4 % adicional al presupuesto del a˜no 2016, lo cual equivale a casi a \$1,641,000,000. Bajo el escenario Pesimista, el faltante equivale a 9.7 % del presupuesto del año 2016, es decir \$3,618,000,000, cifra mayor que el recorte presupuestal del a˜no 2015.

| <b>Escenario</b> | $B1-16$ | $B2-16$ | $B3-16$ | <b>B4-16</b> | $B5-16$ | $B6-16$  |
|------------------|---------|---------|---------|--------------|---------|----------|
| Optimista        | 16.5%   | 33.3%   | 49.7%   | 65.7%        | 81.8%   | $96.0\%$ |
| <b>Medio</b>     | 17.5%   | 35.0%   | 52.2%   | 69.5%        | 87.1%   | 104.4%   |
| Pesimista        | 8.5%    | 36.9%   | 55.0%   | 73.0%        | 91.0%   | 109.7%   |

Tabla 22. Pronóstico escenarios vs presupuesto.

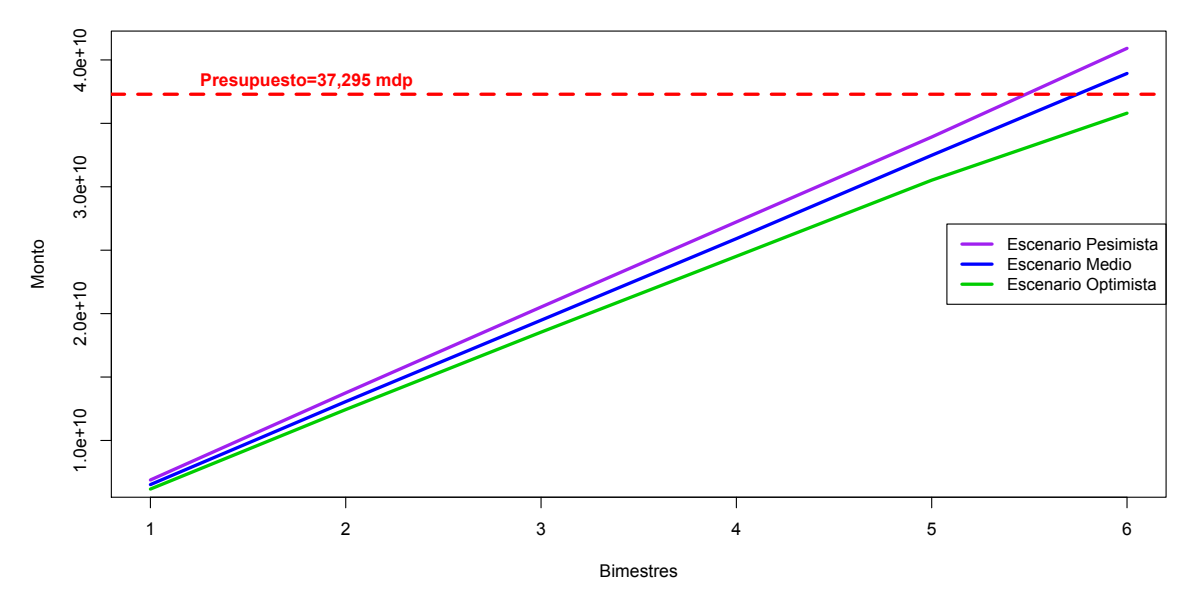

#### **Pronostico Escenarios vs Presupuesto**

Gráfico 9. Pronóstico escenarios vs presupuesto.

## 2. Pronóstico de la Población Objetivo, Atendida y Potencial a nivel Federal

La población atendida es el padrón activo de beneficiarios, la relación del PAB con el P.COBROS es:

### PAB = P.COBROS + No.COBROS + No.COBROS.EMI.VACIOS

Por lo tanto, a partir de la estimación del P.COBROS se estima el PAB, en las tablas siguientes se muestran los pronósticos de este padrón bajo los tres escenarios.

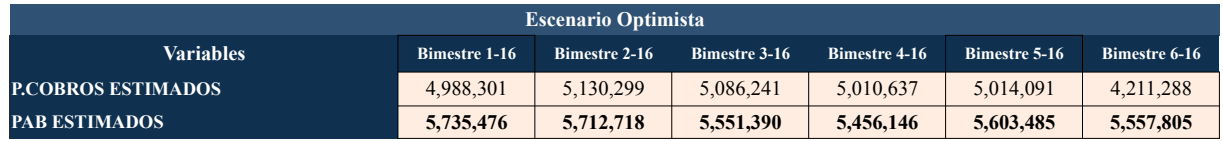

#### Tabla 23. Pronóstico PAB bajo el escenario Optimista.

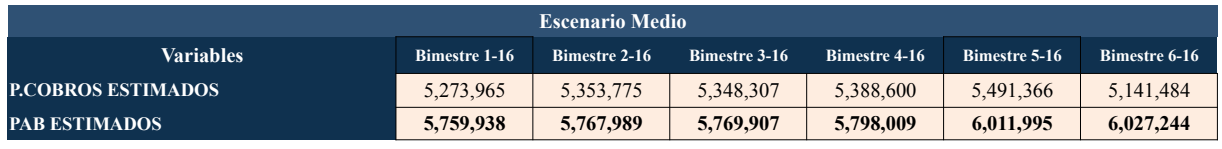

#### Tabla 24. Pronóstico PAB bajo el escenario Medio.

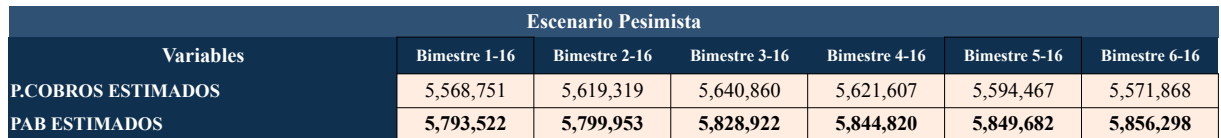

Tabla 25. Pronóstico PAB bajo el escenario Pesimista.

## 3. Pronóstico y proyección del presupuesto a nivel Estatal

El cálculo del pronóstico y proyección del presupuesto a nivel estatal se realiza bajo la misma metodología que para el nivel federal, se contemplan los resultados de G.PAGO.PENSION, G.BAN, G.TOTAL.BIMES TRE, PAB y P.COBROS de cada estado bajo los tres escenarios.

En las secciones siguientes se muestran los resultados de estas variables.

a) Pronóstico y Proyección del Gasto de Pensión (G.PAGO.PENSION)

En las Tabla 26, 27 y 28 se muestra el presupuesto requerido del gasto de la pensión a nivel estatal para los seis bimestres del año 2016 para los tres escenarios definidos Optimista, Medio y Pesimista, respectivamente.

| <b>ESTADOS</b>             | <b>Bim 1-16</b> | <b>Bim 2-16</b> | <b>Bim 3-16</b> | <b>Bim 4-16</b> | <b>Bim 5-16</b> | <b>Bim 6-16</b> | <b>Total</b>   |
|----------------------------|-----------------|-----------------|-----------------|-----------------|-----------------|-----------------|----------------|
| <b>AGUASCALIENTES</b>      | 47,845,392      | 50,225,871      | 49,296,129      | 46,093,863      | 47,329,666      | 26,789,220      | 267,580,141    |
| <b>BAJA CALIFORNIA</b>     | 91,907,055      | 88,137,266      | 84,490,233      | 89,338,574      | 85,281,735      | 70,972,608      | 510,127,471    |
| <b>BAJA CALIFORNIA SUR</b> | 22,528,085      | 22,715,356      | 22,072,216      | 22,185,164      | 21,664,476      | 20,382,001      | 131,547,297    |
| <b>CAMPECHE</b>            | 43,529,340      | 43,213,449      | 42,696,936      | 41,328,436      | 41,432,934      | 42,984,511      | 255,185,605    |
| <b>COAHUILA</b>            | 99,394,007      | 105,039,170     | 101,166,912     | 95,404,992      | 98,484,782      | 52,126,358      | 551,616,221    |
| <b>COLIMA</b>              | 35,959,418      | 37,338,367      | 36,555,538      | 34,079,479      | 34,754,211      | 32,690,871      | 211,377,885    |
| <b>CHIAPAS</b>             | 274,079,353     | 275,808,632     | 264,549,836     | 268,518,142     | 259,301,201     | 262,076,962     | 1,604,334,126  |
| <b>CHIHUAHUA</b>           | 158,556,576     | 168, 161, 312   | 163,918,414     | 154,078,325     | 160,629,098     | 92,756,051      | 898,099,777    |
| <b>DISTRITO FEDERAL</b>    | 503,589,055     | 470,151,116     | 452,399,142     | 406,253,979     | 413,877,926     | 389, 122, 737   | 2,635,393,955  |
| <b>DURANGO</b>             | 91,012,352      | 96,145,441      | 94,708,763      | 91,961,265      | 91,426,662      | 67,331,943      | 532,586,425    |
| <b>GUANAJUATO</b>          | 319,629,934     | 303,819,872     | 295,908,256     | 298,750,237     | 296,799,590     | 288,349,852     | 1,803,257,741  |
| <b>GUERRERO</b>            | 230,948,383     | 240,338,712     | 230,617,958     | 243,198,463     | 238,700,273     | 217,370,487     | 1,401,174,275  |
| <b>HIDALGO</b>             | 182,279,136     | 190,059,376     | 187,940,147     | 190,137,655     | 186,560,970     | 185, 191, 437   | 1,122,168,721  |
| <b>JALISCO</b>             | 365,218,408     | 366,170,895     | 351,153,341     | 370,912,134     | 356,254,710     | 356,871,864     | 2,166,581,351  |
| <b>MEXICO</b>              | 613,912,497     | 606,414,182     | 585,590,249     | 596,732,493     | 586,276,432     | 516,186,981     | 3,505,112,834  |
| <b>MICHOACAN</b>           | 307,277,662     | 315,654,688     | 304,773,718     | 308,205,962     | 309,020,750     | 290,697,296     | 1,835,630,076  |
| <b>MORELOS</b>             | 115,754,153     | 117,479,835     | 114,833,852     | 113,117,529     | 113,123,640     | 104,750,899     | 679,059,909    |
| <b>NAYARIT</b>             | 74,951,445      | 75,583,010      | 68,169,750      | 75,625,754      | 72,262,279      | 71,417,266      | 438,009,505    |
| <b>NUEVO LEON</b>          | 174,612,565     | 185,574,785     | 176, 183, 280   | 163,733,581     | 171,942,126     | 73,177,704      | 945,224,042    |
| <b>OAXACA</b>              | 309,099,355     | 324,030,297     | 320,036,370     | 323,813,209     | 322,866,775     | 307,791,137     | 1,907,637,142  |
| <b>PUEBLA</b>              | 341,020,957     | 351,321,495     | 347,571,058     | 337,606,361     | 342,395,581     | 317,270,418     | 2,037,185,870  |
| <b>OUERETARO</b>           | 82,609,655      | 87,833,017      | 85,954,462      | 80,447,581      | 85,933,491      | 86,107,736      | 508,885,942    |
| <b>QUINTANA ROO</b>        | 36,693,119      | 37,421,092      | 36,398,955      | 36,932,600      | 36,618,335      | 33,001,580      | 217,065,682    |
| <b>SAN LUIS POTOSI</b>     | 172,636,924     | 183, 180, 736   | 179,746,438     | 174,927,591     | 177,419,833     | 120,624,150     | 1,008,535,673  |
| <b>SINALOA</b>             | 159,471,966     | 167, 767, 748   | 163,936,344     | 155,628,718     | 157,910,014     | 114,087,918     | 918,802,707    |
| <b>SONORA</b>              | 128,887,302     | 131,481,037     | 129,260,996     | 122,612,457     | 124,511,420     | 110,031,322     | 746,784,534    |
| <b>NAYARIT</b>             | 121,084,511     | 127,112,364     | 126, 111, 408   | 116,854,794     | 124,081,532     | 113,649,865     | 728,894,474    |
| <b>TAMAULIPAS</b>          | 157,406,796     | 166,458,718     | 162,198,393     | 152,435,617     | 155,478,350     | 83,839,784      | 877, 817, 657  |
| <b>TLAXCALA</b>            | 68,695,890      | 70,646,796      | 70,079,823      | 67,683,927      | 68,570,684      | 64,122,677      | 409,799,796    |
| <b>VERACRUZ</b>            | 556, 343, 165   | 574,573,643     | 571,218,088     | 519,863,530     | 537,218,778     | 535,446,552     | 3,294,663,757  |
| YUCATAN                    | 112,402,786     | 114,390,822     | 113,520,228     | 113,408,423     | 111,183,277     | 106,049,274     | 670,954,810    |
| <b>ZACATECAS</b>           | 116,429,014     | 121,445,585     | 116,191,700     | 117,289,136     | 120,149,689     | 85,469,064      | 676,974,188    |
|                            |                 |                 |                 |                 |                 |                 |                |
| <b>TOTAL</b>               | 6,115,766,257   | 6,215,694,683   | 6,049,248,933   | 5,929,159,972   | 5,949,461,219   | 5,238,738,526   | 35,498,069,590 |

Tabla 26. Estimación del gasto por pago de pensión escenario Optimista.

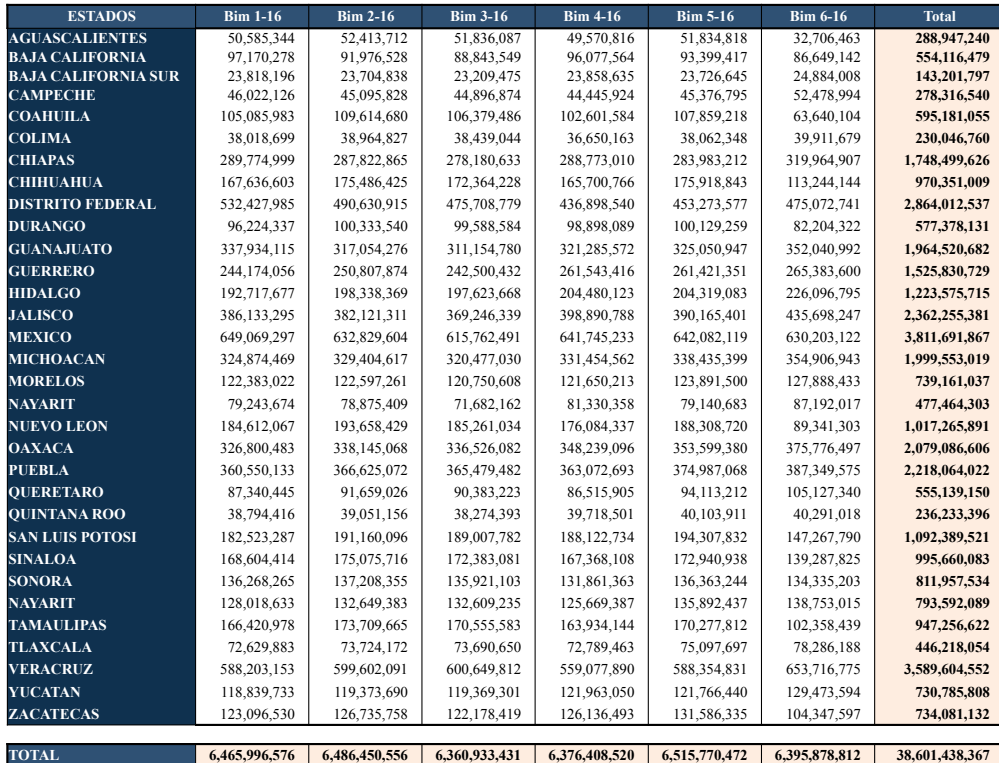

Tabla 27. Estimación del gasto por pago de pensión escenario Medio.

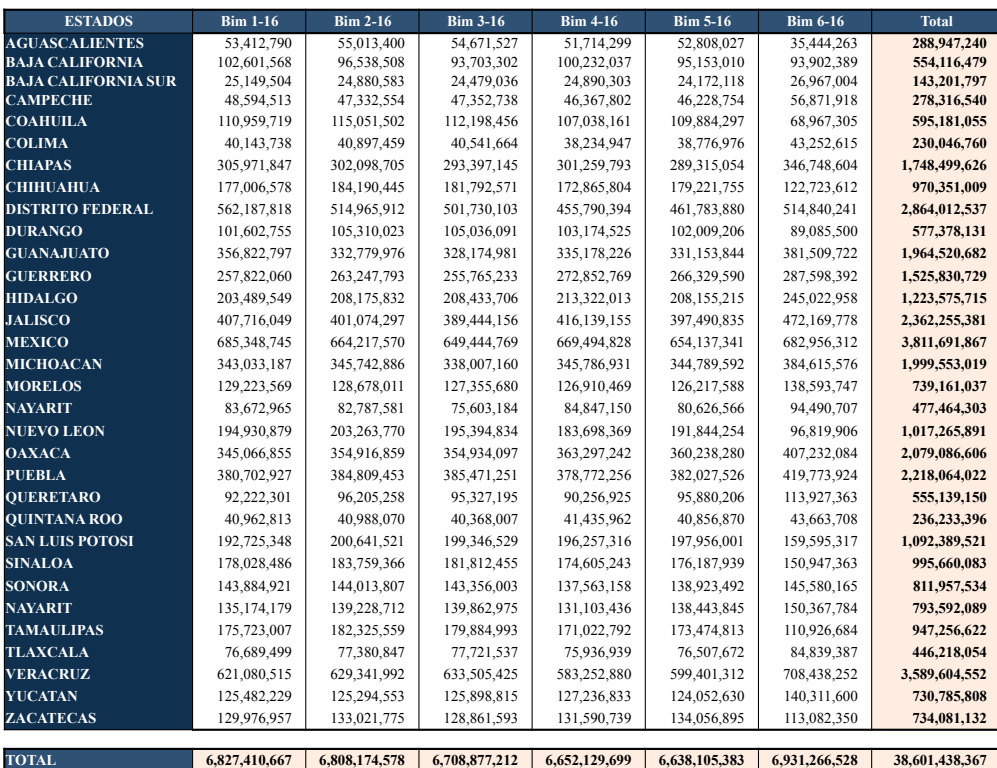

Tabla 28. Estimación del gasto por pago de pensión escenario Pesimista.

En estas tablas se observa que bajo los tres escenarios el mayor requerimiento de capital lo tiene el Estado de México, con más de 3,500 millones de pesos en el escenario Optimista, en segundo lugar está Veracruz con un gasto de pago de pensión de 3,294 millones de pesos y en tercero el Distrito Federal con un monto de 2,635 millones de pesos. La suma del G.PAGO.PENSION de estos tres estados es de 9,435 millones de pesos equivalente al 27 % del presupuesto federal.

Los estados que menor presupuesto requieren son: Baja California Sur, Colima y Quéretaro, entre los tres reunen bajo el escenario Optimista un gasto por 428.5 millones de pesos lo cual equivale tan solo al 1.2 % del presupuesto federal.

#### b) Proyección del gasto administrativo o bancario requerido para el PAM

El gasto bancario requerido para cada uno de los estados para los tres escenarios se muestra en las Tablas 29, 30 y 31, estos resultados se obtuvieron utilizando la misma metodología que para el caso federal. El gasto bancario contempla el cargo que se realiza por apertura de cuenta, el cual ocurre cuando el beneficiario del PPAM se incorpora al sistema bancario, tiene un costo de \$300, además incluye el gasto por manejo de cuenta \$83 al año.

| <b>ESTADOS</b>             | <b>Bim 1-16</b> | <b>Bim 2-16</b> | <b>Bim 3-16</b> | <b>Bim 4-16</b> | <b>Bim 5-16</b> | <b>Bim 6-16</b> | <b>Total</b> |
|----------------------------|-----------------|-----------------|-----------------|-----------------|-----------------|-----------------|--------------|
| <b>AGUASCALIENTES</b>      | 440,236         | 474.007         | 475.578         | 441,564         | 463.990         | 397,938         | 2,693,313    |
| <b>BAJA CALIFORNIA</b>     | 1,136,501       | 1,122,348       | 1,022,116       | 1,037,955       | 1,192,396       | 908,950         | 6,420,266    |
| <b>BAJA CALIFORNIA SUR</b> | 210,778         | 244,543         | 201,449         | 198,416         | 271,538         | 184,410         | 1,311,134    |
| <b>CAMPECHE</b>            | 254,943         | 279,820         | 271,667         | 278,356         | 240,049         | 230,788         | 1,555,623    |
| <b>COAHUILA</b>            | 1,332,977       | 1,134,542       | 1,213,051       | 1,181,293       | 1,607,872       | 1,083,457       | 7,553,192    |
| <b>COLIMA</b>              | 375,446         | 376,786         | 343,311         | 341,514         | 355,524         | 292,610         | 2,085,191    |
| <b>CHIAPAS</b>             | 1,299,099       | 1,358,385       | 1,397,204       | 1,586,927       | 1,352,410       | 1,292,220       | 8,286,245    |
| <b>CHIHUAHUA</b>           | 1,992,554       | 1,710,582       | 1,631,641       | 1,487,499       | 1,911,036       | 1,372,171       | 10,105,483   |
| <b>DISTRITO FEDERAL</b>    | 7,609,987       | 7,808,291       | 7,253,192       | 6,860,732       | 7,167,764       | 6,102,200       | 42,802,166   |
| <b>DURANGO</b>             | 537,999         | 626,949         | 604,933         | 571,308         | 562,728         | 504,074         | 3,407,991    |
| <b>GUANAJUATO</b>          | 2,588,421       | 2,605,483       | 2,677,502       | 2,772,130       | 3,018,745       | 2,376,081       | 16,038,362   |
| <b>GUERRERO</b>            | 1,220,816       | 1,306,520       | 1,265,465       | 1,398,596       | 1,320,303       | 1,173,575       | 7,685,275    |
| <b>HIDALGO</b>             | 709,431         | 700,105         | 736,711         | 653,815         | 740,973         | 829,309         | 4,370,344    |
| <b>JALISCO</b>             | 5,411,467       | 5,197,766       | 5,145,699       | 5,372,070       | 5,203,508       | 4,491,883       | 30,822,393   |
| <b>MEXICO</b>              | 7,037,626       | 6,562,257       | 6,656,878       | 6,431,679       | 4,264,617       | 5,408,253       | 36,361,310   |
| <b>MICHOACAN</b>           | 1,994,391       | 2,031,095       | 2,095,063       | 2,196,391       | 2,359,741       | 1,854,810       | 12,531,491   |
| <b>MORELOS</b>             | 934,856         | 958,757         | 991,727         | 973,935         | 1,068,091       | 842,767         | 5,770,133    |
| <b>NAYARIT</b>             | 377,973         | 344,071         | 344,914         | 438,055         | 402,857         | 366,492         | 2,274,362    |
| <b>NUEVO LEON</b>          | 1,759,679       | 2,514,346       | 2,425,163       | 2,237,393       | 2,914,190       | 2,141,630       | 13,992,401   |
| <b>OAXACA</b>              | 781,884         | 809,855         | 916,447         | 966,276         | 691,560         | 783,335         | 4,949,357    |
| <b>PUEBLA</b>              | 1,810,044       | 1,941,225       | 1,929,828       | 1,922,406       | 2,022,457       | 1,672,542       | 11,298,502   |
| <b>OUERETARO</b>           | 459,114         | 509,533         | 511,615         | 155,048         | 452,441         | 430,518         | 2,518,269    |
| <b>OUINTANA ROO</b>        | 330,107         | 365,018         | 307,469         | 310,837         | 366,598         | 283,576         | 1,963,605    |
| <b>SAN LUIS POTOSI</b>     | 1,034,493       | 1,099,985       | 1,152,585       | 1,160,541       | 1,062,046       | 972,075         | 6,481,725    |
| <b>SINALOA</b>             | 1,110,961       | 1,247,452       | 1,238,730       | 1,205,033       | 1,108,488       | 1,031,740       | 6,942,404    |
| <b>SONORA</b>              | 1,184,971       | 1,301,044       | 1,209,983       | 1,192,200       | 1,324,371       | 1,049,962       | 7,262,531    |
| <b>NAYARIT</b>             | 593,438         | 568,961         | 655,256         | 662,757         | 567,124         | 606,825         | 3,654,361    |
| <b>TAMAULIPAS</b>          | 1,597,119       | 1,719,824       | 1,686,342       | 1,646,717       | 1,606,397       | 1,427,769       | 9,684,168    |
| <b>TLAXCALA</b>            | 352,345         | 303,741         | 320,641         | 316,892         | 294,464         | 274,093         | 1,862,176    |
| <b>VERACRUZ</b>            | 4,635,685       | 4,689,046       | 3,814,081       | 3,421,313       | 3,716,360       | 3,291,232       | 23,567,717   |
| YUCATAN                    | 779,681         | 767,812         | 756,566         | 805,113         | 838,527         | 696,198         | 4,643,897    |
| <b>ZACATECAS</b>           | 534,643         | 606,191         | 606,613         | 605,153         | 534,792         | 537,538         | 3,424,930    |
|                            |                 |                 |                 |                 |                 |                 |              |
| <b>TOTAL</b>               | 52,429,665      | 53,286,340      | 51,859,420      | 50,829,914      | 51,003,957      | 44,911,021      | 304.320.317  |

Tabla 29. Estimación del gasto bancario escenario Optimista.

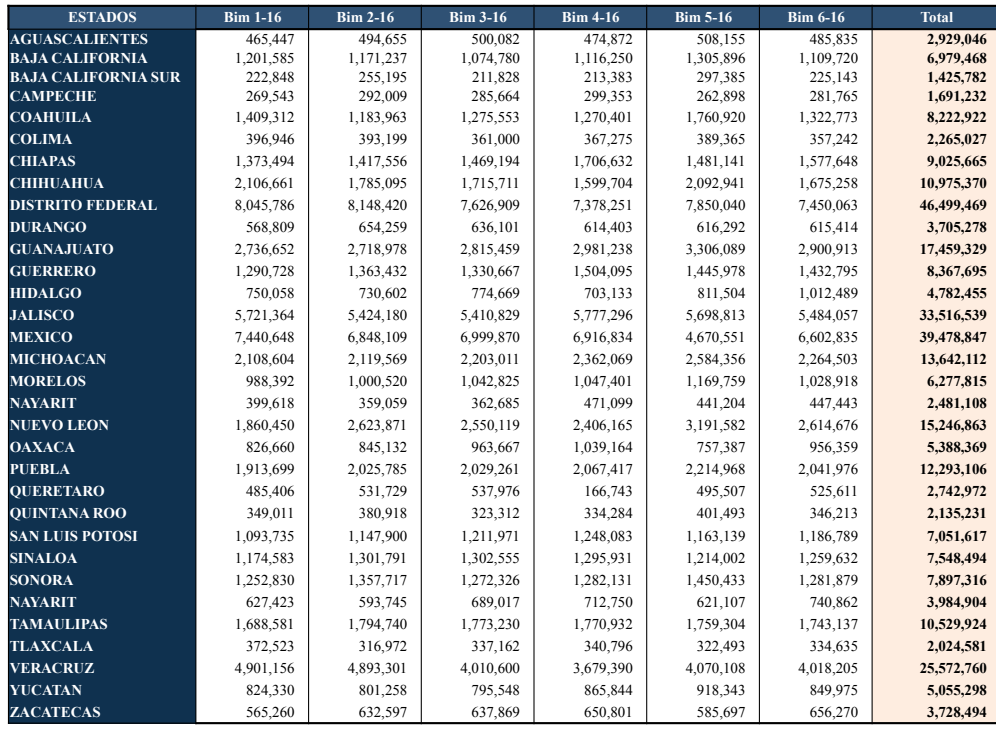

**TOTAL 55,432,142 55,607,493 54,531,450 54,664,120 55,858,850 54,831,033 330,925,088**  Tabla 30. Estimación del gasto bancario escenario Medio.

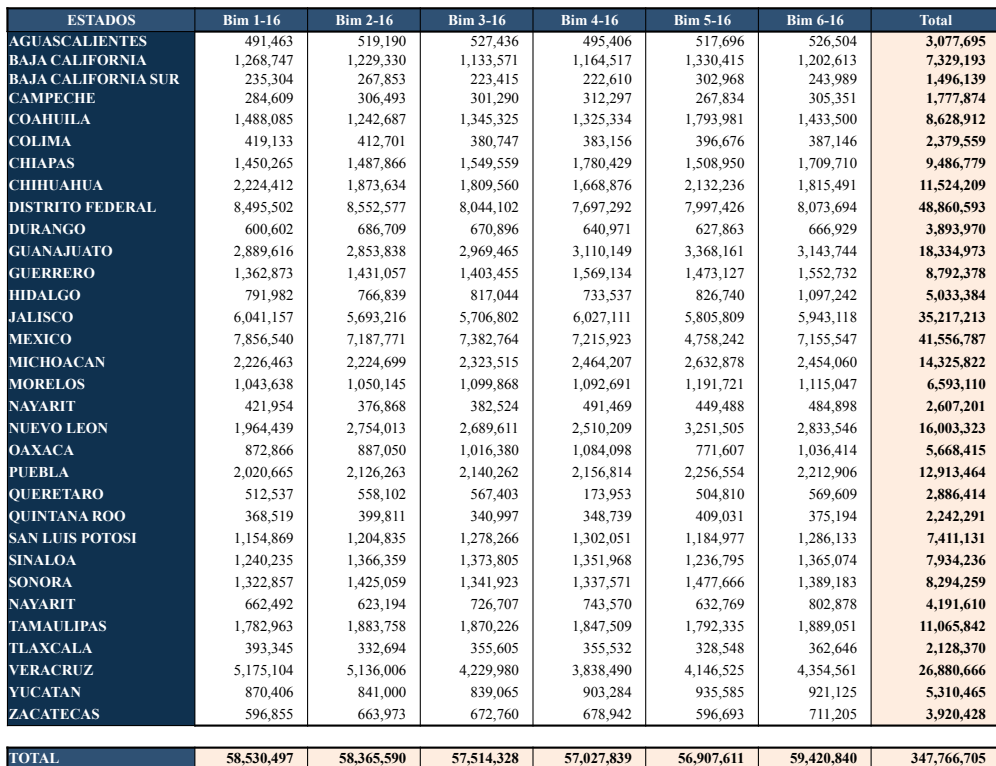

Tabla 31. Estimación del gasto bancario escenario Pesimista.

De acuerdo a los resultados exhibidos en las Tablas 29, 30 y 31, se concluye que el Distrito Federal es el estado que más gasto requiere para la manutención del sistema bancario, bajo el escenario Optimista, se gasta 43 millones de pesos el equivalente al 14.4 % del gasto bancario federal, el segundo es el Estado de México el cual requiere de un presupuesto para gastos bancarios de 36 millones de pesos, su proporción a nivel federal es del 10 %.

Estados como Campeche y Puebla, son los que cuentan con menos asignación bancaria tan solo representan al 1 % del gasto federal.

### c) Proyección del gasto total del bimestre (G.TOTAL.BIMESTRE)

Las Tablas 32, 33 y 34 muestran los resultados de las estimaciones requeridas a nivel estatal con los tres escenarios, Optimista, Medio y Pesimista para los seis bimestres del a˜no 2016, donde el

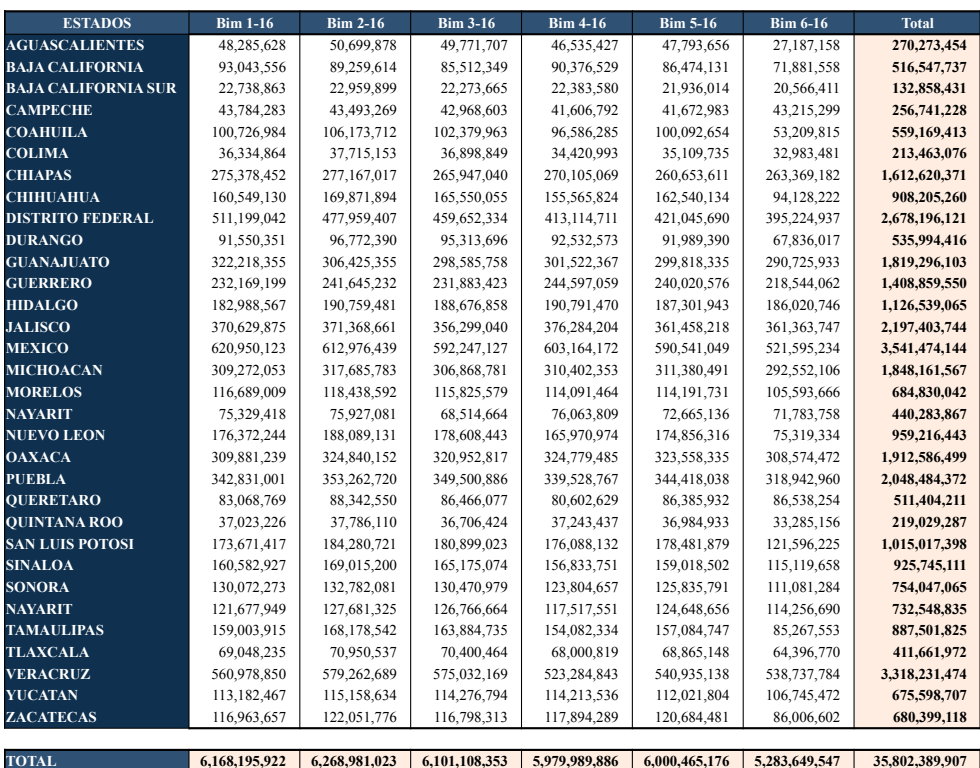

#### $G.TOTAL.BIMESTRE = G.PAGO.PENSION + G.BAN$

Tabla 32. Pronóstico G.TOTAL.BIMESTRE escenario Optimista.

La relación de orden del G.TOTAL.BIMESTRE es la misma que para la variable G.PAGO.PENSION, es decir los estados que más presupuesto requieren son: Estado de México, Veracruz y Distrito Federal, y los que menos necesitan son: Baja California Sur, Colima y Querétaro.

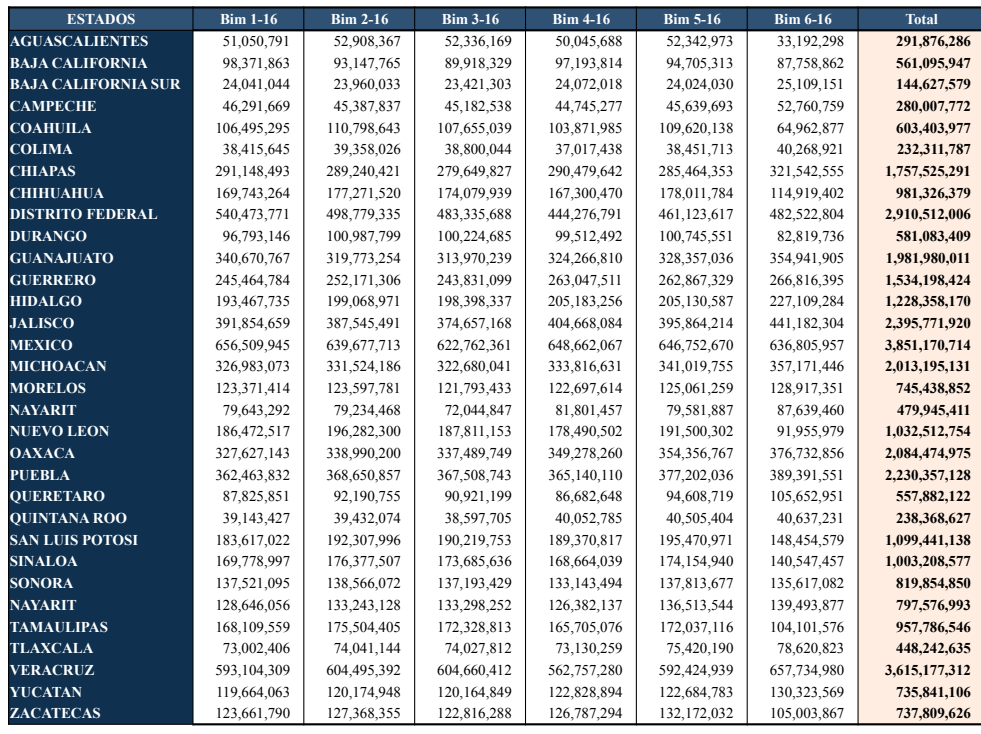

**TOTAL** 6,521,428,718 6,542,058,049 6,415,464,881 6,431,072,640 6,571,629,322 6,450,709,845 38,932,363,455 Tabla 33. Pronóstico G.TOTAL.BIMESTRE escenario Medio.

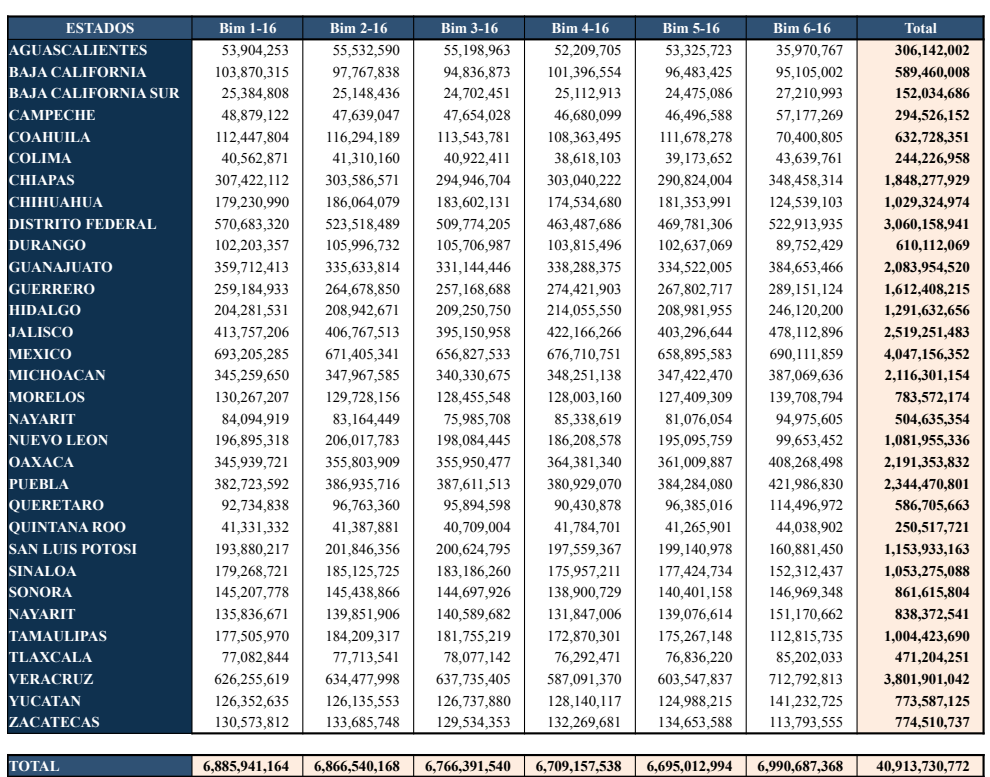

Tabla 34. Pronóstico G.TOTAL.BIMESTRE escenario Pesimista.

#### d) Pronóstico de la Población Objetivo, Atendida y Potencial a nivel Estatal

El cálculo de la población atendida es el número del Padrón Activo de Beneficiarios estimado, el cual está en función de la variable P.COBROS, la metodología utilizada para este fin es la misma que la empleada a nivel federal. En primer lugar se calcula el P.COBROS de acuerdo a la definición dada en el capítulo anterior.

#### P.COBROS = PAB − No.COBROS − No.COBROS.EMI.VACIOS

Las Tablas 35, 36 y 37 muestran los resultados a nivel estatal de las estimaciones del padrón de cobros para los seis bimestres del año 2016, utilizando los tres escenarios, respectivamente. En el escenario Optimista el estado que tiene el mayor padrón de cobros en el quinto y sexto bimestre del año 2016 es Veracruz con 439,504 beneficiarios, le sigue el Estado de M´exico con 404,497 beneficiarios y el Distrito Federal con 290,379 beneficiarios.

Los estados con el menor P.COBROS son: Baja California Sur con solo 15,811 beneficiarios en el sexto bimestre de 2016, Aguascalientes con 20,565 y Colima con 25,703 beneficiarios.

|                            | <b>PC - ESCENARIO OPTIMISTA</b> |                 |                 |                 |                 |                 |  |  |  |  |
|----------------------------|---------------------------------|-----------------|-----------------|-----------------|-----------------|-----------------|--|--|--|--|
| <b>ESTADOS</b>             | <b>Bim 1-16</b>                 | <b>Bim 2-16</b> | <b>Bim 3-16</b> | <b>Bim 4-16</b> | <b>Bim 5-16</b> | <b>Bim 6-16</b> |  |  |  |  |
| <b>AGUASCALIENTES</b>      | 40,426                          | 41,446          | 41,448          | 39,799          | 39,897          | 20,565          |  |  |  |  |
| <b>BAJA CALIFORNIA</b>     | 72,541                          | 72,811          | 71,040          | 72,264          | 72,255          | 55,197          |  |  |  |  |
| <b>BAJA CALIFORNIA SUR</b> | 18,488                          | 18,729          | 18,558          | 18,408          | 18,428          | 15,811          |  |  |  |  |
| <b>CAMPECHE</b>            | 34,716                          | 35,737          | 35,900          | 35,739          | 35,308          | 35,681          |  |  |  |  |
| <b>COAHUILA</b>            | 85.009                          | 86.667          | 85,062          | 82,211          | 83,862          | 38,710          |  |  |  |  |
| <b>COLIMA</b>              | 29,920                          | 30,867          | 30,736          | 29,775          | 29,714          | 25,703          |  |  |  |  |
| <b>CHIAPAS</b>             | 221,337                         | 227,913         | 222,435         | 226.911         | 217,979         | 211,404         |  |  |  |  |
| <b>CHIHUAHUA</b>           | 133,153                         | 138,129         | 137,824         | 131,089         | 133,394         | 71,562          |  |  |  |  |
| <b>DISTRITO FEDERAL</b>    | 377,896                         | 388,394         | 380,380         | 354,597         | 356,745         | 290,379         |  |  |  |  |
| <b>DURANGO</b>             | 76,533                          | 79.212          | 79.632          | 77.098          | 75,360          | 52,530          |  |  |  |  |
| <b>GUANAJUATO</b>          | 244,727                         | 251,167         | 248,801         | 252,561         | 252,529         | 238,580         |  |  |  |  |
| <b>GUERRERO</b>            | 191,300                         | 198,382         | 193,905         | 200,270         | 201,113         | 180,525         |  |  |  |  |
| <b>HIDALGO</b>             | 152,635                         | 157,013         | 158,021         | 159.430         | 157,714         | 152.953         |  |  |  |  |
| <b>JALISCO</b>             | 294,450                         | 301,913         | 295,252         | 304,676         | 302,761         | 289,899         |  |  |  |  |
| <b>MEXICO</b>              | 484,956                         | 500,318         | 492,367         | 486,749         | 487,527         | 404,497         |  |  |  |  |
| <b>MICHOACAN</b>           | 254,235                         | 260,693         | 256,256         | 257,305         | 258,340         | 237,043         |  |  |  |  |
| <b>MORELOS</b>             | 94,943                          | 97,044          | 96,551          | 95,365          | 95,294          | 83,652          |  |  |  |  |
| <b>NAYARIT</b>             | 61,283                          | 62,417          | 57,318          | 60,126          | 60,640          | 57,288          |  |  |  |  |
| <b>NUEVO LEON</b>          | 148,994                         | 152,782         | 148,136         | 140,502         | 144,137         | 49,995          |  |  |  |  |
| <b>OAXACA</b>              | 260,453                         | 268,014         | 269,088         | 270,233         | 269,037         | 258,818         |  |  |  |  |
| <b>PUEBLA</b>              | 280,500                         | 289,273         | 292,240         | 291,706         | 291,717         | 262,345         |  |  |  |  |
| <b>OUERETARO</b>           | 69,577                          | 72,229          | 72,271          | 68,181          | 69,799          | 69,870          |  |  |  |  |
| <b>QUINTANA ROO</b>        | 30,309                          | 30,882          | 30,604          | 30,913          | 31,189          | 26,812          |  |  |  |  |
| <b>SAN LUIS POTOSI</b>     | 146,703                         | 151,371         | 151,132         | 151,252         | 150,158         | 98,798          |  |  |  |  |
| <b>SINALOA</b>             | 134,586                         | 138.375         | 137.839         | 133.161         | 132.874         | 89,288          |  |  |  |  |
| <b>SONORA</b>              | 105,376                         | 108,664         | 108,683         | 105,717         | 106,022         | 86,736          |  |  |  |  |
| <b>NAYARIT</b>             | 101,874                         | 105,126         | 106,035         | 100,448         | 102,759         | 94,014          |  |  |  |  |
| <b>TAMAULIPAS</b>          | 134,180                         | 137,139         | 136,377         | 132,951         | 132,198         | 64,646          |  |  |  |  |
| <b>TLAXCALA</b>            | 57,463                          | 58,438          | 58,924          | 58,124          | 57,883          | 52,706          |  |  |  |  |
| <b>VERACRUZ</b>            | 458,311                         | 474,359         | 480,284         | 450,569         | 454,111         | 439,504         |  |  |  |  |
| <b>YUCATAN</b>             | 94,091                          | 94,585          | 95,448          | 95,032          | 94,105          | 85,158          |  |  |  |  |
| <b>ZACATECAS</b>           | 97,336                          | 100,210         | 97,694          | 97,475          | 99,242          | 70,619          |  |  |  |  |
|                            |                                 |                 |                 |                 |                 |                 |  |  |  |  |
| <b>TOTAL</b>               | 4,988,301                       | 5,130,299       | 5,086,241       | 5,010,637       | 5,014,091       | 4,211,288       |  |  |  |  |

Tabla 35. Pronóstico P.COBRO Estatal escenario Optimista.

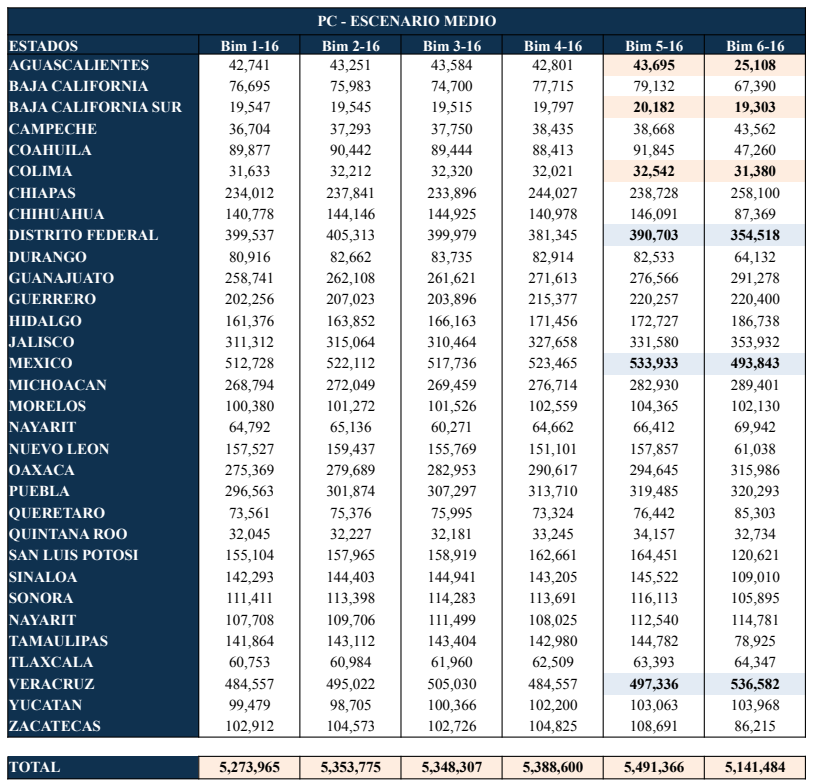

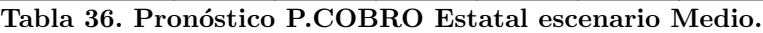

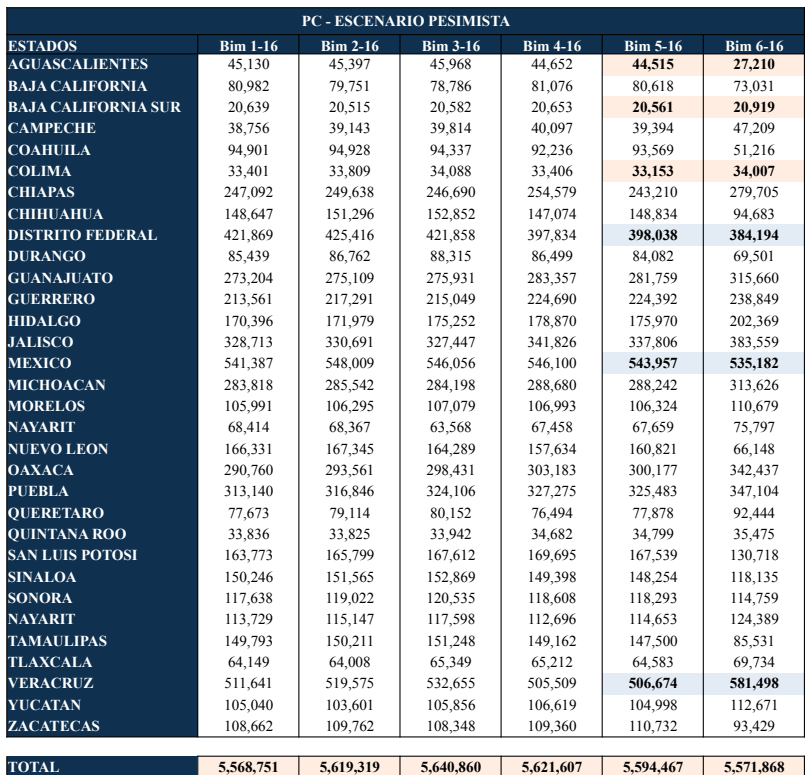

Tabla 37. Pronóstico P.COBRO Estatal escenario Pesimista.

Una vez que se tiene estimado el P.COBROS se puede estimar la variable PAB, como

$$
PAB = P.COBROS + No.COBROS + No.COBROS. EMI.VACIOS
$$

El padr´on activo de beneficiarios estimado a nivel estatal bajo los tres escenarios se muestran en las Tablas 38, 39 y 40, respectivamente.

El PAB representa a la población atendida, también se conoce con el nombre de cobertura. El estado con mayor padrón activo pronosticado para el sexto bimestre del año 2016 bajo el escenario optimista es el Estado de México con 561,025 beneficiarios, después está Veracruz con 506,567 beneficiario y el Distrito Federal con 405,205 beneficarios. El PAB de estos tres estados equivale al 27% del Padrón Activo de Beneficiarios a Nivel Federal.

Los estados con menor cobertura para el sexto bimestre del año 2016 son: Baja California Sur, Colima y Quintana Roo.

| PAB - ESCENARIO OPTIMISTA  |                 |                 |                 |                 |                 |                 |  |  |  |
|----------------------------|-----------------|-----------------|-----------------|-----------------|-----------------|-----------------|--|--|--|
| <b>ESTADOS</b>             | <b>Bim 1-16</b> | <b>Bim 2-16</b> | <b>Bim 3-16</b> | <b>Bim 4-16</b> | <b>Bim 5-16</b> | <b>Bim 6-16</b> |  |  |  |
| <b>AGUASCALIENTES</b>      | 45,939          | 45,606          | 44,498          | 43,662          | 44,693          | 44,377          |  |  |  |
| <b>BAJA CALIFORNIA</b>     | 82,936          | 83,291          | 80,595          | 78,711          | 82,735          | 82,305          |  |  |  |
| <b>BAJA CALIFORNIA SUR</b> | 21,172          | 21,183          | 20,483          | 20,003          | 21,191          | 21,127          |  |  |  |
| <b>CAMPECHE</b>            | 39,688          | 39,343          | 38,352          | 37,768          | 38,570          | 38,058          |  |  |  |
| <b>COAHUILA</b>            | 96,267          | 95,639          | 92,738          | 90,531          | 95,601          | 94,951          |  |  |  |
| <b>COLIMA</b>              | 33,744          | 33,771          | 32,813          | 32,138          | 32,895          | 32,505          |  |  |  |
| <b>CHIAPAS</b>             | 253,767         | 250,916         | 245,016         | 242,239         | 243,480         | 242,366         |  |  |  |
| <b>CHIHUAHUA</b>           | 152,746         | 152,906         | 148,885         | 146,327         | 151,400         | 149,900         |  |  |  |
| <b>DISTRITO FEDERAL</b>    | 421,876         | 426,810         | 411,195         | 400,309         | 420,918         | 405,205         |  |  |  |
| <b>DURANGO</b>             | 89,802          | 89,143          | 86,603          | 85,417          | 86,862          | 86,518          |  |  |  |
| <b>GUANAJUATO</b>          | 279,615         | 277,846         | 270,497         | 266,902         | 274,276         | 274,633         |  |  |  |
| <b>GUERRERO</b>            | 224,507         | 223,425         | 217,305         | 214,431         | 220,193         | 220,068         |  |  |  |
| <b>HIDALGO</b>             | 177,636         | 175,525         | 171,359         | 169,320         | 172,349         | 172,232         |  |  |  |
| <b>JALISCO</b>             | 338,852         | 340,294         | 329,958         | 324,781         | 334,882         | 331,238         |  |  |  |
| <b>MEXICO</b>              | 571,358         | 570,404         | 551,108         | 540,048         | 564,804         | 561,025         |  |  |  |
| <b>MICHOACAN</b>           | 294,198         | 291,264         | 283,098         | 279,454         | 285,320         | 285,663         |  |  |  |
| <b>MORELOS</b>             | 108,897         | 107,985         | 105,139         | 103,296         | 106,310         | 106,266         |  |  |  |
| <b>NAYARIT</b>             | 70,958          | 69,837          | 67,526          | 65,557          | 67,478          | 66,739          |  |  |  |
| <b>NUEVO LEON</b>          | 167,180         | 168,100         | 162,512         | 159,052         | 167,197         | 166,412         |  |  |  |
| <b>OAXACA</b>              | 304,408         | 299,976         | 293,591         | 289,677         | 289,775         | 288,322         |  |  |  |
| <b>PUEBLA</b>              | 322,975         | 319,949         | 311,573         | 307,690         | 314,583         | 312,522         |  |  |  |
| <b>OUERETARO</b>           | 80,067          | 79,487          | 77,520          | 76,144          | 77,114          | 76,868          |  |  |  |
| <b>OUINTANA ROO</b>        | 34,528          | 34,497          | 33,504          | 32,967          | 34,505          | 34,326          |  |  |  |
| <b>SAN LUIS POTOSI</b>     | 168,218         | 166,799         | 162,767         | 160,689         | 162,150         | 160,896         |  |  |  |
| <b>SINALOA</b>             | 154,082         | 152,866         | 148,888         | 146,046         | 149,744         | 148,253         |  |  |  |
| <b>SONORA</b>              | 120,189         | 120,421         | 116,969         | 114,742         | 119,207         | 117,902         |  |  |  |
| <b>NAYARIT</b>             | 117,186         | 115,885         | 112,991         | 111,312         | 111,249         | 111,933         |  |  |  |
| <b>TAMAULIPAS</b>          | 150,948         | 150,396         | 146,054         | 143,647         | 146,962         | 145,605         |  |  |  |
| <b>TLAXCALA</b>            | 65,602          | 64,781          | 63,238          | 62,122          | 63,242          | 63,043          |  |  |  |
| <b>VERACRUZ</b>            | 525,417         | 524,962         | 511,068         | 502,987         | 512,711         | 506,597         |  |  |  |
| YUCATAN                    | 107,016         | 106,823         | 103,553         | 101,546         | 102,690         | 101,480         |  |  |  |
| <b>ZACATECAS</b>           | 113,702         | 112,588         | 109,994         | 106,631         | 108,399         | 108,470         |  |  |  |
|                            |                 |                 |                 |                 |                 |                 |  |  |  |
| <b>TOTAL</b>               | 5,735,476       | 5,712,718       | 5,551,390       | 5,456,146       | 5,603,485       | 5,557,805       |  |  |  |

Tabla 38. Pronóstico PAB Estatal escenario Optimista.

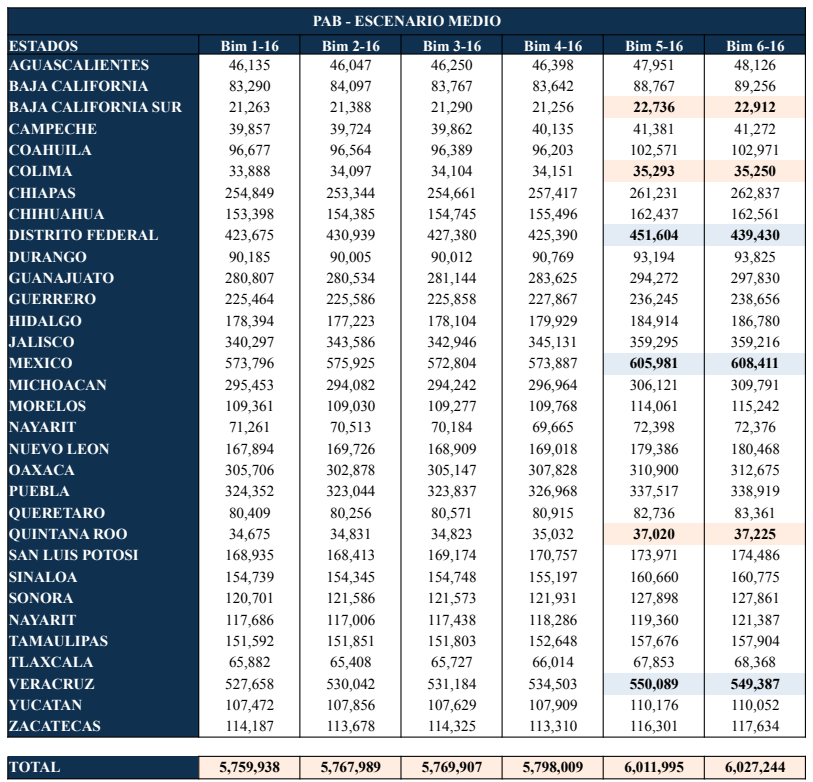

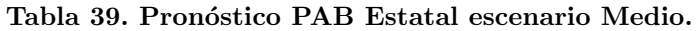

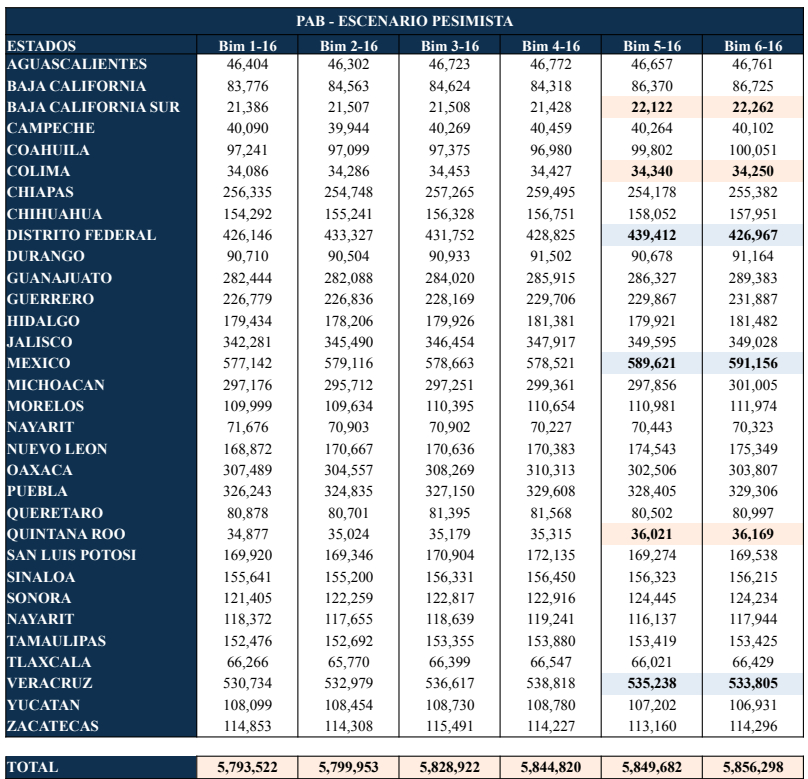

Tabla 40. Pronóstico PAB Estatal escenario Pesimista.

### Conclusiones

- El Programa de Pensión de Adultos Mayores actualmente es el instrumento de política social más importante de nuestro país, en los últimos años la cobertura del Programa se amplió a zonas rurales y urbanas atendiendo a más de 150,000 localidades.
- Debido al recorte presupuestal en el ejercicio 2015, el crecimiento del Padrón Activo de Beneficiarios del PPAM creció solo un 3%, a diferencia del año 2014 en el que aumentó prácticamente en un 10%. En adición a la caída en la tasa de crecimiento del número de integrantes del Padrón Activo de Beneficiarios, la disminución del presupuesto por un importe de 3,196 millones de pesos en el año 2015 originó que la atención del Programa fuese operado con decisiones administrativas orientadas a garantizar la suficiencia del presupuesto, situación que se refleja en el número de cobros con importe nulo, que muestran una cobertura aparentemente normal del Programa, pero que significan más bien un diferimiento de obligaciones que deberán ser cubiertas en el siguiente ejercicio.
- Como resultado del establecimiento de una política operativa orientada a la suficiencia del techo presupuestal, techo que adem´as fue disminuido en 2015, se observa que no hay un comportamiento aleatorio en al menos las siguientes variables: INCORPORACIONES, REACTIVACIONES, No.COBROS.EMI.VACIOS y BAJAS, lo que imposibilita considerar un modelo estocástico para realizar un pronóstico del padrón de cobros para los bimestres quinto y sexto del año 2016. Ante esta situación se procede a utilizar un modelo basado en posibles escenarios que considera la fluctuación de las variables involucradas en el cálculo de la variable del Padrón de Cobros de Beneficiarios (variable denominada P.COBROS en el cuerpo del documento), conforme a lo siguiente:
	- − Los escenarios propuestos se basan en los datos históricos de dos años (2014 y 2015), el manejo administrativo observado en el padrón de cobros y en el presupuesto asignado de \$37,295,037,526 para el ejercicio 2016.
	- − Los escenarios fueron definidos en funci´on de los valores observados en las siguientes variables durante el bienio 2014 - 2015: INCORPORACIONES, REACTIVACIONES, DEFUNCIONES, BAJAS y No.COBROS.EMI.VACIOS.
	- − En el escenario OPTIMISTA se considera que las siguientes variables tomarán su valor mínimo en el a˜no 2016: INCORPORACIONES, REACTIVACIONES, mientras que las siguientes variables tomarán su valor máximo: DEFUNCIONES, BAJAS y No.COBROS.EMI.VACIOS.
	- − En el Escenario MEDIO se considera que todas las variables toman su valor promedio.
- − Finalmente, en el escenario PESIMISTA se considera que las siguientes variables tomar´an su valor máximo en el año 2016: INCORPORACIONES, REACTIVACIONES, mientras que las siguientes variables tomarán su valor mínimo: DEFUNCIONES, BAJAS y No.COBROS.EMI.VA CIOS.
- La ejecución del modelo bajo los distintos escenarios planteados produce las estimaciones que se presentan en las Tablas 19, 20 y 21. De acuerdo al presupuesto asignado para el a˜no 2016 de \$37,295,037,526, se observa que el escenario que cumple cubriendo todos los gastos bimestrales es el escenario OPTIMISTA, para el cual se requiere de una inversión del 96 % del presupuesto para este a˜no, de acuerdo a la Tabla 22. Sin embargo, este escenario contempla casos extremos respecto a las variables utilizadas en la estimación de P.COBROS. Bajo el escenario MEDIO se presenta un déficit del  $4.4\%$ , el cual equivale a \$1,641,000,000, por lo tanto no se alcanzan a cubrir los gastos del sexto bimestre. En este escenario las variables utilizadas en el cálculo del P.COBRO no toman en cuenta casos extremos, por lo que se presenta menor variabilidad que en el escenario OPTIMISTA. En el escenario PESISMISTA tampoco se alcanzan a cubrir los gastos generados para el sexto bimestre, el monto que se requiere para cubrir este gasto es de \$3,618,000,000, cantidad cercana al recorte presupuestal del año 2015. Además, en este escenario se presenta mayor estabilidad en la estimación de la variable P.COBROS, ya que las variaciones bimestre a bimestre son mínimas en comparación con las que se presentan bajo los otros escenarios. Por lo tanto, se puede concluir que el escenario adecuado es el MEDIO, ya que presenta mayor estabilidad que el OPTIMISTA, y los recursos que faltan son solo del 4.4 %, bajo este escenario se tiene mayor control sobre las variables involucradas en el pronóstico.

# Anexo 1. Función empírica de cobros por bimestres

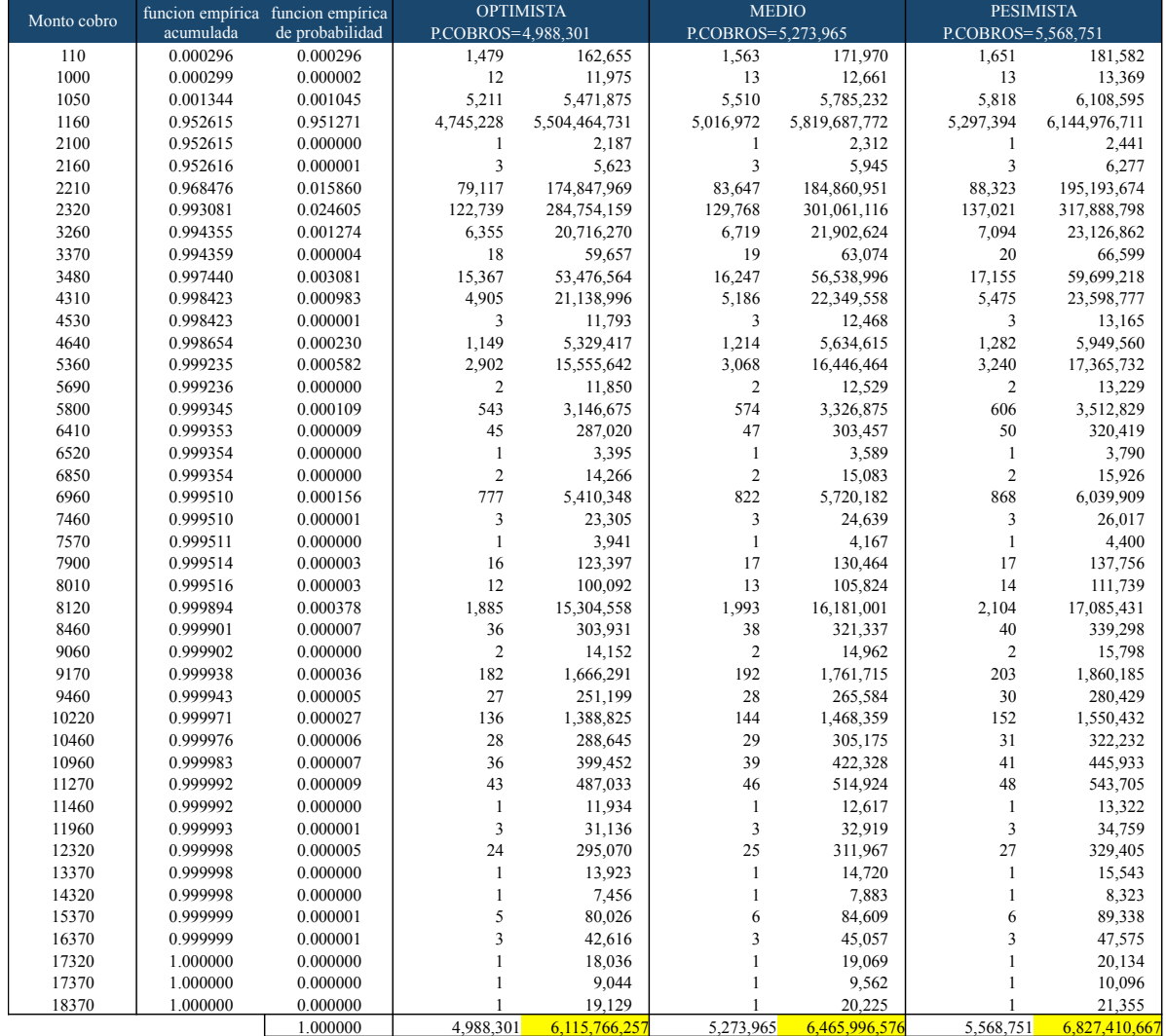

![](_page_37_Picture_219.jpeg)

![](_page_38_Picture_138.jpeg)

![](_page_39_Picture_120.jpeg)

![](_page_40_Picture_134.jpeg)

![](_page_41_Picture_152.jpeg)

## Anexo 2. Sintaxis, memoria de cálculo y programas de reproducción

a) Programa - Cálculo de varibles demográficas y financieras para el Bimestre 3

```
#### Librerias requeridas
library(data.table)
library(xlsx)
#### Directorio de ubicacion bases de dato PAM_Datos
setwd("C:/BaseSedesolCompleta")
#### Base de datos y variables
B1Tot <- fread("PAB_Bajas_May_Jun_2015.csv", select=c("SEXO", "PAB_MAY_JUN_15","SITUACION_PAGO",
"CVE_CAUS", "MTO_COB", "DESC_PAGO", "MTO_EMI"))
B1Tot$SEXO <- as.numeric(B1Tot$SEXO); B1Tot$PAB_MAY_JUN_15 <- as.numeric(B1Tot$PAB_MAY_JUN_15)
B1Tot$MTO_EMI <- as.numeric(B1Tot$MTO_EMI); B1Tot$MTO_COB <- as.numeric(B1Tot$MTO_COB)
B1Tot$SITUACION_PAGO <- as.numeric(B1Tot$SITUACION_PAGO); B1Tot$CVE_CAUS <- as.numeric(B1Tot$CVE_CAUS)
attach(B1Tot)
###############################################################################################################
### Funciones para el calculo de las variables
###############################################################################################################
#### Informacion Padron Total
(pdn <- dim(B1Tot)[1])
#### Numero Padron por genero
(NumMujPadB1 <- length(B1Tot$SEXO[B1Tot$SEXO==2]))
(NumHomPadB1 <- length(B1Tot$SEXO[B1Tot$SEXO==1]))
(NumTotPadB1 <- length(B1Tot$SEXO))
#### Informacion Padron Activo de Beneficiarios PAB
#### Subbase Padron Activo
PAB_B1 <- subset(B1Tot, PAB_MAY_JUN_15==1)
attach(PAB_B1)
#### Numero Padron Activo Beneficiarios Total
num_pab <- dim(PAB_B1)[1]
#### Numero Padron Activo por genero
(NumMujPAB <- length(B1Tot$SEXO[B1Tot$SEXO==2 & B1Tot$PAB_MAY_JUN_15==1]))
(NumHomPAB <- length(B1Tot$SEXO[B1Tot$SEXO==1 & B1Tot$PAB_MAY_JUN_15==1]))
(NumTotPAB <- length(B1Tot$SEXO[B1Tot$PAB_MAY_JUN_15==1]))
#### Incorporaciones
NumMujIncv <- PAB_B1$CVE_CAUS[PAB_B1$SEXO==2 & PAB_B1$CVE_CAUS==20]
(NumMujInc <- length(NumMujIncv[!is.na(NumMujIncv)]))
NumHomIncv <- PAB_B1$CVE_CAUS[PAB_B1$SEXO==1 & PAB_B1$CVE_CAUS==20]
(NumHomInc <- length(NumHomIncv[!is.na(NumHomIncv)]))
NumTotIncv <- PAB_B1$CVE_CAUS[PAB_B1$CVE_CAUS==20]
(NumTotInc <- length(NumTotIncv[!is.na(NumTotIncv)]))
#### Reactivaciones
(NumMujReact <- length(PAB_B1$CVE_CAUS[PAB_B1$SEXO==2 & (PAB_B1$CVE_CAUS==19 | PAB_B1$CVE_CAUS==31 | PAB_B1$CVE_CAUS==36|
                                         PAB_B1$CVE_CAUS==37 | PAB_B1$CVE_CAUS==39 | PAB_B1$CVE_CAUS==40|
                                         PAB_B1$CVE_CAUS==41 | PAB_B1$CVE_CAUS==58 | PAB_B1$CVE_CAUS==73|
```
(NumHomReact <- length(PAB\_B1\$CVE\_CAUS[PAB\_B1\$SEXO==1 & (PAB\_B1\$CVE\_CAUS==19 | PAB\_B1\$CVE\_CAUS==31 | PAB\_B1\$CVE\_CAUS==36| PAB\_B1\$CVE\_CAUS==37 | PAB\_B1\$CVE\_CAUS==39 | PAB\_B1\$CVE\_CAUS==40| PAB\_B1\$CVE\_CAUS==41 | PAB\_B1\$CVE\_CAUS==58 | PAB\_B1\$CVE\_CAUS==73| PAB\_B1\$CVE\_CAUS==87 | PAB\_B1\$CVE\_CAUS==102 | PAB\_B1\$CVE\_CAUS==109)])) (NumTotReact <- length(PAB\_B1\$CVE\_CAUS[(PAB\_B1\$CVE\_CAUS==19 | PAB\_B1\$CVE\_CAUS==31 | PAB\_B1\$CVE\_CAUS==36| PAB\_B1\$CVE\_CAUS==37 | PAB\_B1\$CVE\_CAUS==39 | PAB\_B1\$CVE\_CAUS==40| PAB\_B1\$CVE\_CAUS==41 | PAB\_B1\$CVE\_CAUS==58 | PAB\_B1\$CVE\_CAUS==73| PAB\_B1\$CVE\_CAUS==87 | PAB\_B1\$CVE\_CAUS==102 | PAB\_B1\$CVE\_CAUS==109)])) #### Defunciones (NumMujDef <- length(B1Tot\$CVE\_CAUS[B1Tot\$SEXO==2 & B1Tot\$CVE\_CAUS==11])) (NumHomDef <- length(B1Tot\$CVE\_CAUS[B1Tot\$SEXO==1 & B1Tot\$CVE\_CAUS==11])) (NumTotDef <- length(B1Tot\$CVE\_CAUS[B1Tot\$CVE\_CAUS==11])) #### Bajas (NumMujBaj <- length(B1Tot\$CVE\_CAUS[B1Tot\$PAB\_MAY\_JUN\_15==2 & B1Tot\$SEXO==2])-NumMujDef) (NumHomBaj <- length(B1Tot\$CVE\_CAUS[B1Tot\$PAB\_MAY\_JUN\_15==2 & B1Tot\$SEXO==1])-NumHomDef) (NumTotBaj <- length(B1Tot\$CVE\_CAUS[B1Tot\$PAB\_MAY\_JUN\_15==2])-NumTotDef) ############################################################################################################### #### Informacion Financiera ############################################################################################################### #### Numero de cuentas bancarias NumCueBanv <- PAB\_B1\$SITUACION\_PAGO[PAB\_B1\$SITUACION\_PAGO>=5] (NumCueBan <- length(NumCueBanv[!is.na(NumCueBanv)])) #### Monto por manejo de cuenta (MtoManCueBan <- NumCueBan\*14.256) #### Numero de Inclusiones al sistema bancario NumIncSisBanv <- PAB\_B1\$SITUACION\_PAGO[PAB\_B1\$SITUACION\_PAGO>=5 & PAB\_B1\$CVE\_CAUS==20] (NumIncSisBan <- length(NumIncSisBanv[!is.na(NumIncSisBanv)])) #### Monto por inclusion al sistema bancario (MtoIncSisBan <- NumIncSisBan\*300) #### Gasto Total Bancario (GTotBan <- MtoIncSisBan+MtoManCueBan) #### Gasto por pago de pension gp.pen <- sum(as.numeric(PAB\_B1\$MTO\_COB),na.rm=TRUE) #### Gasto Total por bimestre pago pension + gasto bancario GTOB1 <- gp.pen + GTotBan ### Numero de cobros iguales a 0 NumCob0Mujv <- PAB\_B1\$MTO\_COB[PAB\_B1\$MTO\_COB==0 & PAB\_B1\$SEXO==2 & (PAB\_B1\$SITUACION\_PAGO==2 | PAB\_B1\$SITUACION\_PAGO==6|PAB\_B1\$SITUACION\_PAGO==7)] (NumCob0Muj <- length(NumCob0Mujv[!is.na(NumCob0Mujv)])) NumCob0Homv <- PAB\_B1\$MTO\_COB[PAB\_B1\$MTO\_COB==0 & PAB\_B1\$SEXO==1 & (PAB\_B1\$SITUACION\_PAGO==2 | PAB\_B1\$SITUACION\_PAGO==6 |PAB\_B1\$SITUACION\_PAGO==7)] (NumCob0Hom <- length(NumCob0Homv[!is.na(NumCob0Homv)])) NumCob0Totv <- PAB\_B1\$MTO\_COB[PAB\_B1\$MTO\_COB==0 & (PAB\_B1\$SITUACION\_PAGO==2 | PAB\_B1\$SITUACION\_PAGO==6 |PAB\_B1\$SITUACION\_PAGO==7)] (NumCob0Tot <- length(NumCob0Totv[!is.na(NumCob0Totv)])) ### Numero de no cobros en ventanilla NumNoCobVenMujv <- PAB\_B1\$MTO\_COB[PAB\_B1\$MTO\_COB==0 & (PAB\_B1\$SITUACION\_PAGO==2 |PAB\_B1\$SITUACION\_PAGO==7) & PAB\_B1\$SEXO==2] (NumNoCobVenMuj <- length(NumNoCobVenMujv[!is.na(NumNoCobVenMujv)])) NumNoCobVenHomv <- PAB\_B1\$MTO\_COB[PAB\_B1\$MTO\_COB==0 & (PAB\_B1\$SITUACION\_PAGO==2 |PAB\_B1\$SITUACION\_PAGO==7)] (NumNoCobVenHom <- length(NumNoCobVenHomv[!is.na(NumNoCobVenHomv)])) NumNoCobVenTotv <- PAB\_B1\$MTO\_COB[PAB\_B1\$MTO\_COB==0 & (PAB\_B1\$SITUACION\_PAGO==2 |PAB\_B1\$SITUACION\_PAGO==7)] (NumNoCobVenTot <- length(NumNoCobVenTotv[!is.na(NumNoCobVenTotv)])) ### Numero de no cobros en deposito bancario NumNoDepVenMujv <- PAB\_B1\$MTO\_COB[PAB\_B1\$MTO\_COB==0 & (PAB\_B1\$SITUACION\_PAGO==6) & PAB\_B1\$SEXO==2] (NumNoDepVenMuj <- length(NumNoDepVenMujv[!is.na(NumNoDepVenMujv)])) NumNoDepVenHomv <- PAB\_B1\$MTO\_COB[PAB\_B1\$MTO\_COB==0 & (PAB\_B1\$SITUACION\_PAGO==6) & PAB\_B1\$SEXO==1] (NumNoDepVenHom <- length(NumNoDepVenHomv[!is.na(NumNoDepVenHomv)])) NumNoDepVenTotv <- PAB\_B1\$MTO\_COB[PAB\_B1\$MTO\_COB==0 & (PAB\_B1\$SITUACION\_PAGO==6)] (NumNoDepVenTot <- length(NumNoDepVenTotv[!is.na(NumNoDepVenTotv)])) ### Numero de cobros no emitidos o vacios (o no realizados) NumCobNoEmitidosMujv <- PAB\_B1\$MTO\_EMI[PAB\_B1\$MTO\_COB==0 & PAB\_B1\$SEXO==2 & PAB\_B1\$SITUACION\_PAGO==0] (NumCobNoEmitidosMuj <- length(NumCobNoEmitidosMujv[!is.na(NumCobNoEmitidosMujv)]))

```
NumCobNoEmitidosHomv <- PAB_B1$MTO_EMI[PAB_B1$MTO_COB==0 & PAB_B1$SEXO==1 & PAB_B1$SITUACION_PAGO==0]
(NumCobNoEmitidosHom <- length(NumCobNoEmitidosHomv[!is.na(NumCobNoEmitidosHomv)]))
NumCobNoEmitidosTotv <- PAB_B1$MTO_COB[PAB_B1$MTO_COB==0 & (PAB_B1$SITUACION_PAGO==0)]
(NumCobNoEmitidosTot <- length(NumCobNoEmitidosTotv[!is.na(NumCobNoEmitidosTotv)]))
table(PAB_B1$MTO_COB[PAB_B1$MTO_EMI==0])
### Padron de cobros (Numero de cobros mayores que 0)
NumCobMay0Mujv <- PAB_B1$MTO_COB[PAB_B1$MTO_COB>0 & PAB_B1$SEXO==2]
(NumCobMay0Muj <- length(NumCobMay0Mujv[!is.na(NumCobMay0Mujv)]))
NumCobMay0Homv <- PAB_B1$MTO_COB[PAB_B1$MTO_COB>0 & PAB_B1$SEXO==1]
(NumCobMay0Hom <- length(NumCobMay0Homv[!is.na(NumCobMay0Homv)]))
NumCobMay0Totv <- PAB_B1$MTO_COB[PAB_B1$MTO_COB>0]
(NumCobMay0Tot <- length(NumCobMay0Totv[!is.na(NumCobMay0Totv)]))
### Padron de cobros depositos
NumCobMay0de <- PAB_B1$MTO_COB[PAB_B1$MTO_COB>0 & PAB_B1$SITUACION_PAGO==5]
(NumCobMay0d <- length(NumCobMay0de[!is.na(NumCobMay0de)]))
### Padron de cobros ventanilla
NumCobMay0ve <- PAB_B1$MTO_COB[PAB_B1$MTO_COB>0 & PAB_B1$SITUACION_PAGO==1]
(NumCobMay0v <- length(NumCobMay0ve[!is.na(NumCobMay0ve)]))
###############################################################################################################
#### Tabla RESUMEN FINAL
###############################################################################################################
col1 <- c("PDN","PAB", "P.COBROS", "P.HOMBRES.COBROS", "P.MUJERES.COBROS", "P.COBROS.D", "P.COBROS.V", "No.COBROS",<br>"No.COBROS.VENT", "No.COBROS.DEPO", "No.COBROS.EMI.VACIOS", "INCORPORACIONES", "REACTIVACIONES",<br>"DEFUNCIO
col2 <- c(pdn, num_pab, NumCobMay0Tot, NumCobMay0Hom, NumCobMay0Muj, NumCobMay0d, NumCobMay0v,
                NumCob0Tot, NumNoCobVenTot, NumNoDepVenTot, NumCobNoEmitidosTot, NumTotInc, NumTotReact,
                NumTotDef, NumTotBaj, gp.pen, MtoIncSisBan, MtoManCueBan, GTotBan, GTOB1)
Tablab1 <- as.data.frame(list(col1,col2))
names(Tablab1)[1] <- paste("VARIABLES")
names(Tablab1)[2] <- paste("BIMESTRE")
(Tablab1 <- data.frame(rbind(Tablab1)))
###############################################################################################################
#### Reporte de Salida en Excel
###############################################################################################################
my.wb <- createWorkbook(type = "xls")
hoja1 <- createSheet(my.wb, sheetName = "B6")
addDataFrame(Tablab1, sheet = hoja1, startRow = 1, startColumn = 1)saveWorkbook(my.wb, "C:/Pais Bm3-15.xls")
b) Programa - Función empírica de probabilidad de cobro
###############################################################################################################
#### BIMESTRE 1
###############################################################################################################
B1Tot14 <- fread("PAB_Bajas_Ene_Feb_2014.csv", select=c("PAB_ENE_FEB_14","SITUACION_PAGO","CVE_CAUS", "MTO_COB","MTO_EMI"))
B1Tot14$PAB_ENE_FEB_14 <- as.numeric(B1Tot14$PAB_ENE_FEB_14); B1Tot14$MTO_EMI <- as.numeric(B1Tot14$MTO_EMI)
B1Tot14$MTO_COB <- as.numeric(B1Tot14$MTO_COB); B1Tot14$SITUACION_PAGO <- as.numeric(B1Tot14$SITUACION_PAGO)
B1Tot14$CVE_CAUS <- as.numeric(B1Tot14$CVE_CAUS)
attach(B1Tot14)
B1Tot15 <- fread("PAB_Bajas_Ene_Feb_2015.csv", select=c("PAB_ENE_FEB_15","ID_SITUACION_PAGO","CVE_CAUS", "MTO_COB","MTO_EMI"))
B1Tot15$ID_SITUACION_PAGO <- as.numeric(B1Tot15$ID_SITUACION_PAGO)
B1Tot15$PAB_ENE_FEB_15 <- as.numeric(B1Tot15$PAB_ENE_FEB_15)
B1Tot15$MTO_EMI <- as.numeric(B1Tot15$MTO_EMI);
B1Tot15$MTO_COB <- as.numeric(B1Tot15$MTO_COB)
B1Tot15$CVE_CAUS <- as.numeric(B1Tot15$CVE_CAUS)
attach(B1Tot15)
#### Funcion empirica B1
MONTOSB1_14 <- sort(unique(B1Tot14$MTO_COB[B1Tot14$MTO_COB>0][!is.na(B1Tot14$MTO_COB[B1Tot14$MTO_COB>0])]))
MONTOSB1_15 <- sort(unique(B1Tot15$MTO_COB[B1Tot15$MTO_COB>0][!is.na(B1Tot15$MTO_COB[B1Tot15$MTO_COB>0])]))
MONTOSEDBim1 <- sort(unique(c(MONTOSB1_14,MONTOSB1_15)))
```

```
43
```
MONT\_B1\_14 <- B1Tot14\$MTO\_COB[B1Tot14\$MTO\_COB>0][!is.na(B1Tot14\$MTO\_COB[B1Tot14\$MTO\_COB>0])] MONT\_B1\_15 <- B1Tot15\$MTO\_COB[B1Tot15\$MTO\_COB>0][!is.na(B1Tot15\$MTO\_COB[B1Tot15\$MTO\_COB>0])] MONT\_B1 <- c(MONT\_B1\_14,MONT\_B1\_15) FempB1 <- ecdf(MONT\_B1)(MONTOSEDBim1) TablaFEB1 <- as.data.frame(cbind(sort(MONTOSEDBim1),FempB1))<br>names(TablaFEB1)[1] <- paste("Montos cobro"); names(TablaFEB1)[2] <- paste("FEAC") names(TablaFEB1)[1] <- paste("Montos cobro"); setwd("~/Dropbox/CHCC 2016") pdf("FEB1.pdf",width=12,height=7) plot(MONTOSEDBim1,ecdf(MONT\_B1)(MONTOSEDBim1),type="s",col="darkred",lwd=2,pch=20,cex=1, main="Funcion empirica de cobros Bimestre 1", ylab="FeAc", xlab="Montos cobro pension") dev.off() arch1 <- paste("/Users/isabelrodriguez/Dropbox/CHCC 2016/FE B1 a B6.xls",sep="") my.wb <- createWorkbook(type = "xls") hoja1 <- createSheet(my.wb, sheetName = "B1") addDataFrame(TablaFEB1, sheet = hoja1, startRow = 1, startColumn = 1) ############################################################################################################### #### BIMESTRE 2 ############################################################################################################### setwd("/Users/isabelrodriguez/Desktop/PAM\_Datos") B2Tot14 <- fread("PAB\_Bajas\_Mzo\_Abr\_2014.csv", select=c("PAB\_MZO\_ABR\_14","SITUACION\_PAGO","CVE\_CAUS", "MTO\_COB","MTO\_EMI")) B2Tot14\$PAB\_MZO\_ABR\_14 <- as.numeric(B2Tot14\$PAB\_MZO\_ABR\_14); B2Tot14\$MTO\_EMI <- as.numeric(B2Tot14\$MTO\_EMI) B2Tot14\$MTO\_COB <- as.numeric(B2Tot14\$MTO\_COB); B2Tot14\$SITUACION\_PAGO <- as.numeric(B2Tot14\$SITUACION\_PAGO) B2Tot14\$CVE\_CAUS <- as.numeric(B2Tot14\$CVE\_CAUS) attach(B2Tot14) B2Tot15 <- fread("PAB\_Bajas\_Mzo\_Abr\_2015.csv", select=c("PAB\_MZO\_ABR\_15","SITUACION\_PAGO","CVE\_CAUS", "MTO\_COB","MTO\_EMI")) B2Tot15\$SITUACION\_PAGO <- as.numeric(B2Tot15\$SITUACION\_PAGO) B2Tot15\$PAB\_MZO\_ABR\_15 <- as.numeric(B2Tot15\$PAB\_MZO\_ABR\_15) B2Tot15\$MTO\_EMI <- as.numeric(B2Tot15\$MTO\_EMI); B2Tot15\$MTO\_COB <- as.numeric(B2Tot15\$MTO\_COB) B2Tot15\$CVE\_CAUS <- as.numeric(B2Tot15\$CVE\_CAUS) attach(B2Tot15) #### Funcion empirica B2 MONTOSB2\_14 <- sort(unique(B2Tot14\$MTO\_COB[B2Tot14\$MTO\_COB>0][!is.na(B2Tot14\$MTO\_COB[B2Tot14\$MTO\_COB>0])])) MONTOSB2\_15 <- sort(unique(B2Tot15\$MTO\_COB[B2Tot15\$MTO\_COB>0][!is.na(B2Tot15\$MTO\_COB[B2Tot15\$MTO\_COB>0])])) MONTOSEDBim2 <- sort(unique(c(MONTOSB2\_14,MONTOSB2\_15))) MONT\_B2\_14 <- B2Tot14\$MTO\_COB[B2Tot14\$MTO\_COB>0][!is.na(B2Tot14\$MTO\_COB[B2Tot14\$MTO\_COB>0])] MONT\_B2\_15 <- B2Tot15\$MTO\_COB[B2Tot15\$MTO\_COB>0][!is.na(B2Tot15\$MTO\_COB[B2Tot15\$MTO\_COB>0])] MONT\_B2 <- c(MONT\_B2\_14,MONT\_B2\_15) FempB2 <- ecdf(MONT\_B2)(MONTOSEDBim2) TablaFEB2 <- as.data.frame(cbind(sort(MONTOSEDBim2),FempB2))<br>names(TablaFEB2)[1] <- paste("Montos cobro"); names(TablaFEB2)[2] <- paste("FEAC") names(TablaFEB2)[1] <- paste("Montos cobro"); hoja1 <- createSheet(my.wb, sheetName = "B2") addDataFrame(TablaFEB2, sheet = hoja1, startRow = 1, startColumn = 1) setwd("~/Dropbox/CHCC 2016") pdf("FEB2.pdf",width=12,height=7) plot(MONTOSEDBim2,ecdf(MONT\_B2)(MONTOSEDBim2),type="s",col="darkblue",lwd=2,pch=20,cex=1, main="Funcion empirica de cobros Bimestre 2", ylab="FeAc", xlab="Montos cobro pension") dev.off() ############################################################################################################### #### BIMESTRE 3 ############################################################################################################### setwd("/Users/isabelrodriguez/Desktop/PAM\_Datos") B3Tot14 <- fread("PAB\_Bajas\_May\_Jun\_2014.csv", select=c("PAB\_MAY\_JUN\_14","SITUACION\_PAGO","CVE\_CAUS", "MTO\_COB","MTO\_EMI"))<br>B3Tot14\$PAB\_MAY\_JUN\_14 <- as.numeric(B3Tot14\$PAB\_MAY\_JUN\_14); B3Tot14\$MTO\_EMI <- as.numeric(B3Tot1 B3Tot14\$MTO\_COB <- as.numeric(B3Tot14\$MTO\_COB); B3Tot14\$SITUACION\_PAGO <- as.numeric(B3Tot14\$SITUACION\_PAGO) B3Tot14\$CVE\_CAUS <- as.numeric(B3Tot14\$CVE\_CAUS) attach(B3Tot14)

B3Tot15 <- fread("PAB\_Bajas\_May\_Jun\_2015.csv", select=c("PAB\_MAY\_JUN\_15","SITUACION\_PAGO","CVE\_CAUS", "MTO\_COB","MTO\_EMI"))

```
B3Tot15$SITUACION_PAGO <- as.numeric(B3Tot15$SITUACION_PAGO)
B3Tot15$PAB_MAY_JUN_15 <- as.numeric(B3Tot15$PAB_MAY_JUN_15)
B3Tot15$MTO_EMI <- as.numeric(B3Tot15$MTO_EMI);
B3Tot15$MTO_COB <- as.numeric(B3Tot15$MTO_COB)
B3Tot15$CVE_CAUS <- as.numeric(B3Tot15$CVE_CAUS)
attach(B3Tot15)
#### Funcion empirica B3
MONTOSB3_14 <- sort(unique(B3Tot14$MTO_COB[B3Tot14$MTO_COB>0][!is.na(B3Tot14$MTO_COB[B3Tot14$MTO_COB>0])]))
MONTOSB3_15 <- sort(unique(B3Tot15$MTO_COB[B3Tot15$MTO_COB>0][!is.na(B3Tot15$MTO_COB[B3Tot15$MTO_COB>0])]))
MONTOSEDBim3 <- sort(unique(c(MONTOSB3_14,MONTOSB3_15)))
MONT_B3_14 <- B3Tot14$MTO_COB[B3Tot14$MTO_COB>0][!is.na(B3Tot14$MTO_COB[B3Tot14$MTO_COB>0])]
MONT_B3_15 <- B3Tot15$MTO_COB[B3Tot15$MTO_COB>0][!is.na(B3Tot15$MTO_COB[B3Tot15$MTO_COB>0])]
MONT_B3 \leq c(MONT_B3_14,MONT_B3_15)
FempB3 <- ecdf(MONT_B3)(MONTOSEDBim3)
TablaFEB3 <- as.data.frame(cbind(sort(MONTOSEDBim3),FempB3))<br>names(TablaFEB3)[1] <- paste("Montos cobro");      names(TablaFEB3)[2] <- paste("FEAC")
names(TablaFEB3)[1] <- paste("Montos cobro");
hoja1 <- createSheet(my.wb, sheetName = "B3")
addDataFrame(TablaFEB3, sheet = hoja1, startRow = 1, startColumn = 1)
setwd("~/Dropbox/CHCC 2016")
pdf("FEB3.pdf",width=12,height=7)
plot(MONTOSEDBim3,ecdf(MONT_B3)(MONTOSEDBim3),type="s",col="purple2",lwd=2,pch=20,cex=1,
     main="Funcion empirica de cobros Bimestre 3", ylab="FeAc", xlab="Montos cobro pension")
dev.off()
###############################################################################################################
#### BIMESTRE 4
###############################################################################################################
setwd("/Users/isabelrodriguez/Desktop/PAM_Datos")
B4Tot14 <- fread("PAB_Bajas_Jul_Ago_2014.csv", select=c("PAB_JUL_AGO_14","SITUACION_PAGO",
                                                          "CVE_CAUS", "MTO_COB","MTO_EMI"))
B4Tot14$PAB_JUL_AGO_14 <- as.numeric(B4Tot14$PAB_JUL_AGO_14); B4Tot14$MTO_EMI <- as.numeric(B4Tot14$MTO_EMI)
B4Tot14$MTO_COB <- as.numeric(B4Tot14$MTO_COB); B4Tot14$SITUACION_PAGO <- as.numeric(B4Tot14$SITUACION_PAGO)
B4Tot14$CVE_CAUS <- as.numeric(B4Tot14$CVE_CAUS)
attach(B4Tot14)
B4Tot15 <- fread("PAB_Bajas_May_Jun_2015.csv", select=c("PAB_JUL_AGO_15","SITUACION_PAGO","CVE_CAUS", "MTO_COB","MTO_EMI"))
B4Tot15$SITUACION_PAGO <- as.numeric(B4Tot15$SITUACION_PAGO)
B4Tot15$PAB_JUL_AGO_15 <- as.numeric(B4Tot15$PAB_JUL_AGO_15)
B4Tot15$MTO_EMI <- as.numeric(B4Tot15$MTO_EMI);
B4Tot15$MTO_COB <- as.numeric(B4Tot15$MTO_COB)
B4Tot15$CVE_CAUS <- as.numeric(B4Tot15$CVE_CAUS)
attach(B4Tot15)
#### Funcion empirica B4
MONTOSB4_14 <- sort(unique(B4Tot14$MTO_COB[B4Tot14$MTO_COB>0][!is.na(B4Tot14$MTO_COB[B4Tot14$MTO_COB>0])]))
MONTOSB4_15 <- sort(unique(B4Tot15$MTO_COB[B4Tot15$MTO_COB>0][!is.na(B4Tot15$MTO_COB[B4Tot15$MTO_COB>0])]))
MONTOSEDBim4 <- sort(unique(c(MONTOSB4_14,MONTOSB4_15)))
MONT_B4_14 <- B4Tot14$MTO_COB[B4Tot14$MTO_COB>0][!is.na(B4Tot14$MTO_COB[B4Tot14$MTO_COB>0])]
MONT_B4_15 <- B4Tot15$MTO_COB[B4Tot15$MTO_COB>0][!is.na(B4Tot15$MTO_COB[B4Tot15$MTO_COB>0])]
MONT_B4 <- c(MONT_B4_14,MONT_B4_15)
FempB4 <- ecdf(MONT_B4)(MONTOSEDBim4)
TablaFEB4 <- as.data.frame(cbind(sort(MONTOSEDBim4),FempB4))<br>names(TablaFEB4)[1] <- paste("Montos cobro"): names(TablaFEB4)[2] <- paste("FEAC")
names(TablaFEB4)[1] <- paste("Montos cobro");
hoja1 <- createSheet(my.wb, sheetName = "B4")
addDataFrame(TablaFEB4, sheet = hoja1, startRow = 1, startColumn = 1)
setwd("~/Dropbox/CHCC 2016")
pdf("FEB4.pdf",width=12,height=7)
plot(MONTOSEDBim4,ecdf(MONT_B4)(MONTOSEDBim4),type="s",col="magenta2",lwd=2,pch=20,cex=1,
     main="Funcion empirica de cobros Bimestre 4", ylab="FeAc", xlab="Montos cobro pension")
dev.off()
```
#### BIMESTRE 5 ############################################################################################################### setwd("/Users/isabelrodriguez/Desktop/PAM\_Datos") B5Tot14 <- fread("PAB\_Bajas\_Sep\_Oct\_2014.csv", select=c("PAB\_SEP\_OCT\_14","SITUACION\_PAGO", "CVE\_CAUS", "MTO\_COB","MTO\_EMI")) B5Tot14\$PAB\_SEP\_OCT\_14 <- as.numeric(B5Tot14\$PAB\_SEP\_OCT\_14); B5Tot14\$MTO\_EMI <- as.numeric(B5Tot14\$MTO\_EMI) B5Tot14\$MTO\_COB <- as.numeric(B5Tot14\$MTO\_COB); B5Tot14\$SITUACION\_PAGO <- as.numeric(B5Tot14\$SITUACION\_PAGO) B5Tot14\$CVE\_CAUS <- as.numeric(B5Tot14\$CVE\_CAUS) attach(B5Tot14) B5Tot15 <- fread("PAB\_Bajas\_May\_Jun\_2015.csv", select=c("PAB\_SEP\_OCT\_15","SITUACION\_PAGO","CVE\_CAUS", "MTO\_COB","MTO\_EMI")) B5Tot15\$SITUACION\_PAGO <- as.numeric(B5Tot15\$SITUACION\_PAGO) B5Tot15\$PAB\_SEP\_OCT\_15 <- as.numeric(B5Tot15\$PAB\_SEP\_OCT\_15) B5Tot15\$MTO\_EMI <- as.numeric(B5Tot15\$MTO\_EMI); B5Tot15\$MTO\_COB <- as.numeric(B5Tot15\$MTO\_COB) B5Tot15\$CVE\_CAUS <- as.numeric(B5Tot15\$CVE\_CAUS) attach(B5Tot15) #### Funcion empirica B5 MONTOSB5\_14 <- sort(unique(B5Tot14\$MTO\_COB[B5Tot14\$MTO\_COB>0][!is.na(B5Tot14\$MTO\_COB[B5Tot14\$MTO\_COB>0])])) MONTOSB5\_15 <- sort(unique(B5Tot15\$MTO\_COB[B5Tot15\$MTO\_COB>0][!is.na(B5Tot15\$MTO\_COB[B5Tot15\$MTO\_COB>0])])) MONTOSEDBim5 <- sort(unique(c(MONTOSB5\_14,MONTOSB5\_15))) MONT\_B5\_14 <- B5Tot14\$MTO\_COB[B5Tot14\$MTO\_COB>0][!is.na(B5Tot14\$MTO\_COB[B5Tot14\$MTO\_COB>0])] MONT\_B5\_15 <- B5Tot15\$MTO\_COB[B5Tot15\$MTO\_COB>0][!is.na(B5Tot15\$MTO\_COB[B5Tot15\$MTO\_COB>0])] MONT\_B5 <- c(MONT\_B5\_14,MONT\_B5\_15) FempB5 <- ecdf(MONT\_B5)(MONTOSEDBim5) TablaFEB5 <- as.data.frame(cbind(sort(MONTOSEDBim5),FempB5))<br>names(TablaFEB5)[1] <- paste("Montos cobro"); names(TablaFEB5)[2] <- paste("FEAC") names(TablaFEB5)[1] <- paste("Montos cobro"); hoja1 <- createSheet(my.wb, sheetName = "B5") addDataFrame(TablaFEB5, sheet = hoja1, startRow = 1, startColumn = 1) setwd("~/Dropbox/CHCC 2016") pdf("FEB5.pdf",width=12,height=7) plot(MONTOSEDBim5,ecdf(MONT\_B5)(MONTOSEDBim5),type="s",col="orange3",lwd=2,pch=20,cex=1, main="Funcion empirica de cobros Bimestre 5", ylab="FeAc", xlab="Montos cobro pension") dev.off() ############################################################################################################### #### BIMESTRE 6 ############################################################################################################### setwd("C:/PAM\_Datos") B6Tot14 <- fread("PAB\_Bajas\_Nov\_Dic\_2014.csv", select=c("PAB\_NOV\_DIC\_14","SITUACION\_PAGO", "CVE\_CAUS", "MTO\_COB","MTO\_EMI")) B6Tot14\$PAB\_NOV\_DIC\_14 <- as.numeric(B6Tot14\$PAB\_NOV\_DIC\_14); B6Tot14\$MTO\_EMI <- as.numeric(B6Tot14\$MTO\_EMI) B6Tot14\$MTO\_COB <- as.numeric(B6Tot14\$MTO\_COB); B6Tot14\$SITUACION\_PAGO <- as.numeric(B6Tot14\$SITUACION\_PAGO) B6Tot14\$CVE\_CAUS <- as.numeric(B6Tot14\$CVE\_CAUS) attach(B6Tot14) B6Tot15 <- fread("PAB\_Bajas\_Nov\_Dic\_2015.csv", select=c("PAB\_SEP\_OCT\_15","SITUACION\_PAGO","CVE\_CAUS", "MTO\_COB","MTO\_EMI")) B6Tot15\$SITUACION\_PAGO <- as.numeric(B6Tot15\$SITUACION\_PAGO) B6Tot15\$PAB\_SEP\_OCT\_15 <- as.numeric(B6Tot15\$PAB\_SEP\_OCT\_15) B6Tot15\$MTO\_EMI <- as.numeric(B6Tot15\$MTO\_EMI); B6Tot15\$MTO\_COB <- as.numeric(B6Tot15\$MTO\_COB) B6Tot15\$CVE\_CAUS <- as.numeric(B6Tot15\$CVE\_CAUS) attach(B6Tot15) #### Funcion empirica B5 MONTOSB6\_14 <- sort(unique(B6Tot14\$MTO\_COB[B6Tot14\$MTO\_COB>0][!is.na(B6Tot14\$MTO\_COB[B5Tot14\$MTO\_COB>0])])) MONTOSB6\_15 <- sort(unique(B6Tot15\$MTO\_COB[B6Tot15\$MTO\_COB>0][!is.na(B6Tot15\$MTO\_COB[B6Tot15\$MTO\_COB>0])])) MONTOSEDBim6 <- sort(unique(c(MONTOSB6\_14,MONTOSB6\_15)))

###############################################################################################################

MONT\_B6\_14 <- B6Tot14\$MTO\_COB[B6Tot14\$MTO\_COB>0][!is.na(B6Tot14\$MTO\_COB[B6Tot14\$MTO\_COB>0])] MONT\_B6\_15 <- B6Tot15\$MTO\_COB[B6Tot15\$MTO\_COB>0][!is.na(B6Tot15\$MTO\_COB[B6Tot15\$MTO\_COB>0])] MONT\_B6 <- c(MONT\_B6\_14,MONT\_B6\_15) FempB6 <- ecdf(MONT\_B6)(MONTOSEDBim6) TablaFEB6 <- as.data.frame(cbind(sort(MONTOSEDBim6),FempB6)) names(TablaFEB6)[1] <- paste("Montos cobro"); hoja1 <- createSheet(my.wb, sheetName = "B6")  $addDataFrame(TablaFEB6, sheet = hoja1, startRow = 1, startColumn = 1)$ setwd("~/Dropbox/CHCC 2016") pdf("FEB6.pdf",width=12,height=7) plot(MONTOSEDBim6,ecdf(MONT\_B6)(MONTOSEDBim6),type="s",col="green3",lwd=2,pch=20,cex=1, main="Funcion empirica de cobros Bimestre 6", ylab="FeAc", xlab="Montos cobro pension") dev.off() saveWorkbook(my.wb,arch1) c) Estimacion PAB, P.COBROS, G.PAGO.PENSION, G.BAN y G.TOTAL.BIMESTRE a nivel estado #### Librerias library(data.table) library(xlsx) #### Directorio de bases de datos setwd("/Users/isabelrodriguez/Desktop/PAM\_Datos") B1Tot15 <- fread("PAB\_Bajas\_Ene\_Feb\_2015.csv", select=c("PAB\_ENE\_FEB\_15","ID\_SITUACION\_PAGO","CVE\_CAUS","MTO\_COB","CVE\_EDO","NOM\_EDO")) B2Tot15 <- fread("PAB\_Bajas\_Mzo\_Abr\_2015.csv", select=c("PAB\_MZO\_ABR\_15","SITUACION\_PAGO","CVE\_CAUS","NTO\_COB","CVE\_EDO","NOM\_EDO"))<br>B3Tot15 <- fread("PAB\_Bajas\_May\_Jun\_2015.csv", select=c("PAB\_MAY\_JUN\_15","SITUACION\_PAGO" #### Variables B1 14 #B1Tot14\$PAB\_ENE\_FEB\_14 <- as.numeric(B1Tot14\$PAB\_ENE\_FEB\_14); B1Tot14\$MTO\_COB <- as.numeric(B1Tot14\$MTO\_COB) #B1Tot14\$SITUACION\_PAGO <- as.numeric(B1Tot14\$SITUACION\_PAGO); B1Tot14\$CVE\_EDO <- as.numeric(B1Tot14\$CVE\_EDO) #### Variables B2 14 #B2Tot14\$PAB\_MZO\_ABR\_14 <- as.numeric(B2Tot14\$PAB\_MZO\_ABR\_14); B2Tot14\$MTO\_COB <- as.numeric(B2Tot14\$MTO\_COB) #B2Tot14\$SITUACION\_PAGO <- as.numeric(B2Tot14\$SITUACION\_PAGO); B2Tot14\$CVE\_EDO <- as.numeric(B2Tot14\$CVE\_EDO) #### Variables B3 14 #B3Tot14\$PAB\_MAY\_JUN\_14 <- as.numeric(B3Tot14\$PAB\_MAY\_JUN\_14); B3Tot14\$MTO\_COB <- as.numeric(B3Tot14\$MTO\_COB) #B3Tot14\$SITUACION\_PAGO <- as.numeric(B3Tot14\$SITUACION\_PAGO); B3Tot14\$CVE\_EDO <- as.numeric(B3Tot14\$CVE\_EDO) #### Variables B4 14 #B4Tot14\$PAB\_JUL\_AGO\_14 <- as.numeric(B4Tot14\$PAB\_JUL\_AGO\_14); B4Tot14\$MTO\_COB <- as.numeric(B4Tot14\$MTO\_COB) #B4Tot14\$SITUACION\_PAGO <- as.numeric(B4Tot14\$SITUACION\_PAGO); B4Tot14\$CVE\_EDO <- as.numeric(B4Tot14\$CVE\_EDO) #### Variables B5 14 #B5Tot14\$PAB\_SEP\_OCT\_14 <- as.numeric(B5Tot14\$PAB\_SEP\_OCT\_14); B5Tot14\$MTO\_COB <- as.numeric(B5Tot14\$MTO\_COB) #B5Tot14\$SITUACION\_PAGO <- as.numeric(B5Tot14\$SITUACION\_PAGO); B5Tot14\$CVE\_EDO <- as.numeric(B5Tot14\$CVE\_EDO) #### Variables B6 14 #B6Tot14\$PAB\_NOV\_DIC\_14 <- as.numeric(B6Tot14\$PAB\_NOV\_DIC\_14); B6Tot14\$MTO\_COB <- as.numeric(B6Tot14\$MTO\_COB) #B6Tot14\$SITUACION\_PAGO <- as.numeric(B6Tot14\$SITUACION\_PAGO); B6Tot14\$CVE\_EDO <- as.numeric(B6Tot14\$CVE\_EDO) #### Variables B1 15 B1Tot15\$PAB\_ENE\_FEB\_15<- as.numeric(B1Tot15\$PAB\_ENE\_FEB\_15); B1Tot15\$MTO\_COB <- as.numeric(B1Tot15\$MTO\_COB) B1Tot15\$ID\_SITUACION\_PAGO <- as.numeric(B1Tot15\$ID\_SITUACION\_PAGO); B1Tot15\$CVE\_EDO <- as.numeric(B1Tot15\$CVE\_EDO) B1Tot15\$CVE\_CAUS <- as.numeric(B1Tot15\$CVE\_CAUS) #### Variables B2 15 B2Tot15\$PAB\_MZO\_ABR\_15 <- as.numeric(B2Tot15\$PAB\_MZO\_ABR\_15); B2Tot15\$MTO\_COB <- as.numeric(B2Tot15\$MTO\_COB) B2Tot15\$SITUACION\_PAGO <- as.numeric(B2Tot15\$SITUACION\_PAGO); B2Tot15\$CVE\_EDO <- as.numeric(B2Tot15\$CVE\_EDO) B2Tot15\$CVE\_CAUS <- as.numeric(B2Tot15\$CVE\_CAUS) #### Variables B3 15 B3Tot15\$PAB\_MAY\_JUN\_15 <- as.numeric(B3Tot15\$PAB\_MAY\_JUN\_15); B3Tot15\$MTO\_COB <- as.numeric(B3Tot15\$MTO\_COB) B3Tot15\$SITUACION\_PAGO <- as.numeric(B3Tot15\$SITUACION\_PAGO); B3Tot15\$CVE\_EDO <- as.numeric(B3Tot15\$CVE\_EDO) B3Tot15\$CVE\_CAUS <- as.numeric(B3Tot15\$CVE\_CAUS) #### Variables B4 15 B4Tot15\$PAB\_JUL\_AGO\_15 <- as.numeric(B4Tot15\$PAB\_JUL\_AGO\_15); B4Tot15\$MTO\_COB <- as.numeric(B4Tot15\$MTO\_COB)<br>B4Tot15\$SITUACION\_PAGO <- as.numeric(B4Tot15\$SITUACION\_PAGO); B4Tot15\$CVE\_EDO <- as.numeric(B4Tot15\$CVE\_EDO) B4Tot15\$CVE\_CAUS <- as.numeric(B4Tot15\$CVE\_CAUS) #### Variables B5 15

B5Tot15\$PAB\_SEP\_OCT\_15 <- as.numeric(B5Tot15\$PAB\_SEP\_OCT\_15); B5Tot15\$MTO\_COB <- as.numeric(B5Tot15\$MTO\_COB) B5Tot15\$SITUACION\_PAGO <- as.numeric(B5Tot15\$SITUACION\_PAGO); B5Tot15\$CVE\_EDO <- as.numeric(B5Tot15\$CVE\_EDO) B5Tot15\$CVE\_CAUS <- as.numeric(B5Tot15\$CVE\_CAUS) #### Variables B6 15 B6Tot15\$PAB\_SEP\_OCT\_15 <- as.numeric(B6Tot15\$PAB\_SEP\_OCT\_15); B6Tot15\$MTO\_COB <- as.numeric(B6Tot15\$MTO\_COB) B6Tot15\$SITUACION\_PAGO <- as.numeric(B6Tot15\$SITUACION\_PAGO); B6Tot15\$CVE\_EDO <- as.numeric(B6Tot15\$CVE\_EDO) B6Tot15\$CVE\_CAUS <- as.numeric(B6Tot15\$CVE\_CAUS) #attach(B1Tot14); attach(B2Tot14); attach(B3Tot14); attach(B4Tot14); attach(B5Tot14); attach(B6Tot14) attach(B1Tot15); attach(B2Tot15); attach(B3Tot15); attach(B4Tot15); attach(B5Tot15); attach(B6Tot15) #PABNF\_14 <- c(5018758,4998583,5095732,5257160,5406993,5487664); PC\_14 <- c(4271583,4416164,4717681,4910324,5007142,5062660) #GBAN\_14 <- c(43319780,42294069,64857241,61174970,51840849,63550022); GPP\_14 <- c(5191751400,5608854730,5759369910,5928447660,6075570880,6195529280) #GTB\_14 <- c(5235071180,5651148799,5824227151,5989622630,6127411729,6259079302) PABNF\_15 <- c(5533871,5573737,5526053,5435176,5724854,5701662);<br>PC 15 <- c(5309100,5327728,5060904,4963193,5083446,4355145)  $\leftarrow$  c(5309100,5327728,5060904,4963193,5083446,4355145) GBAN\_15 <- c(57407620,53383625,37829893,36140984,66257392,41249545); GPP\_15 <- c(6554375750,6196511330,5870652120,6347527190,6079027160,5519988130) GTB\_15 <- c(6611783370,6249894955,5908482013,6383668174,6145284552,5561237675) PAB\_OP <- c(5735476,5712718,5551390,5456146,5603485,5557805); PC\_OP <- c(4988301,5130299,5086241,5010637,5014091,4211288) GBAN\_OP <- c(52429665,53286339,51859421,50829914,51003954,44911021); GPP\_0P <- c(6115766257,6215694683,6049248933,5929159972,5949461219,5238738526)<br>GTB\_0P <- c(6168195922,6268981021,6101108354,5979989886,6000465173,5283649547)  $\leftarrow$  c(6168195922,6268981021,6101108354,5979989886,6000465173,5283649547) PAB\_ME <- c(5759938,5767989,5769907,5798009,6011995,6027244);<br>PC\_ME <- c(5273965,5353775,5348307,5388600,5491366,5141484)  $\leftarrow$  c(5273965,5353775,5348307,5388600,5491366,5141484) GBAN\_ME <- c(55432144,55607493,54531452,54664117,55858849,54831034);<br>GPP ME <- c(6465996576.6486450556.6360933431.6376408520.6515770472.  $\leftarrow$  c(6465996576,6486450556,6360933431,6376408520,6515770472,6395878812) GTB\_ME <- c(6521428720,6542058049,6415464882,6431072638,6571629321,6450709846) PAB\_PE <- c(5793522,5799953,5828922,5844820,5849682,5856298); PC\_PE <- c(5568751,5619319,5640860,5621607,5594467,5571868) GBAN\_PE <- c(58530500,58365591,57514328,57027839,56907610,59420843); GPP\_PE <- c(6827410667,6808174578,6708877212,6652129699,6638105383,6931266528) GTB\_PE <- c(6885941167,6866540169,6766391540,6709157538,6695012993,6990687370)  $fB1_15 \leftarrow function(x)$ { #### Subbase Padron Activo PAB\_B1 <- subset(B1Tot15, PAB\_ENE\_FEB\_15==1 & B1Tot15\$CVE\_EDO==x) #### Numero Padron Activo Beneficiarios Total NumTotPAB <- length(B1Tot15\$NOM\_EDO[B1Tot15\$PAB\_ENE\_FEB\_15==1& B1Tot15\$CVE\_EDO==x]) PAB\_OP\_F <- round((NumTotPAB/PABNF\_15[1])\*PAB\_OP[1],0) PAB\_ME\_F <- round((NumTotPAB/PABNF\_15[1])\*PAB\_ME[1],0) PAB\_PE\_F <- round((NumTotPAB/PABNF\_15[1])\*PAB\_PE[1],0) ### Padron de cobros (Numero de cobros mayores que 0) NumCobMay0Totv <- PAB\_B1\$MTO\_COB[PAB\_B1\$MTO\_COB>0] NumCobMay0Tot <- length(NumCobMay0Totv[!is.na(NumCobMay0Totv)]) PC\_OP\_F <- round((NumCobMay0Tot/PC\_15[1])\*PC\_OP[1],0) PC\_ME\_F <- round((NumCobMay0Tot/PC\_15[1])\*PC\_ME[1],0) PC\_PE\_F <- round((NumCobMay0Tot/PC\_15[1])\*PC\_PE[1],0) NumCueBanv <- PAB\_B1\$ID\_SITUACION\_PAGO[PAB\_B1\$ID\_SITUACION\_PAGO>=5]<br>NumCueBan <- length(NumCueBany[!is.na(NumCueBany)]) NumCueBan <- length(NumCueBanv[!is.na(NumCueBanv)]) #### Monto por manejo de cuenta MtoManCueBan <- NumCueBan\*14.256 #### Numero de Inclusiones al sistema bancario NumIncSisBanv <- PAB\_B1\$ID\_SITUACION\_PAGO[PAB\_B1\$ID\_SITUACION\_PAGO>=5 & PAB\_B1\$CVE\_CAUS==20] NumIncSisBan <- length(NumIncSisBanv[!is.na(NumIncSisBanv)]) #### Monto por inclusion al sistema bancario MtoIncSisBan <- NumIncSisBan\*300 #### Gasto Total Bancario

GTotBan <- MtoIncSisBan+MtoManCueBan

```
GTotBan_OP_F <- round((GTotBan/GBAN_15[1])*GBAN_OP[1],0)
GTotBan_ME_F <- round((GTotBan/GBAN_15[1])*GBAN_ME[1],0)
GTotBan_PE_F <- round((GTotBan/GBAN_15[1])*GBAN_PE[1],0)
#### Gasto por pago de pension
gp.pen <- sum(as.numeric(PAB_B1$MTO_COB),na.rm=TRUE)
GPP_OP_F <- (gp.pen/GPP_15[1])*GPP_OP[1]
GPP_ME_F <- (gp.pen/GPP_15[1])*GPP_ME[1]
GPP<sub>PE_F</sub> <- (gp.pen/GPP_15[1])*GPP<sub>PE</sub>[1]
#### Gasto Total por bimestre pago pension + gasto bancario
GTOB1 <- gp.pen + GTotBan
GTB_OP_F <- (GTOB1/GTB_15[1])*GTB_OP[1]
GTB_ME_F \leftarrow (GTOB1/GTB_15[1]) * GTB_ME[1]GTB PE_F <- (GTOB1/GTB_15[1])*GTB PE[1]
NOM1 <- unique(NOM_EDO[CVE_EDO==x])
####################################################################################
#### Tabla RESUMEN FINAL
####################################################################################
col2 <- c(x,NOM1,PAB_OP_F,PAB_ME_F,PAB_PE_F,PC_OP_F,PC_ME_F,PC_PE_F,GTotBan_OP_F,GTotBan_ME_F,GTotBan_PE_F,<br>GPP_OP_F,GPP_ME_F,GPP_PE_F)
return(col2)}
fB2 15 \leq function(x)#### Subbase Padron Activo
PAB_B1 <- subset(B2Tot15, PAB_MZO_ABR_15==1 & B2Tot15$CVE_EDO==x)
#### Numero Padron Activo Beneficiarios Total
NumTotPAB <- length(B2Tot15$NOM_EDO[B2Tot15$PAB_MZO_ABR_15==1& B2Tot15$CVE_EDO==x])
PAB_OP_F <- round((NumTotPAB/PABNF_15[2])*PAB_OP[2],0)
PAB_ME_F <- round((NumTotPAB/PABNF_15[2])*PAB_ME[2],0)
PAB_PE_F <- round((NumTotPAB/PABNF_15[2])*PAB_PE[2],0)
### Padron de cobros (Numero de cobros mayores que 0)
NumCobMay0Totv <- PAB_B1$MTO_COB[PAB_B1$MTO_COB>0]
NumCobMay0Tot <- length(NumCobMay0Totv[!is.na(NumCobMay0Totv)])
PC_OP_F <- round((NumCobMay0Tot/PC_15[2])*PC_OP[2],0)
PC_ME_F <- round((NumCobMay0Tot/PC_15[2])*PC_ME[2],0)
PC_PE_F <- round((NumCobMay0Tot/PC_15[2])*PC_PE[2],0)
NumCueBanv <- PAB_B1$SITUACION_PAGO[PAB_B1$SITUACION_PAGO>=5]<br>NumCueBan <- length(NumCueBanv[!is.na(NumCueBanv)])
              NumCueBan <- length(NumCueBanv[!is.na(NumCueBanv)])
#### Monto por manejo de cuenta
MtoManCueBan <- NumCueBan*14.256
#### Numero de Inclusiones al sistema bancario
NumIncSisBanv <- PAB_B1$SITUACION_PAGO[PAB_B1$SITUACION_PAGO>=5 & PAB_B1$CVE_CAUS==20]
NumIncSisBan <- length(NumIncSisBanv[!is.na(NumIncSisBanv)])
#### Monto por inclusion al sistema bancario
MtoIncSisBan <- NumIncSisBan*300
#### Gasto Total Bancario
GTotBan <- MtoIncSisBan+MtoManCueBan
GTotBan_OP_F <- round((GTotBan/GBAN_15[2])*GBAN_OP[2],0)
GTotBan_ME_F <- round((GTotBan/GBAN_15[2])*GBAN_ME[2],0)
GTotBan_PE_F <- round((GTotBan/GBAN_15[2])*GBAN_PE[2],0)
#### Gasto por pago de pension
gp.pen <- sum(as.numeric(PAB_B1$MTO_COB),na.rm=TRUE)
GPP_OP_F <- (gp.pen/GPP_15[2])*GPP_OP[2]
GPP_ME_F <- (gp.pen/GPP_15[2])*GPP_ME[2]
GPP\_PE\_F <- (gp.pen/GPP\_15[2])*GPP\_PE[2]#### Gasto Total por bimestre pago pension + gasto bancario
```

```
GTOB1 <- gp.pen + GTotBan
```
 $GTB\_ME_F$  <-  $(GTOB1/GTB_15[2])*GTB_ME[2]$ GTB\_PE\_F <- (GTOB1/GTB\_15[2])\*GTB\_PE[2] NOM1 <- unique(NOM\_EDO[CVE\_EDO==x]) #################################################################################### #### Tabla RESUMEN FINAL #################################################################################### col2 <- c(x,NOM1,PAB\_OP\_F,PAB\_ME\_F,PAB\_PE\_F,PC\_OP\_F,PC\_ME\_F,PC\_PE\_F,GTotBan\_OP\_F,GTotBan\_ME\_F,GTotBan\_PE\_F, GPP\_OP\_F,GPP\_ME\_F,GPP\_PE\_F) return(col2)} fB3  $15 \leq$  function(x){ #### Subbase Padron Activo PAB\_B1 <- subset(B3Tot15, PAB\_MAY\_JUN\_15==1 & B3Tot15\$CVE\_EDO==x) #### Numero Padron Activo Beneficiarios Total NumTotPAB <- length(B3Tot15\$NOM\_EDO[B3Tot15\$PAB\_MAY\_JUN\_15==1& B3Tot15\$CVE\_EDO==x]) PAB\_OP\_F <- round((NumTotPAB/PABNF\_15[3])\*PAB\_OP[3],0) PAB\_ME\_F <- round((NumTotPAB/PABNF\_15[3])\*PAB\_ME[3],0) PAB\_PE\_F <- round((NumTotPAB/PABNF\_15[3])\*PAB\_PE[3],0) ### Padron de cobros (Numero de cobros mayores que 0) NumCobMay0Totv <- PAB\_B1\$MTO\_COB[PAB\_B1\$MTO\_COB>0] NumCobMay0Tot <- length(NumCobMay0Totv[!is.na(NumCobMay0Totv)]) PC\_OP\_F <- round((NumCobMay0Tot/PC\_15[3])\*PC\_OP[3],0) PC\_ME\_F <- round((NumCobMay0Tot/PC\_15[3])\*PC\_ME[3],0) PC\_PE\_F <- round((NumCobMay0Tot/PC\_15[3])\*PC\_PE[3],0) NumCueBanv <- PAB\_B1\$SITUACION\_PAGO[PAB\_B1\$SITUACION\_PAGO>=5]<br>NumCueBan <- length(NumCueBanv[!is.na(NumCueBanv)]) NumCueBan <- length(NumCueBanv[!is.na(NumCueBanv)]) #### Monto por manejo de cuenta MtoManCueBan <- NumCueBan\*14.256 #### Numero de Inclusiones al sistema bancario NumIncSisBanv <- PAB\_B1\$SITUACION\_PAGO[PAB\_B1\$SITUACION\_PAGO>=5 & PAB\_B1\$CVE\_CAUS==20] NumIncSisBan <- length(NumIncSisBanv[!is.na(NumIncSisBanv)]) #### Monto por inclusion al sistema bancario MtoIncSisBan <- NumIncSisBan\*300 #### Gasto Total Bancario GTotBan <- MtoIncSisBan+MtoManCueBan GTotBan\_OP\_F <- round((GTotBan/GBAN\_15[3])\*GBAN\_OP[3],0) GTotBan\_ME\_F <- round((GTotBan/GBAN\_15[3])\*GBAN\_ME[3],0) GTotBan\_PE\_F <- round((GTotBan/GBAN\_15[3])\*GBAN\_PE[3],0) #### Gasto por pago de pension gp.pen <- sum(as.numeric(PAB\_B1\$MTO\_COB),na.rm=TRUE) GPP\_OP\_F <- (gp.pen/GPP\_15[3])\*GPP\_OP[3] GPP\_ME\_F <- (gp.pen/GPP\_15[3])\*GPP\_ME[3] GPP\_PE\_F <- (gp.pen/GPP\_15[3])\*GPP\_PE[3] #### Gasto Total por bimestre pago pension + gasto bancario GTOB1 <- gp.pen + GTotBan  $GTB\_OP_F \leftarrow (GTOB1/GTB_15[3]) * GTB_0P[3]$  $GTB\_ME_F$  <-  $(GTOB1/GTB_15[3])*GTB_ME[3]$  $GTB_PE_F \leftarrow (GTOB1/GTB_15[3]) * GTB_PE[3]$ NOM1 <- unique(NOM\_EDO[CVE\_EDO==x]) #################################################################################### #### Tabla RESUMEN FINAL #################################################################################### col2 <- c(x,NOM1,PAB\_OP\_F,PAB\_ME\_F,PAB\_PE\_F,PC\_OP\_F,PC\_ME\_F,PC\_PE\_F,GTotBan\_OP\_F,GTotBan\_ME\_F,GTotBan\_PE\_F, GPP\_OP\_F,GPP\_ME\_F,GPP\_PE\_F) return(col2)}

fB4  $15 \leq$  function(x){

GTB\_OP\_F <- (GTOB1/GTB\_15[2])\*GTB\_OP[2]

#### Subbase Padron Activo PAB\_B1 <- subset(B4Tot15, PAB\_JUL\_AGO\_15==1 & B4Tot15\$CVE\_EDO==x) #### Numero Padron Activo Beneficiarios Total NumTotPAB <- length(B4Tot15\$NOM\_EDO[B4Tot15\$PAB\_JUL\_AGO\_15==1& B4Tot15\$CVE\_EDO==x]) PAB\_OP\_F <- round((NumTotPAB/PABNF\_15[4])\*PAB\_OP[4],0) PAB\_ME\_F <- round((NumTotPAB/PABNF\_15[4])\*PAB\_ME[4],0) PAB\_PE\_F <- round((NumTotPAB/PABNF\_15[4])\*PAB\_PE[4],0) ### Padron de cobros (Numero de cobros mayores que 0) NumCobMay0Totv <- PAB\_B1\$MTO\_COB[PAB\_B1\$MTO\_COB>0] NumCobMay0Tot <- length(NumCobMay0Totv[!is.na(NumCobMay0Totv)]) PC\_OP\_F <- round((NumCobMay0Tot/PC\_15[4])\*PC\_OP[4],0) PC\_ME\_F <- round((NumCobMay0Tot/PC\_15[4])\*PC\_ME[4],0) PC\_PE\_F <- round((NumCobMay0Tot/PC\_15[4])\*PC\_PE[4],0) NumCueBanv <- PAB\_B1\$SITUACION\_PAGO[PAB\_B1\$SITUACION\_PAGO>=5]<br>NumCueBan <- length(NumCueBany[lis\_na(NumCueBany)]) NumCueBan <- length(NumCueBanv[!is.na(NumCueBanv)]) #### Monto por manejo de cuenta MtoManCueBan <- NumCueBan\*14.256 #### Numero de Inclusiones al sistema bancario NumIncSisBanv <- PAB\_B1\$SITUACION\_PAGO[PAB\_B1\$SITUACION\_PAGO>=5 & PAB\_B1\$CVE\_CAUS==20] NumIncSisBan <- length(NumIncSisBanv[!is.na(NumIncSisBanv)]) #### Monto por inclusion al sistema bancario MtoIncSisBan <- NumIncSisBan\*300 #### Gasto Total Bancario GTotBan <- MtoIncSisBan+MtoManCueBan GTotBan\_OP\_F <- round((GTotBan/GBAN\_15[4])\*GBAN\_OP[4],0) GTotBan\_ME\_F <- round((GTotBan/GBAN\_15[4])\*GBAN\_ME[4],0) GTotBan\_PE\_F <- round((GTotBan/GBAN\_15[4])\*GBAN\_PE[4],0) #### Gasto por pago de pension gp.pen <- sum(as.numeric(PAB\_B1\$MTO\_COB),na.rm=TRUE)  $GPP\_OP_F \leftarrow (gp.pen/GPP_15[4]) * GPP_OP[4]$ GPP\_ME\_F <- (gp.pen/GPP\_15[4])\*GPP\_ME[4] GPP\_PE\_F <- (gp.pen/GPP\_15[4])\*GPP\_PE[4] #### Gasto Total por bimestre pago pension + gasto bancario GTOB1 <- gp.pen + GTotBan GTB\_OP\_F <- (GTOB1/GTB\_15[4])\*GTB\_OP[4]  $GTB_ME_F \leftarrow (GTOB1/GTB_15[4]) * GTB_ME[4]$  $GTB_PE_F \leftarrow (GTOB1/GTB_15[4]) * GTB_PE[4]$ NOM1 <- unique(NOM\_EDO[CVE\_EDO==x]) #################################################################################### #### Tabla RESUMEN FINAL #################################################################################### col2 <- c(x,NOM1,PAB\_OP\_F,PAB\_ME\_F,PAB\_PE\_F,PC\_OP\_F,PC\_ME\_F,PC\_PE\_F,GTotBan\_OP\_F,GTotBan\_ME\_F,GTotBan\_PE\_F,  $GPP$ \_OP\_F,GPP\_ME\_F,GPP\_PE\_F) return(col2)} fB5  $15 \le$  function(x){ #### Subbase Padron Activo PAB\_B1 <- subset(B5Tot15, PAB\_SEP\_OCT\_15==1 & B5Tot15\$CVE\_EDO==x) #### Numero Padron Activo Beneficiarios Total NumTotPAB <- length(B5Tot15\$NOM\_EDO[B5Tot15\$PAB\_SEP\_OCT\_15==1& B5Tot15\$CVE\_EDO==x]) PAB\_OP\_F <- round((NumTotPAB/PABNF\_15[5])\*PAB\_OP[5],0) PAB\_ME\_F <- round((NumTotPAB/PABNF\_15[5])\*PAB\_ME[5],0) PAB\_PE\_F <- round((NumTotPAB/PABNF\_15[5])\*PAB\_PE[5],0)

### Padron de cobros (Numero de cobros mayores que 0) NumCobMay0Totv <- PAB\_B1\$MTO\_COB[PAB\_B1\$MTO\_COB>0]

NumCobMay0Tot <- length(NumCobMay0Totv[!is.na(NumCobMay0Totv)]) PC\_OP\_F <- round((NumCobMay0Tot/PC\_15[5])\*PC\_OP[5],0) PC\_ME\_F <- round((NumCobMay0Tot/PC\_15[5])\*PC\_ME[5],0) PC\_PE\_F <- round((NumCobMay0Tot/PC\_15[5])\*PC\_PE[5],0) NumCueBanv <- PAB\_B1\$SITUACION\_PAGO[PAB\_B1\$SITUACION\_PAGO>=5] NumCueBan <- length(NumCueBanv[!is.na(NumCueBanv)]) #### Monto por manejo de cuenta MtoManCueBan <- NumCueBan\*14.256 #### Numero de Inclusiones al sistema bancario NumIncSisBanv <- PAB\_B1\$SITUACION\_PAGO[PAB\_B1\$SITUACION\_PAGO>=5 & PAB\_B1\$CVE\_CAUS==20]<br>NumIncSisBan <- length(NumIncSisBanv[!is.na(NumIncSisBanv)]) #### Monto por inclusion al sistema bancario MtoIncSisBan <- NumIncSisBan\*300 #### Gasto Total Bancario GTotBan <- MtoIncSisBan+MtoManCueBan GTotBan\_OP\_F <- round((GTotBan/GBAN\_15[5])\*GBAN\_OP[5],0) GTotBan\_ME\_F <- round((GTotBan/GBAN\_15[5])\*GBAN\_ME[5],0) GTotBan\_PE\_F <- round((GTotBan/GBAN\_15[5])\*GBAN\_PE[5],0) #### Gasto por pago de pension gp.pen <- sum(as.numeric(PAB\_B1\$MTO\_COB),na.rm=TRUE) GPP\_OP\_F <- (gp.pen/GPP\_15[5])\*GPP\_OP[5] GPP\_ME\_F <- (gp.pen/GPP\_15[5])\*GPP\_ME[5]  $GPP_PE_F \leftarrow (gp.pen/GPP_15[5]) * GPP_PE[5]$ #### Gasto Total por bimestre pago pension + gasto bancario GTOB1 <- gp.pen + GTotBan GTB\_OP\_F <- (GTOB1/GTB\_15[5])\*GTB\_OP[5] GTB\_ME\_F <- (GTOB1/GTB\_15[5])\*GTB\_ME[5] GTB\_PE\_F <- (GTOB1/GTB\_15[5])\*GTB\_PE[5] NOM1 <- unique(NOM\_EDO[CVE\_EDO==x]) #### Tabla RESUMEN FINAL col2 <- c(x,NOM1,PAB\_OP\_F,PAB\_ME\_F,PAB\_PE\_F,PC\_OP\_F,PC\_ME\_F,PC\_PE\_F,GTotBan\_OP\_F,GTotBan\_ME\_F,GTotBan\_PE\_F, GPP\_OP\_F,GPP\_ME\_F,GPP\_PE\_F) return(col2)}  $fB6_15 \leftarrow function(x)$ { #### Subbase Padron Activo PAB\_B1 <- subset(B6Tot15, PAB\_SEP\_OCT\_15==1 & B6Tot15\$CVE\_EDO==x) #### Numero Padron Activo Beneficiarios Total NumTotPAB <- length(B6Tot15\$NOM\_EDO[B6Tot15\$PAB\_SEP\_OCT\_15==1& B6Tot15\$CVE\_EDO==x]) PAB\_OP\_F <- round((NumTotPAB/PABNF\_15[6])\*PAB\_OP[6],0) PAB\_ME\_F <- round((NumTotPAB/PABNF\_15[6])\*PAB\_ME[6],0) PAB\_PE\_F <- round((NumTotPAB/PABNF\_15[6])\*PAB\_PE[6],0) ### Padron de cobros (Numero de cobros mayores que 0) NumCobMay0Totv <- PAB\_B1\$MTO\_COB[PAB\_B1\$MTO\_COB>0] NumCobMay0Tot <- length(NumCobMay0Totv[!is.na(NumCobMay0Totv)]) PC\_OP\_F <- round((NumCobMay0Tot/PC\_15[6])\*PC\_OP[6],0) PC\_ME\_F <- round((NumCobMay0Tot/PC\_15[6])\*PC\_ME[6],0) PC\_PE\_F <- round((NumCobMay0Tot/PC\_15[6])\*PC\_PE[6],0) NumCueBanv <- PAB\_B1\$SITUACION\_PAGO[PAB\_B1\$SITUACION\_PAGO>=5]<br>NumCueBan <- length(NumCueBanv[!is.na(NumCueBanv)]) NumCueBan <- length(NumCueBanv[!is.na(NumCueBanv)]) #### Monto por manejo de cuenta MtoManCueBan <- NumCueBan\*14.256 #### Numero de Inclusiones al sistema bancario NumIncSisBanv <- PAB\_B1\$SITUACION\_PAGO[PAB\_B1\$SITUACION\_PAGO>=5 & PAB\_B1\$CVE\_CAUS==20]

NumIncSisBan <- length(NumIncSisBanv[!is.na(NumIncSisBanv)])

```
#### Monto por inclusion al sistema bancario
MtoIncSisBan <- NumIncSisBan*300
#### Gasto Total Bancario
GTotBan <- MtoIncSisBan+MtoManCueBan
GTotBan_OP_F <- round((GTotBan/GBAN_15[6])*GBAN_OP[6],0)
GTotBan_ME_F <- round((GTotBan/GBAN_15[6])*GBAN_ME[6],0)
GTotBan_PE_F <- round((GTotBan/GBAN_15[6])*GBAN_PE[6],0)
#### Gasto por pago de pension
gp.pen <- sum(as.numeric(PAB_B1$MTO_COB),na.rm=TRUE)
\texttt{GPP\_OP\_F} \leftarrow (\texttt{gp.pen/GPP\_15[6]}) * \texttt{GPP\_OP[6]}GPP_ME_F \leftarrow (gp.pen/GPP_15[6]) * GPP_ME[6]GPP_PE_F \leftarrow \left( gp.pen/GPP_15[6] \right) * GPP_PE[6]#### Gasto Total por bimestre pago pension + gasto bancario
GTOB1 <- gp.pen + GTotBan
GTB OP F <- (GTOB1/GTB 15[6])*GTB OP[6]
\begin{tabular}{ll} \bf GTB\_ME\_F & & & \bf 2- (GTOB1/GTB_15[G]) * GTB\_ME[G] \end{tabular}GTB_PE_F <- (GTOB1/GTB_15[6])*GTB_PE[6]
NOM1 <- unique(NOM_EDO[CVE_EDO==x])
#### Tabla RESUMEN FINAL
col2 <- c(x,NOM1,PAB_OP_F,PAB_ME_F,PAB_PE_F,PC_OP_F,PC_ME_F,PC_PE_F,GTotBan_OP_F,GTotBan_ME_F,GTotBan_PE_F,
              GPP_OP_F,GPP_ME_F,GPP_PE_F)
return(col2)}
NOMEDO <- c(unique(B1Tot15$NOM_EDO[B1Tot15$CVE_EDO==1]), unique(B1Tot15$NOM_EDO[B1Tot15$CVE_EDO==2]),
                          unique(B1Tot15$NOM_EDO[B1Tot15$CVE_EDO==3]), unique(B1Tot15$NOM_EDO[B1Tot15$CVE_EDO==4]),
                          unique(B1Tot15$NOM_EDO[B1Tot15$CVE_EDO==5]), unique(B1Tot15$NOM_EDO[B1Tot15$CVE_EDO==6]),
                          unique(B1Tot15$NOM_EDO[B1Tot15$CVE_EDO==7]), unique(B1Tot15$NOM_EDO[B1Tot15$CVE_EDO==8]),
                          unique(B1Tot15$NOM_EDO[B1Tot15$CVE_EDO==9]), unique(B1Tot15$NOM_EDO[B1Tot15$CVE_EDO==10]),
                          unique(B1Tot15$NOM_EDO[B1Tot15$CVE_EDO==11]),unique(B1Tot15$NOM_EDO[B1Tot15$CVE_EDO==12]),
                          unique(B1Tot15$NOM_EDO[B1Tot15$CVE_EDO==13]),unique(B1Tot15$NOM_EDO[B1Tot15$CVE_EDO==14]),
                          unique(B1Tot15$NOM_EDO[B1Tot15$CVE_EDO==15]),unique(B1Tot15$NOM_EDO[B1Tot15$CVE_EDO==16]),
                          unique(B1Tot15$NOM_EDO[B1Tot15$CVE_EDO==17]),unique(B1Tot15$NOM_EDO[B1Tot15$CVE_EDO==18]),
                          unique(B1Tot15$NOM_EDO[B1Tot15$CVE_EDO==19]),unique(B1Tot15$NOM_EDO[B1Tot15$CVE_EDO==20]),
                          unique(B1Tot15$NOM_EDO[B1Tot15$CVE_EDO==21]),unique(B1Tot15$NOM_EDO[B1Tot15$CVE_EDO==22]),
                          unique(B1Tot15$NOM_EDO[B1Tot15$CVE_EDO==21]),unique(B1Tot15$NOM_EDO[B1Tot15$CVE_EDO==24]),
                          unique(B1Tot15$NOM_EDO[B1Tot15$CVE_EDO==25]),unique(B1Tot15$NOM_EDO[B1Tot15$CVE_EDO==26]),
                          unique(B1Tot15$NOM_EDO[B1Tot15$CVE_EDO==18]),unique(B1Tot15$NOM_EDO[B1Tot15$CVE_EDO==28]),
                          unique(B1Tot15$NOM_EDO[B1Tot15$CVE_EDO==29]), unique(B1Tot15$NOM_EDO[B1Tot15$CVE_EDO==30]),
              unique(B1Tot15$NOM_EDO[B1Tot15$CVE_EDO==31]),unique(B1Tot15$NOM_EDO[B1Tot15$CVE_EDO==32]))
, FB1_16(8)[3] , fB1_15(8)[3] , fB1_15(2)[3] , fB1_15(3)[3] , fB1_15(4)[3] , fB1_15(5)[3] , fB1_15(6)[3] , fB1_15(7)[3] , fB1_15(8)[3] ,<br>{161_15(8)[3] , fB1_15(9)[3] , fB1_15(10)[3] , fB1_15(11)[3] , fB1_15(12)[3] , fB1_15
                   fB1_15(17)[3],fB1_15(18)[3],fB1_15(19)[3],fB1_15(20)[3],fB1_15(21)[3],fB1_15(22)[3],fB1_15(23)[3],fB1_15(24)[3],
                    fB1_15(25)[3],fB1_15(26)[3],fB1_15(27)[3],fB1_15(28)[3],fB1_15(29)[3],fB1_15(30)[3],fB1_15(31)[3],fB1_15(32)[3])
PAB_B2_OPT <- c(fB2_15(1)[3],fB2_15(2)[3],fB2_15(3)[3],fB2_15(4)[3],fB2_15(5)[3],fB2_15(6)[3],fB2_15(7)[3],fB2_15(8)[3],
                    fB2_15(9)[3], fB2_15(10)[3],fB2_15(11)[3],fB2_15(12)[3],fB2_15(13)[3],fB2_15(14)[3],fB2_15(15)[3],fB2_15(16)[3],
                   fB2_15(17)[3],fB2_15(18)[3],fB2_15(19)[3],fB2_15(20)[3],fB2_15(21)[3],fB2_15(22)[3],fB2_15(23)[3],fB2_15(24)[3],
                   fB2_15(25)[3],fB2_15(26)[3],fB2_15(27)[3],fB2_15(28)[3],fB2_15(29)[3],fB2_15(30)[3],fB2_15(31)[3],fB2_15(32)[3])
PAB_B3_OPT <- c(fB3_15(1)[3],fB3_15(2)[3],fB3_15(3)[3],fB3_15(4)[3],fB3_15(5)[3],fB3_15(6)[3],fB3_15(7)[3],fB3_15(8)[3],
                    fB3_15(9)[3], fB3_15(10)[3],fB3_15(11)[3],fB3_15(12)[3],fB3_15(13)[3],fB3_15(14)[3],fB3_15(15)[3],fB3_15(16)[3],
                   fB3_15(17)[3],fB3_15(18)[3],fB3_15(19)[3],fB3_15(20)[3],fB3_15(21)[3],fB3_15(22)[3],fB3_15(23)[3],fB3_15(24)[3],
                   fB3_15(25)[3],fB3_15(26)[3],fB3_15(27)[3],fB3_15(28)[3],fB3_15(29)[3],fB3_15(30)[3],fB3_15(31)[3],fB3_15(32)[3])
PAB_B4_OPT <- c(fB4_15(1)[3],fB4_15(2)[3],fB4_15(3)[3],fB4_15(4)[3],fB4_15(5)[3],fB4_15(6)[3],fB4_15(7)[3],fB4_15(8)[3],
                    fB4_15(9)[3], fB4_15(10)[3],fB4_15(11)[3],fB4_15(12)[3],fB4_15(13)[3],fB4_15(14)[3],fB4_15(15)[3],fB4_15(16)[3],<br>fB4_15(17)[3],fB4_15(18)[3],fB4_15(19)[3],fB4_15(20)[3],fB4_15(21)[3],fB4_15(22)[3],fB4_15(23)[3],fB4_15(24)[
                   fB4_15(25)[3],fB4_15(26)[3],fB4_15(27)[3],fB4_15(28)[3],fB4_15(29)[3],fB4_15(30)[3],fB4_15(31)[3],fB4_15(32)[3])
, FB_15(7) [8] ,fB5_15(8) [3] ,fB5_15(2) [3] ,fB5_15(8) [3] ,fB5_15(4) [3] ,fB5_15(5) [3] ,fB5_15(6) [3] ,fB5_15(7) [3] ,fB5_15(8) [3] ,<br>{15] fB5_15(9) [3] ,fB5_15(9) [3] ,fB5_15(10) [3] ,fB5_15(11) [3] ,fB5_15(12) [3] ,fB
                    fB5_15(17)[3] ,fB5_15(18)[3] ,fB5_15(19)[3] ,fB5_15(20)[3] ,fB5_15(21)[3] ,fB5_15(22)[3] ,fB5_15(23)[3] ,fB5_15(24)[3] ,<br>fB5_15(31)[3] ,fB5_15(32)[3] ,fB5_15(27)[3] ,fB5_15(28)[3] ,fB5_15(29)[3] ,fB5_15(30)[3] ,fB5_15(31)[
PAB_B6_OPT <- c(fB6_15(1)[3],fB6_15(2)[3],fB6_15(3)[3],fB6_15(4)[3],fB6_15(5)[3],fB6_15(6)[3],fB6_15(7)[3],fB6_15(8)[3],
                    fB6_15(9)[3], fB6_15(10)[3],fB6_15(11)[3],fB6_15(12)[3],fB6_15(13)[3],fB6_15(14)[3],fB6_15(15)[3],fB6_15(16)[3],<br>fB6_15(17)[3],fB6_15(18)[3],fB6_15(19)[3],fB6_15(20)[3],fB6_15(21)[3],fB6_15(22)[3],fB6_15(23)[3],fB6_15(24)[
                   fB6_15(25)[3],fB6_15(26)[3],fB6_15(27)[3],fB6_15(28)[3],fB6_15(29)[3],fB6_15(30)[3],fB6_15(31)[3],fB6_15(32)[3])
PAB_B1_MED <- c(fB1_15(1)[4],fB1_15(2)[4],fB1_15(3)[4],fB1_15(4)[4],fB1_15(5)[4],fB1_15(6)[4],fB1_15(7)[4],fB1_15(8)[4],
```
fB1\_15(9)[4], fB1\_15(10)[4],fB1\_15(11)[4],fB1\_15(12)[4],fB1\_15(13)[4],fB1\_15(14)[4],fB1\_15(15)[4],fB1\_15(16)[4],<br>fB1\_15(17)[4],fB1\_15(18)[4],fB1\_15(19)[4],fB1\_15(20)[4],fB1\_15(21)[4],fB1\_15(22)[4],fB1\_15(23)[4],fB1\_15(24)[

![](_page_55_Picture_223.jpeg)

![](_page_56_Picture_211.jpeg)

```
names(TablaPC_MED)[5] <- paste("Bim 4-16"); names(TablaPC_MED)[6] <- paste("Bim 5-16")
names(TablaPC_MED)[7] <- paste("Bim 6-16")
TablaPC_PES <- as.data.frame(cbind(NOMEDO,PC_B1_PES,PC_B2_PES,PC_B3_PES,PC_B4_PES,PC_B5_PES,PC_B6_PES))<br>names(TablaPC_PES)[1] <- paste("ESTADOS"); names(TablaPC_PES)[2] <- paste("Bim 1-16")
                                                    names(TablaPC_PES)[2] <- paste("Bim 1-16")<br>names(TablaPC_PES)[4] <- paste("Bim 3-16")
names(TablaPC_PES)[3] <- paste("Bim 2-16"); names(TablaPC_PES)[4] <- paste("Bim 3-16")<br>names(TablaPC_PES)[5] <- paste("Bim 4-16"); names(TablaPC_PES)[6] <- paste("Bim 5-16")
names(TablaPC_PES)[5] <- paste("Bim 4-16");
names(TablaPC_PES)[7] <- paste("Bim 6-16")
my.wb <- createWorkbook(type = "xls")
hoja1 <- createSheet(my.wb, sheetName = "PAB_OPT")
addDataFrame(TablaPAB_OPT, sheet = hoja1, startRow = 1, startColumn = 1)
hoja1 <- createSheet(my.wb, sheetName = "PAB_MED")
addDataFrame(TablaPAB_MED, sheet = hoja1, startRow = 1, startColumn = 1)
hoja1 <- createSheet(my.wb, sheetName = "PAB_PES")
addDataFrame(TablaPAB_PES, sheet = hoja1, startRow = 1, startColumn = 1)
hoja1 <- createSheet(my.wb, sheetName = "PC_OPT")
addDataFrame(TablaPC_OPT, sheet = hoja1, startRow = 1, startColumn = 1)
hoja1 <- createSheet(my.wb, sheetName = "PC_MED")<br>addDataFrame(TablaPC_MED, sheet = hoja1, startRow = 1, startColumn = 1)
hoja1 <- createSheet(my.wb, sheetName = "PC_PES")
addDataFrame(TablaPC_PES, sheet = hoja1, startRow = 1, startColumn = 1)
saveWorkbook(my.wb, "/Users/isabelrodriguez/Dropbox/PAM SEDESOL 2/PAB_PC_EDO.xls")
col2 <- c(x,NOM1,PAB_OP_F,PAB_ME_F,PAB_PE_F,PC_OP_F,PC_ME_F,PC_PE_F,GTotBan_OP_F,GTotBan_ME_F,GTotBan_PE_F,
           GPP_OP_F,GPP_ME_F,GPP_PE_F)
GPP_B1_OPT <- c(fB1_15(1)[12],fB1_15(2)[12],fB1_15(3)[12],fB1_15(4)[12],fB1_15(5)[12],fB1_15(5)[12],fB1_15(6)[12],fB1_15(7)[12],fB1_15(8)[12],
                   fB1_15(9)[12], fB1_15(10)[12],fB1_15(11)[12],fB1_15(12)[12],fB1_15(13)[12],fB1_15(14)[12],fB1_15(15)[12],fB1_15(16)[12],
                   fB1_15(17)[12],fB1_15(18)[12],fB1_15(19)[12],fB1_15(20)[12],fB1_15(21)[12],fB1_15(22)[12],fB1_15(23)[12],fB1_15(24)[12],
                   fB1_15(25)[12],fB1_15(26)[12],fB1_15(27)[12],fB1_15(28)[12],fB1_15(29)[12],fB1_15(30)[12],fB1_15(31)[12],fB1_15(32)[12])
GPP_B2_OPT <- c(fB2_15(1)[12],fB2_15(2)[12],fB2_15(3)[12],fB2_15(4)[12],fB2_15(5)[12],fB2_15(6)[12],fB2_15(7)[12],fB2_15(8)[12],
                   fB2_15(9)[12], fB2_15(10)[12],fB2_15(11)[12],fB2_15(12)[12],fB2_15(13)[12],fB2_15(14)[12],fB2_15(15)[12],fB2_15(16)[12],
                   fB2_15(17)[12],fB2_15(18)[12],fB2_15(19)[12],fB2_15(20)[12],fB2_15(21)[12],fB2_15(22)[12],fB2_15(23)[12],fB2_15(24)[12],
                   fB2_15(25)[12],fB2_15(26)[12],fB2_15(27)[12],fB2_15(28)[12],fB2_15(29)[12],fB2_15(30)[12],fB2_15(31)[12],fB2_15(32)[12])
GPP_B3_OPT <- c(fB3_15(1)[12],fB3_15(2)[12],fB3_15(3)[12],fB3_15(4)[12],fB3_15(5)[12],fB3_15(6)[12],fB3_15(7)[12],fB3_15(8)[12],
                   fB3_15(9)[12], fB3_15(10)[12],fB3_15(11)[12],fB3_15(12)[12],fB3_15(13)[12],fB3_15(14)[12],fB3_15(15)[12],fB3_15(16)[12],
                   fB3_15(17)[12],fB3_15(18)[12],fB3_15(19)[12],fB3_15(20)[12],fB3_15(21)[12],fB3_15(22)[12],fB3_15(23)[12],fB3_15(24)[12],
                   fB3_15(25)[12],fB3_15(26)[12],fB3_15(27)[12],fB3_15(28)[12],fB3_15(29)[12],fB3_15(30)[12],fB3_15(31)[12],fB3_15(32)[12])
GPP_B4_OPT <- c(fB4_15(1)[12],fB4_15(2)[12],fB4_15(3)[12],fB4_15(4)[12],fB4_15(5)[12],fB4_15(6)[12],fB4_15(7)[12],fB4_15(8)[12],
                   fB4_15(9)[12], fB4_15(10)[12],fB4_15(11)[12],fB4_15(12)[12],fB4_15(13)[12],fB4_15(14)[12],fB4_15(15)[12],fB4_15(16)[12],
                   fB4_15(17)[12],fB4_15(18)[12],fB4_15(19)[12],fB4_15(20)[12],fB4_15(21)[12],fB4_15(22)[12],fB4_15(23)[12],fB4_15(24)[12],
                   fB4_15(25)[12],fB4_15(26)[12],fB4_15(27)[12],fB4_15(28)[12],fB4_15(29)[12],fB4_15(30)[12],fB4_15(31)[12],fB4_15(32)[12])
GPP_B5_OPT <- c(fB5_15(1)[12],fB5_15(2)[12],fB5_15(3)[12],fB5_15(4)[12],fB5_15(5)[12],fB5_15(6)[12],fB5_15(7)[12],fB5_15(8)[12],
                   fB5_15(9)[12], fB5_15(10)[12],fB5_15(11)[12],fB5_15(12)[12],fB5_15(13)[12],fB5_15(14)[12],fB5_15(15)[12],fB5_15(16)[12],
                   fB5_15(17)[12],fB5_15(18)[12],fB5_15(19)[12],fB5_15(20)[12],fB5_15(21)[12],fB5_15(22)[12],fB5_15(23)[12],fB5_15(24)[12],
                   fB5_15(25)[12],fB5_15(26)[12],fB5_15(27)[12],fB5_15(28)[12],fB5_15(29)[12],fB5_15(30)[12],fB5_15(31)[12],fB5_15(32)[12])
GPP_B6_OPT <- c(fB6_15(1)[12],fB6_15(2)[12],fB6_15(3)[12],fB6_15(4)[12],fB6_15(5)[12],fB6_15(6)[12],fB6_15(7)[12],fB6_15(8)[12],
                   fB6_15(9)[12], fB6_15(10)[12],fB6_15(11)[12],fB6_15(12)[12],fB6_15(13)[12],fB6_15(14)[12],fB6_15(15)[12],fB6_15(16)[12],
                   fB6_15(17)[12],fB6_15(18)[12],fB6_15(19)[12],fB6_15(20)[12],fB6_15(21)[12],fB6_15(22)[12],fB6_15(23)[12],fB6_15(24)[12],
                   fB6_15(25)[12],fB6_15(26)[12],fB6_15(27)[12],fB6_15(28)[12],fB6_15(29)[12],fB6_15(30)[12],fB6_15(31)[12],fB6_15(32)[12])
GPP_B1_MED <- c(fB1_15(1)[13],fB1_15(2)[13],fB1_15(3)[13],fB1_15(4)[13],fB1_15(5)[13],fB1_15(6)[13],fB1_15(7)[13],fB1_15(8)[13],
                   , fB1_15(9) [13] , fB1_15(10) [13] ,fB1_15(11) [13] ,fB1_15(12) [13] ,fB1_15(13) [13] ,fB1_15(14) [13] ,fB1_15(15) [13] ,fB1_15(16) [13]<br>fB1_15(17) [13] ,fB1_15(24) [13] ,fB1_15(19) [13] ,fB1_15(20) [13] ,fB1_15(21) [13] ,
                   fB1_15(25)[13],fB1_15(26)[13],fB1_15(27)[13],fB1_15(28)[13],fB1_15(29)[13],fB1_15(30)[13],fB1_15(31)[13],fB1_15(32)[13])
GPP_B2_MED <- c(fB2_15(1)[13],fB2_15(2)[13],fB2_15(3)[13],fB2_15(4)[13],fB2_15(5)[13],fB2_15(6)[13],fB2_15(7)[13],fB2_15(8)[13],
                   fB2_15(9)[13], fB2_15(10)[13],fB2_15(11)[13],fB2_15(12)[13],fB2_15(13)[13],fB2_15(14)[13],fB2_15(15)[13],fB2_15(16)[13],
                   fB2_15(17)[13],fB2_15(18)[13],fB2_15(19)[13],fB2_15(20)[13],fB2_15(21)[13],fB2_15(22)[13],fB2_15(23)[13],fB2_15(24)[13],
                   fB2_15(25)[13],fB2_15(26)[13],fB2_15(27)[13],fB2_15(28)[13],fB2_15(29)[13],fB2_15(30)[13],fB2_15(31)[13],fB2_15(32)[13])
GPP_B3_MED <- c(fB3_15(1)[13],fB3_15(2)[13],fB3_15(3)[13],fB3_15(4)[13],fB3_15(5)[13],fB3_15(6)[13],fB3_15(6)[13],fB3_15(7)[13],fB3_15(8)[13],
                   , fB3_15(9) [13] , fB3_15(10) [13] ,fB3_15(11) [13] ,fB3_15(12) [13] ,fB3_15(13) [13] ,fB3_15(14) [13] ,fB3_15(15) [13] ,fB3_15(16) [13]<br>fB3_15(17) [13] ,fB3_15(24) [13] ,fB3_15(20) [13] ,fB3_15(20) [13] ,fB3_15(21) [13] ,
                   fB3_15(25)[13],fB3_15(26)[13],fB3_15(27)[13],fB3_15(28)[13],fB3_15(29)[13],fB3_15(30)[13],fB3_15(31)[13],fB3_15(32)[13])
GPP_B4_MED <- c(fB4_15(1)[13],fB4_15(2)[13],fB4_15(3)[13],fB4_15(4)[13],fB4_15(5)[13],fB4_15(5)[13],fB4_15(6)[13],fB4_15(7)[13],fB4_15(8)[13],
                   fB4_15(9)[13], fB4_15(10)[13],fB4_15(11)[13],fB4_15(12)[13],fB4_15(13)[13],fB4_15(14)[13],fB4_15(15)[13],fB4_15(16)[13],
                   fB4_15(17)[13],fB4_15(18)[13],fB4_15(19)[13],fB4_15(20)[13],fB4_15(21)[13],fB4_15(22)[13],fB4_15(23)[13],fB4_15(24)[13],
                   fB4_15(25)[13],fB4_15(26)[13],fB4_15(27)[13],fB4_15(28)[13],fB4_15(29)[13],fB4_15(30)[13],fB4_15(31)[13],fB4_15(32)[13])
GPP_B5_MED <- c(fB5_15(1)[13],fB5_15(2)[13],fB5_15(3)[13],fB5_15(4)[13],fB5_15(4)[13],fB5_15(5)[13],fB5_15(6)[13],fB5_15(7)[13],fB5_15(8)[13],
                   , fB5_15(9) [13] , fB5_15(10) [13] ,fB5_15(11) [13] ,fB5_15(12) [13] ,fB5_15(13) [13] ,fB5_15(14) [13] ,fB5_15(15) [13] ,fB5_15(16) [13]<br>fB5_15(17) [13] ,fB5_15(24) [13] ,fB5_15(19) [13] ,fB5_15(20) [13] ,fB5_15(21) [13] ,
                   fB5_15(25)[13],fB5_15(26)[13],fB5_15(27)[13],fB5_15(28)[13],fB5_15(29)[13],fB5_15(30)[13],fB5_15(31)[13],fB5_15(32)[13])
GPP_B6_MED <- c(fB6_15(1)[13],fB6_15(2)[13],fB6_15(3)[13],fB6_15(4)[13],fB6_15(4)[13],fB6_15(5)[13],fB6_15(6)[13],fB6_15(7)[13],fB6_15(8)[13],
                   fB6_15(9)[13], fB6_15(10)[13],fB6_15(11)[13],fB6_15(12)[13],fB6_15(13)[13],fB6_15(14)[13],fB6_15(15)[13],fB6_15(16)[13],
                   fB6_15(13),fB6_15(18)[13],fB6_15(18)[13],fB6_15(20)[13],fB6_15(21)[13],fB6_15(22)[13],fB6_15(23)[13],fB6_15(24)[13],<br>fB6_15(21)[13],fB6_15(26)[13],fB6_15(27)[13],fB6_15(28)[13],fB6_15(29)[13],fB6_15(30)[13],fB6_15(31)[13],
```
![](_page_58_Picture_220.jpeg)

![](_page_59_Picture_208.jpeg)

#### d) Estimacion PAB, P.COBROS, G.PAGO.PENSION, G.BAN y G.TOTAL.BIMESTRE a nivel municipal

#### Librerias library(data.table) library(xlsx)

#### Directorio de bases de datos setwd("/Users/isabelrodriguez/Desktop/PAM\_Datos") B1Tot15 <- fread("PAB\_Bajas\_Ene\_Feb\_2015.csv", select=c("PAB\_ENE\_FEB\_15","ID\_SITUACION\_PAGO","CVE\_CAUS", "MTO\_COB","CVE\_EDO","NOM\_EDO","CVE\_MUN","NOM\_MUN")) B2Tot15 <- fread("PAB\_Bajas\_Mzo\_Abr\_2015.csv", select=c("PAB\_MZO\_ABR\_15","SITUACION\_PAGO","CVE\_CAUS", "MTO\_COB","CVE\_EDO","NOM\_EDO","CVE\_MUN","NOM\_MUN")) B3Tot15 <- fread("PAB\_Bajas\_May\_Jun\_2015.csv", select=c("PAB\_MAY\_JUN\_15","SITUACION\_PAGO","CVE\_CAUS", "MTO\_COB","CVE\_EDO","NOM\_EDO","CVE\_MUN","NOM\_MUN")) B4Tot15 <- fread("PAB\_Bajas\_Jul\_Ago\_2015.csv", select=c("PAB\_JUL\_AGO\_15","SITUACION\_PAGO","CVE\_CAUS", "MTO\_COB","CVE\_EDO","NOM\_EDO","CVE\_MUN","NOM\_MUN")) B5Tot15 <- fread("PAB\_Bajas\_Sep\_Oct\_2015.csv", select=c("PAB\_SEP\_OCT\_15","SITUACION\_PAGO","CVE\_CAUS", "MTO\_COB","CVE\_EDO","NOM\_EDO","CVE\_MUN","NOM\_MUN")) B6Tot15 <- fread("PAB\_Bajas\_Nov\_Dic\_2015.csv", select=c("PAB\_SEP\_OCT\_15","SITUACION\_PAGO","CVE\_CAUS", "MTO\_COB","CVE\_EDO","NOM\_EDO","CVE\_MUN","NOM\_MUN")) #### Variables B1 15 B1Tot15\$PAB\_ENE\_FEB\_15<- as.numeric(B1Tot15\$PAB\_ENE\_FEB\_15); B1Tot15\$MTO\_COB <- as.numeric(B1Tot15\$MTO\_COB) B1Tot15\$ID\_SITUACION\_PAGO <- as.numeric(B1Tot15\$ID\_SITUACION\_PAGO); B1Tot15\$CVE\_EDO <- as.numeric(B1Tot15\$CVE\_EDO) B1Tot15\$CVE\_CAUS <- as.numeric(B1Tot15\$CVE\_CAUS); B1Tot15\$CVE\_MUN <- as.numeric(B1Tot15\$CVE\_MUN) #### Variables B2 15 B2Tot15\$PAB\_MZO\_ABR\_15 <- as.numeric(B2Tot15\$PAB\_MZO\_ABR\_15); B2Tot15\$MTO\_COB <- as.numeric(B2Tot15\$MTO\_COB)<br>B2Tot15\$SITUACION\_PAGO <- as.numeric(B2Tot15\$SITUACION\_PAGO); B2Tot15\$CVE\_EDO <- as.numeric(B2Tot15\$CVE\_EDO) B2Tot15\$CVE\_CAUS <- as.numeric(B2Tot15\$CVE\_CAUS); B2Tot15\$CVE\_MUN <- as.numeric(B2Tot15\$CVE\_MUN) #### Variables B3 15 B3Tot15\$PAB\_MAY\_JUN\_15 <- as.numeric(B3Tot15\$PAB\_MAY\_JUN\_15); B3Tot15\$MTO\_COB <- as.numeric(B3Tot15\$MTO\_COB) B3Tot15\$SITUACION\_PAGO <- as.numeric(B3Tot15\$SITUACION\_PAGO); B3Tot15\$CVE\_EDO <- as.numeric(B3Tot15\$CVE\_EDO) B3Tot15\$CVE\_CAUS <- as.numeric(B3Tot15\$CVE\_CAUS); B3Tot15\$CVE\_MUN <- as.numeric(B3Tot15\$CVE\_MUN) #### Variables B4 15 B4Tot15\$PAB\_JUL\_AGO\_15 <- as.numeric(B4Tot15\$PAB\_JUL\_AGO\_15); B4Tot15\$MTO\_COB <- as.numeric(B4Tot15\$MTO\_COB)<br>B4Tot15\$SITUACION\_PAGO <- as.numeric(B4Tot15\$SITUACION\_PAGO); B4Tot15\$CVE\_EDO <- as.numeric(B4Tot15\$CVE\_EDO) B4Tot15\$CVE\_CAUS <- as.numeric(B4Tot15\$CVE\_CAUS); B4Tot15\$CVE\_MUN <- as.numeric(B4Tot15\$CVE\_MUN) #### Variables B5 15 B5Tot15\$PAB\_SEP\_OCT\_15 <- as.numeric(B5Tot15\$PAB\_SEP\_OCT\_15); B5Tot15\$MTO\_COB <- as.numeric(B5Tot15\$MTO\_COB) B5Tot15\$SITUACION\_PAGO <- as.numeric(B5Tot15\$SITUACION\_PAGO); B5Tot15\$CVE\_EDO <- as.numeric(B5Tot15\$CVE\_EDO) B5Tot15\$CVE\_CAUS <- as.numeric(B5Tot15\$CVE\_CAUS); B5Tot15\$CVE\_MUN <- as.numeric(B5Tot15\$CVE\_MUN) #### Variables B6 15 B6Tot15\$PAB\_SEP\_OCT\_15 <- as.numeric(B6Tot15\$PAB\_SEP\_OCT\_15); B6Tot15\$MTO\_COB <- as.numeric(B6Tot15\$MTO\_COB)<br>B6Tot15\$SITUACION\_PAGO <- as.numeric(B6Tot15\$SITUACION\_PAGO); B6Tot15\$CVE\_EDO <- as.numeric(B6Tot15\$CVE\_EDO) B6Tot15\$CVE\_CAUS <- as.numeric(B6Tot15\$CVE\_CAUS); B6Tot15\$CVE\_MUN <- as.numeric(B6Tot15\$CVE\_MUN) attach(B1Tot15); attach(B2Tot15); attach(B3Tot15); attach(B4Tot15); attach(B5Tot15); attach(B6Tot15) PABNF\_15 <- c(5533871,5573737,5526053,5435176,5724854,5701662) PC\_15 <- c(5309100,5327728,5060904,4963193,5083446,4355145) GBAN\_15 <- c(57407620,53383625,37829893,36140984,66257392,41249545) GPP\_15 <- c(6554375750,6196511330,5870652120,6347527190,6079027160,5519988130) GTB\_15 <- c(6611783370,6249894955,5908482013,6383668174,6145284552,5561237675) PAB\_OP <- c(5735476,5712718,5551390,5456146,5603485,5557805) PC\_OP <- c(4988301,5130299,5086241,5010637,5014091,4211288) GBAN\_OP <- c(52429665,53286339,51859421,50829914,51003954,44911021) GPP\_0P <- c(6115766257,6215694683,6049248933,5929159972,5949461219,5238738526)<br>GTB\_0P <- c(6168195922,6268981021,6101108354,5979989886,6000465173,5283649547)  $\leftarrow$  c(6168195922,6268981021,6101108354,5979989886,6000465173,5283649547) PAB\_ME <- c(5759938,5767989,5769907,5798009,6011995,6027244) PC\_ME <- c(5273965,5353775,5348307,5388600,5491366,5141484) GBAN\_ME <- c(55432144,55607493,54531452,54664117,55858849,54831034)<br>GPP ME <- c(6465996576.6486450556.6360933431.6376408520.6515770472 GPP\_ME <- c(6465996576,6486450556,6360933431,6376408520,6515770472,6395878812)<br>GTB\_ME <- c(6521428720.6542058049.6415464882.6431072638.6571629321.6450709846) GTB\_ME <- c(6521428720,6542058049,6415464882,6431072638,6571629321,6450709846) PAB\_PE <- c(5793522,5799953,5828922,5844820,5849682,5856298) PC\_PE <- c(5568751,5619319,5640860,5621607,5594467,5571868) GBAN\_PE <- c(58530500,58365591,57514328,57027839,56907610,59420843)<br>GPP\_PE <- c(6827410667,6808174578,6708877212,6652129699,6638105383  $\leftarrow$  c(6827410667,6808174578,6708877212,6652129699,6638105383,6931266528) GTB\_PE <- c(6885941167,6866540169,6766391540,6709157538,6695012993,6990687370)

```
x \leq -1
```

```
fB1_15 \leftarrow function(x,y)#### Subbase Padron Activo
PAB_B1 <- subset(B1Tot15, PAB_ENE_FEB_15==1 & B1Tot15$CVE_EDO==x & B1Tot15$CVE_MUN==y)
#### Numero Padron Activo Beneficiarios Total
NumTotPAB <- length(B1Tot15$NOM_EDO[B1Tot15$PAB_ENE_FEB_15==1 & B1Tot15$CVE_EDO==x & B1Tot15$CVE_MUN==y])
PAB_OP_F <- round((NumTotPAB/PABNF_15[1])*PAB_OP[1],0)
PAB_ME_F <- round((NumTotPAB/PABNF_15[1])*PAB_ME[1],0)
PAB_PE_F <- round((NumTotPAB/PABNF_15[1])*PAB_PE[1],0)
### Padron de cobros (Numero de cobros mayores que 0)
NumCobMay0Totv <- PAB_B1$MTO_COB[PAB_B1$MTO_COB>0]
NumCobMay0Tot <- length(NumCobMay0Totv[!is.na(NumCobMay0Totv)])
PC_OP_F <- round((NumCobMay0Tot/PC_15[1])*PC_OP[1],0)
PC_ME_F <- round((NumCobMay0Tot/PC_15[1])*PC_ME[1],0)
PC_PE_F <- round((NumCobMay0Tot/PC_15[1])*PC_PE[1],0)
NumCueBanv <- PAB_B1$ID_SITUACION_PAGO[PAB_B1$ID_SITUACION_PAGO>=5]
NumCueBan <- length(NumCueBanv[!is.na(NumCueBanv)])
#### Monto por manejo de cuenta
MtoManCueBan <- NumCueBan*14.256
#### Numero de Inclusiones al sistema bancario
NumIncSisBanv <- PAB_B1$ID_SITUACION_PAGO[PAB_B1$ID_SITUACION_PAGO>=5 & PAB_B1$CVE_CAUS==20]<br>NumIncSisBan <- length(NumIncSisBanv[!is.na(NumIncSisBanv)])
#### Monto por inclusion al sistema bancario
MtoIncSisBan <- NumIncSisBan*300
#### Gasto Total Bancario
GTotBan <- MtoIncSisBan+MtoManCueBan
GTotBan_OP_F <- round((GTotBan/GBAN_15[1])*GBAN_OP[1],0)
GTotBan_ME_F <- round((GTotBan/GBAN_15[1])*GBAN_ME[1],0)
GTotBan_PE_F <- round((GTotBan/GBAN_15[1])*GBAN_PE[1],0)
#### Gasto por pago de pension
gp.pen <- sum(as.numeric(PAB_B1$MTO_COB),na.rm=TRUE)
GPP\_OP_F \leftarrow (gp.pen/GPP_15[1]) * GPP_OP[1]GPP_ME_F \leftarrow \overline{(gp.pen/GPP_15[1])} * GPP_ME[1]GPP<sub>PE_F</sub> <- (Gp.pen/GPP_15[1])*GPP_PE[1]#### Gasto Total por bimestre pago pension + gasto bancario
GTOB1 <- gp.pen + GTotBan
GTB\_OP_F \leftarrow (GTOB1/GTB_15[1]) * GTB_OP[1]GTB_ME_F \leftarrow (GTOB1/GTB_15[1])*GTB_ME[1]GTB_PE_F <- (GTOB1/GTB_15[1])*GTB_PE[1]NOM1 <- unique(NOM_MUN[B1Tot15$CVE_EDO==x & B1Tot15$CVE_MUN==y])
####################################################################################
#### Tabla RESUMEN FINAL
####################################################################################
col2 <- c(x,y,PAB_OP_F,PAB_ME_F,PAB_PE_F,PC_OP_F,PC_ME_F,PC_PE_F,GTotBan_OP_F,GTotBan_ME_F,GTotBan_PE_F,
           GPP_OP_F,GPP_ME_F,GPP_PE_F)
return(col2)}
fB2_15 \leftarrow function(x,y)#### Subbase Padron Activo
PAB_B1 <- subset(B2Tot15, PAB_MZO_ABR_15==1 & B2Tot15$CVE_EDO==x & B2Tot15$CVE_MUN==y)
#### Numero Padron Activo Beneficiarios Total
NumTotPAB <- length(B2Tot15$NOM_EDO[B2Tot15$PAB_MZO_ABR_15==1& B2Tot15$CVE_EDO==x & B2Tot15$CVE_MUN==y])
PAB_OP_F <- round((NumTotPAB/PABNF_15[2])*PAB_OP[2],0)
PAB_ME_F <- round((NumTotPAB/PABNF_15[2])*PAB_ME[2],0)
```
PAB\_PE\_F <- round((NumTotPAB/PABNF\_15[2])\*PAB\_PE[2],0)

### Padron de cobros (Numero de cobros mayores que 0) NumCobMay0Totv <- PAB\_B1\$MTO\_COB[PAB\_B1\$MTO\_COB>0] NumCobMay0Tot <- length(NumCobMay0Totv[!is.na(NumCobMay0Totv)]) PC\_OP\_F <- round((NumCobMay0Tot/PC\_15[2])\*PC\_OP[2],0) PC\_ME\_F <- round((NumCobMay0Tot/PC\_15[2])\*PC\_ME[2],0) PC\_PE\_F <- round((NumCobMay0Tot/PC\_15[2])\*PC\_PE[2],0) NumCueBanv <- PAB\_B1\$SITUACION\_PAGO[PAB\_B1\$SITUACION\_PAGO>=5]<br>NumCueBan <- length(NumCueBanv[!is.na(NumCueBanv)]) NumCueBan <- length(NumCueBanv[!is.na(NumCueBanv)]) #### Monto por manejo de cuenta MtoManCueBan <- NumCueBan\*14.256 #### Numero de Inclusiones al sistema bancario NumIncSisBanv <- PAB\_B1\$SITUACION\_PAGO[PAB\_B1\$SITUACION\_PAGO>=5 & PAB\_B1\$CVE\_CAUS==20] NumIncSisBan <- length(NumIncSisBanv[!is.na(NumIncSisBanv)]) #### Monto por inclusion al sistema bancario MtoIncSisBan <- NumIncSisBan\*300 #### Gasto Total Bancario GTotBan <- MtoIncSisBan+MtoManCueBan GTotBan\_OP\_F <- round((GTotBan/GBAN\_15[2])\*GBAN\_OP[2],0) GTotBan\_ME\_F <- round((GTotBan/GBAN\_15[2])\*GBAN\_ME[2],0) GTotBan\_PE\_F <- round((GTotBan/GBAN\_15[2])\*GBAN\_PE[2],0) #### Gasto por pago de pension gp.pen <- sum(as.numeric(PAB\_B1\$MTO\_COB),na.rm=TRUE) GPP\_OP\_F <- (gp.pen/GPP\_15[2])\*GPP\_OP[2] GPP\_ME\_F <- (gp.pen/GPP\_15[2])\*GPP\_ME[2] GPP\_PE\_F <- (gp.pen/GPP\_15[2])\*GPP\_PE[2] #### Gasto Total por bimestre pago pension + gasto bancario GTOB1 <- gp.pen + GTotBan GTB\_OP\_F <- (GTOB1/GTB\_15[2])\*GTB\_OP[2]  $GTB_ME_F \leftarrow (GTOB1/GTB_15[2]) * GTB_ME[2]$ GTB\_PE\_F <- (GTOB1/GTB\_15[2])\*GTB\_PE[2] NOM1 <- unique(NOM\_MUN[B2Tot15\$CVE\_EDO==x & B2Tot15\$CVE\_MUN==y]) #################################################################################### #### Tabla RESUMEN FINAL #################################################################################### col2 <- c(x,y,PAB\_OP\_F,PAB\_ME\_F,PAB\_PE\_F,PC\_OP\_F,PC\_ME\_F,PC\_PE\_F,GTotBan\_OP\_F,GTotBan\_ME\_F,GTotBan\_PE\_F, GPP\_OP\_F,GPP\_ME\_F,GPP\_PE\_F) return(col2)}  $fB3_15 \leftarrow function(x,y)$ { #### Subbase Padron Activo PAB\_B1 <- subset(B3Tot15, PAB\_MAY\_JUN\_15==1 & B3Tot15\$CVE\_EDO==x & B3Tot15\$CVE\_MUN==y) #### Numero Padron Activo Beneficiarios Total NumTotPAB <- length(B3Tot15\$NOM\_EDO[B3Tot15\$PAB\_MAY\_JUN\_15==1& B3Tot15\$CVE\_EDO==x & B3Tot15\$CVE\_MUN==y]) PAB\_OP\_F <- round((NumTotPAB/PABNF\_15[3])\*PAB\_OP[3],0) PAB\_ME\_F <- round((NumTotPAB/PABNF\_15[3])\*PAB\_ME[3],0) PAB\_PE\_F <- round((NumTotPAB/PABNF\_15[3])\*PAB\_PE[3],0) ### Padron de cobros (Numero de cobros mayores que 0) NumCobMay0Totv <- PAB\_B1\$MTO\_COB[PAB\_B1\$MTO\_COB>0] NumCobMay0Tot <- length(NumCobMay0Totv[!is.na(NumCobMay0Totv)]) PC\_OP\_F <- round((NumCobMay0Tot/PC\_15[3])\*PC\_OP[3],0) PC\_ME\_F <- round((NumCobMay0Tot/PC\_15[3])\*PC\_ME[3],0) PC\_PE\_F <- round((NumCobMay0Tot/PC\_15[3])\*PC\_PE[3],0) NumCueBanv <- PAB\_B1\$SITUACION\_PAGO[PAB\_B1\$SITUACION\_PAGO>=5] NumCueBan <- length(NumCueBanv[!is.na(NumCueBanv)]) #### Monto por manejo de cuenta

MtoManCueBan <- NumCueBan\*14.256

```
#### Numero de Inclusiones al sistema bancario
NumIncSisBanv <- PAB_B1$SITUACION_PAGO[PAB_B1$SITUACION_PAGO>=5 & PAB_B1$CVE_CAUS==20]
NumIncSisBan <- length(NumIncSisBanv[!is.na(NumIncSisBanv)])
#### Monto por inclusion al sistema bancario
MtoIncSisBan <- NumIncSisBan*300
#### Gasto Total Bancario
GTotBan <- MtoIncSisBan+MtoManCueBan
GTotBan_OP_F <- round((GTotBan/GBAN_15[3])*GBAN_OP[3],0)
GTotBan_ME_F <- round((GTotBan/GBAN_15[3])*GBAN_ME[3],0)
GTotBan_PE_F <- round((GTotBan/GBAN_15[3])*GBAN_PE[3],0)
#### Gasto por pago de pension
gp.pen <- sum(as.numeric(PAB_B1$MTO_COB),na.rm=TRUE)
GPP_OP_F <- (gp.pen/GPP_15[3])*GPP_OP[3]
GPP_ME_F \leftarrow (gp.pen/GPP_15[3]) * GPP_ME[3]GPP_PE_F \leftarrow \overline{(gp.pen/GPP_15[3])} * GPP_PE[3]#### Gasto Total por bimestre pago pension + gasto bancario
GTOB1 <- gp.pen + GTotBan
GTB_OP_F <- (GTOB1/GTB_15[3])*GTB_OP[3]
GTB_ME_F <- (GTOB1/GTB_15[3])*GTB_ME[3]
GTB_PE_F <- (GTOB1/GTB_15[3])*GTB_PE[3]
NOM1 <- unique(NOM_MUN[B3Tot15$CVE_EDO==x & B3Tot15$CVE_MUN==y])
####################################################################################
#### Tabla RESUMEN FINAL
####################################################################################
col2 <- c(x,y,PAB_OP_F,PAB_ME_F,PAB_PE_F,PC_OP_F,PC_ME_F,PC_PE_F,GTotBan_OP_F,GTotBan_ME_F,GTotBan_PE_F,
             GPP_OP_F,GPP_ME_F,GPP_PE_F)
  return(col2)}
fB4_15 \leftarrow function(x,y){
#### Subbase Padron Activo
PAB_B1 <- subset(B4Tot15, PAB_JUL_AGO_15==1 & B4Tot15$CVE_EDO==x & B4Tot15$CVE_MUN==y)
#### Numero Padron Activo Beneficiarios Total
NumTotPAB <- length(B4Tot15$NOM_EDO[B4Tot15$PAB_JUL_AGO_15==1 & B4Tot15$CVE_EDO==x & B4Tot15$CVE_MUN==y])
PAB_OP_F <- round((NumTotPAB/PABNF_15[4])*PAB_OP[4],0)
PAB_ME_F <- round((NumTotPAB/PABNF_15[4])*PAB_ME[4],0)
PAB_PE_F <- round((NumTotPAB/PABNF_15[4])*PAB_PE[4],0)
### Padron de cobros (Numero de cobros mayores que 0)
NumCobMay0Totv <- PAB_B1$MTO_COB[PAB_B1$MTO_COB>0]
NumCobMay0Tot <- length(NumCobMay0Totv[!is.na(NumCobMay0Totv)])
PC_OP_F <- round((NumCobMay0Tot/PC_15[4])*PC_OP[4],0)
PC_ME_F <- round((NumCobMay0Tot/PC_15[4])*PC_ME[4],0)
PC_PE_F <- round((NumCobMay0Tot/PC_15[4])*PC_PE[4],0)
NumCueBanv <- PAB_B1$SITUACION_PAGO[PAB_B1$SITUACION_PAGO>=5]<br>NumCueBan <- length(NumCueBanv[!is.na(NumCueBanv)])
             NumCueBan <- length(NumCueBanv[!is.na(NumCueBanv)])
#### Monto por manejo de cuenta
MtoManCueBan <- NumCueBan*14.256
#### Numero de Inclusiones al sistema bancario
NumIncSisBanv <- PAB_B1$SITUACION_PAGO[PAB_B1$SITUACION_PAGO>=5 & PAB_B1$CVE_CAUS==20]
NumIncSisBan <- length(NumIncSisBanv[!is.na(NumIncSisBanv)])
#### Monto por inclusion al sistema bancario
MtoIncSisBan <- NumIncSisBan*300
#### Gasto Total Bancario
GTotBan <- MtoIncSisBan+MtoManCueBan
GTotBan_OP_F <- round((GTotBan/GBAN_15[4])*GBAN_OP[4],0)
GTotBan_ME_F <- round((GTotBan/GBAN_15[4])*GBAN_ME[4],0)
```

```
GTotBan_PE_F <- round((GTotBan/GBAN_15[4])*GBAN_PE[4],0)
```

```
#### Gasto por pago de pension
gp.pen <- sum(as.numeric(PAB_B1$MTO_COB),na.rm=TRUE)
```
GPP\_OP\_F <- (gp.pen/GPP\_15[4])\*GPP\_OP[4] GPP\_ME\_F <- (gp.pen/GPP\_15[4])\*GPP\_ME[4]  $GPP_PE_F \leftarrow \frac{GTP}{(gp.pen/GPP_15[4]) * GPP_PE[4]}$ 

#### Gasto Total por bimestre pago pension + gasto bancario GTOB1 <- gp.pen + GTotBan

GTB OP  $F$  <- (GTOB1/GTB 15[4])\*GTB OP[4] GTB\_ME\_F <- (GTOB1/GTB\_15[4])\*GTB\_ME[4] GTB\_PE\_F <- (GTOB1/GTB\_15[4])\*GTB\_PE[4]

NOM1 <- unique(NOM\_MUN[B4Tot15\$CVE\_EDO==x & B4Tot15\$CVE\_MUN==y])

```
####################################################################################
#### Tabla RESUMEN FINAL
####################################################################################
```
col2 <- c(x,y,PAB\_OP\_F,PAB\_ME\_F,PAB\_PE\_F,PC\_OP\_F,PC\_ME\_F,PC\_PE\_F,GTotBan\_OP\_F,GTotBan\_ME\_F,GTotBan\_PE\_F, GPP\_OP\_F,GPP\_ME\_F,GPP\_PE\_F) return(col2)}

```
fB5_15 \leftarrow function(x,y){
```
#### Subbase Padron Activo PAB\_B1 <- subset(B5Tot15, PAB\_SEP\_OCT\_15==1 & B5Tot15\$CVE\_EDO==x & B5Tot15\$CVE\_MUN==y)

```
#### Numero Padron Activo Beneficiarios Total
NumTotPAB <- length(B5Tot15$NOM_EDO[B5Tot15$PAB_SEP_OCT_15==1& B5Tot15$CVE_EDO==x & B5Tot15$CVE_MUN==y])
PAB_OP_F <- round((NumTotPAB/PABNF_15[5])*PAB_OP[5],0)
PAB_ME_F <- round((NumTotPAB/PABNF_15[5])*PAB_ME[5],0)
PAB_PE_F <- round((NumTotPAB/PABNF_15[5])*PAB_PE[5],0)
```

```
### Padron de cobros (Numero de cobros mayores que 0)
NumCobMay0Totv <- PAB_B1$MTO_COB[PAB_B1$MTO_COB>0]
NumCobMay0Tot <- length(NumCobMay0Totv[!is.na(NumCobMay0Totv)])
```

```
PC_OP_F <- round((NumCobMay0Tot/PC_15[5])*PC_OP[5],0)
PC_ME_F <- round((NumCobMay0Tot/PC_15[5])*PC_ME[5],0)
PC_PE_F <- round((NumCobMay0Tot/PC_15[5])*PC_PE[5],0)
```

```
NumCueBanv <- PAB_B1$SITUACION_PAGO[PAB_B1$SITUACION_PAGO>=5]<br>NumCueBan <- length(NumCueBanv[!is.na(NumCueBanv)])
                  NumCueBan <- length(NumCueBanv[!is.na(NumCueBanv)])
```
#### Monto por manejo de cuenta MtoManCueBan <- NumCueBan\*14.256

```
#### Numero de Inclusiones al sistema bancario
NumIncSisBanv <- PAB_B1$SITUACION_PAGO[PAB_B1$SITUACION_PAGO>=5 & PAB_B1$CVE_CAUS==20]
NumIncSisBan <- length(NumIncSisBanv[!is.na(NumIncSisBanv)])
```
#### Monto por inclusion al sistema bancario MtoIncSisBan <- NumIncSisBan\*300

```
#### Gasto Total Bancario
GTotBan <- MtoIncSisBan+MtoManCueBan
```
GTotBan\_OP\_F <- round((GTotBan/GBAN\_15[5])\*GBAN\_OP[5],0) GTotBan\_ME\_F <- round((GTotBan/GBAN\_15[5])\*GBAN\_ME[5],0) GTotBan\_PE\_F <- round((GTotBan/GBAN\_15[5])\*GBAN\_PE[5],0)

#### Gasto por pago de pension gp.pen <- sum(as.numeric(PAB\_B1\$MTO\_COB),na.rm=TRUE)

 $GPP\_OP_F \leftarrow (gp.pen/GPP\_15[5]) * GPP\_OP[5]$ GPP\_ME\_F <- (gp.pen/GPP\_15[5])\*GPP\_ME[5] GPP\_PE\_F <- (gp.pen/GPP\_15[5])\*GPP\_PE[5]

#### Gasto Total por bimestre pago pension + gasto bancario GTOB1 <- gp.pen + GTotBan

 $GTB\_OP_F \leftarrow (GTOB1/GTB_15[5]) * GTB_0P[5]$ 

```
GTB\_ME\_F \leftarrow (GTOB1/GTB\_15[5]) * GTB\_ME[5]GTB_PE_F <- (GTOB1/GTB_15[5])*GTB_PE[5]
NNOM1 <- unique(NOM_MUN[B5Tot15$CVE_EDO==x & B5Tot15$CVE_MUN==y])
#### Tabla RESUMEN FINAL
col2 <- c(x,y,PAB_OP_F,PAB_ME_F,PAB_PE_F,PC_OP_F,PC_ME_F,PC_PE_F,GTotBan_OP_F,GTotBan_ME_F,GTotBan_PE_F,
               GPP_OP_F,GPP_ME_F,GPP_PE_F)
return(col2)}
fB6_15 \leftarrow function(x,y){
#### Subbase Padron Activo
PAB_B1 <- subset(B6Tot15, PAB_SEP_OCT_15==1 & B6Tot15$CVE_EDO==x & B6Tot15$CVE_MUN==y)
#### Numero Padron Activo Beneficiarios Total
NumTotPAB <- length(B6Tot15$NOM_EDO[B6Tot15$PAB_SEP_OCT_15==1& B6Tot15$CVE_EDO==x & B6Tot15$CVE_MUN==y])
PAB_OP_F <- round((NumTotPAB/PABNF_15[6])*PAB_OP[6],0)
PAB_ME_F <- round((NumTotPAB/PABNF_15[6])*PAB_ME[6],0)
PAB_PE_F <- round((NumTotPAB/PABNF_15[6])*PAB_PE[6],0)
### Padron de cobros (Numero de cobros mayores que 0)
NumCobMay0Totv <- PAB_B1$MTO_COB[PAB_B1$MTO_COB>0]
NumCobMay0Tot <- length(NumCobMay0Totv[!is.na(NumCobMay0Totv)])
PC_OP_F <- round((NumCobMay0Tot/PC_15[6])*PC_OP[6],0)
PC_ME_F <- round((NumCobMay0Tot/PC_15[6])*PC_ME[6],0)
PC_PE_F <- round((NumCobMay0Tot/PC_15[6])*PC_PE[6],0)
NumCueBanv <- PAB_B1$SITUACION_PAGO[PAB_B1$SITUACION_PAGO>=5]<br>NumCueBan <- length(NumCueBany[lis.na(NumCueBany)])
              NumCueBan <- length(NumCueBanv[!is.na(NumCueBanv)])
#### Monto por manejo de cuenta
MtoManCueBan <- NumCueBan*14.256
#### Numero de Inclusiones al sistema bancario
NumIncSisBanv <- PAB_B1$SITUACION_PAGO[PAB_B1$SITUACION_PAGO>=5 & PAB_B1$CVE_CAUS==20]
NumIncSisBan <- length(NumIncSisBanv[!is.na(NumIncSisBanv)])
#### Monto por inclusion al sistema bancario
MtoIncSisBan <- NumIncSisBan*300
#### Gasto Total Bancario
GTotBan <- MtoIncSisBan+MtoManCueBan
GTotBan_OP_F <- round((GTotBan/GBAN_15[6])*GBAN_OP[6],0)
GTotBan_ME_F <- round((GTotBan/GBAN_15[6])*GBAN_ME[6],0)
GTotBan_PE_F <- round((GTotBan/GBAN_15[6])*GBAN_PE[6],0)
#### Gasto por pago de pension
gp.pen <- sum(as.numeric(PAB_B1$MTO_COB),na.rm=TRUE)
GPP\_OP_F \leftarrow (gp.pen/GPP_15[6]) * GPP_OP[6]GPP_ME_F <- (gp.pen/GPP_15[6])*GPP_ME[6]
GPP_PE_F <- (gp.pen/GPP_15[6])*GPP_PE[6]
#### Gasto Total por bimestre pago pension + gasto bancario
GTOB1 <- gp.pen + GTotBan
GTB_OP_F <- (GTOB1/GTB_15[6])*GTB_OP[6]
GTB\_ME_F <- (GTOB1/GTB_15[6])*GTB_ME[6]GTB_PE_F <- (GTOB1/GTB_15[6])*GTB_PE[6]
NOM1 <- unique(NOM_MUN[B6Tot15$CVE_EDO==x & B6Tot15$CVE_MUN==y])
#### Tabla RESUMEN FINAL
col2 <- c(x,y,PAB_OP_F,PAB_ME_F,PAB_PE_F,PC_OP_F,PC_ME_F,PC_PE_F,GTotBan_OP_F,GTotBan_ME_F,GTotBan_PE_F,<br>GPP_OP_F,GPP_ME_F,GPP_PE_F)
return(col2)}
x1 \leq -6n1 <- length(unique(B6Tot15$CVE_MUN[B6Tot15$CVE_EDO==x1]))
############################################################################################################
### PAB
############################################################################################################
```
MEDO\_PAB\_Opt\_B1 <- numeric(n1); MEDO\_PAB\_Opt\_B2 <- numeric(n1); MEDO\_PAB\_Opt\_B3 <- numeric(n1) MEDO\_PAB\_Opt\_B4 <- numeric(n1); MEDO\_PAB\_Opt\_B5 <- numeric(n1); MEDO\_PAB\_Opt\_B6 <- numeric(n1) for $(i \text{ in } 1:\text{n1})$ PABOP1\_B1  $\leftarrow$  fB1\_15(x1,i)[3]; PABOP1\_B2  $\leftarrow$  fB2\_15(x1,i)[3]; PABOP1\_B3  $\leftarrow$  fB3\_15(x1,i)[3] PABOP1\_B4  $\leq$  fB4\_15(x1,i)[3]; PABOP1\_B5  $\leq$  fB5\_15(x1,i)[3]; PABOP1\_B6  $\leq$  fB6\_15(x1,i)[3] MEDO\_PAB\_Opt\_B1[i] <- PABOP1\_B1; MEDO\_PAB\_Opt\_B2[i] <- PABOP1\_B2; MEDO\_PAB\_Opt\_B3[i] <- PABOP1\_B3 MEDO\_PAB\_Opt\_B4[i] <- PABOP1\_B4; MEDO\_PAB\_Opt\_B5[i] <- PABOP1\_B5; MEDO\_PAB\_Opt\_B6[i] <- PABOP1\_B6} MEDO\_PAB\_Med\_B1 <- numeric(n1); MEDO\_PAB\_Med\_B2 <- numeric(n1); MEDO\_PAB\_Med\_B3 <- numeric(n1) MEDO\_PAB\_Med\_B4 <- numeric(n1); MEDO\_PAB\_Med\_B5 <- numeric(n1); MEDO\_PAB\_Med\_B6 <- numeric(n1) for $(i \text{ in } 1 \text{ in } 1)$ PABOP1\_B1 <- fB1\_15(x1,i)[4]; PABOP1\_B2 <- fB2\_15(x1,i)[4]; PABOP1\_B3 <- fB3\_15(x1,i)[4] PABOP1\_B4 <- fB4\_15(x1,i)[4]; PABOP1\_B5 <- fB5\_15(x1,i)[4]; PABOP1\_B6 <- fB6\_15(x1,i)[4] MEDO\_PAB\_Med\_B1[i] <- PABOP1\_B1; MEDO\_PAB\_Med\_B2[i] <- PABOP1\_B2; MEDO\_PAB\_Med\_B3[i] <- PABOP1\_B3 MEDO\_PAB\_Med\_B4[i] <- PABOP1\_B4; MEDO\_PAB\_Med\_B5[i] <- PABOP1\_B5; MEDO\_PAB\_Med\_B6[i] <- PABOP1\_B6} MEDO\_PAB\_Pes\_B1 <- numeric(n1); MEDO\_PAB\_Pes\_B2 <- numeric(n1); MEDO\_PAB\_Pes\_B3 <- numeric(n1) MEDO\_PAB\_Pes\_B4 <- numeric(n1); MEDO\_PAB\_Pes\_B5 <- numeric(n1); MEDO\_PAB\_Pes\_B6 <- numeric(n1) for(i in 1:n1){ PABOP1\_B1 <- fB1\_15(x1,i)[5]; PABOP1\_B2 <- fB2\_15(x1,i)[5]; PABOP1\_B3 <- fB3\_15(x1,i)[5] PABOP1\_B4 <- fB4\_15(x1,i)[5]; PABOP1\_B5 <- fB5\_15(x1,i)[5]; PABOP1\_B6 <- fB6\_15(x1,i)[5] MEDO\_PAB\_Pes\_B1[i] <- PABOP1\_B1; MEDO\_PAB\_Pes\_B2[i] <- PABOP1\_B2; MEDO\_PAB\_Pes\_B3[i] <- PABOP1\_B3 MEDO\_PAB\_Pes\_B4[i] <- PABOP1\_B4; MEDO\_PAB\_Pes\_B5[i] <- PABOP1\_B5; MEDO\_PAB\_Pes\_B6[i] <- PABOP1\_B6} ############################################################################################################ ### PC ############################################################################################################ MEDO\_PC\_Opt\_B1 <- numeric(n1); MEDO\_PC\_Opt\_B2 <- numeric(n1); MEDO\_PC\_Opt\_B3 <- numeric(n1) MEDO\_PC\_Opt\_B4 <- numeric(n1); MEDO\_PC\_Opt\_B5 <- numeric(n1); MEDO\_PC\_Opt\_B6 <- numeric(n1) for(i in 1:n1){ PABOP1\_B1 <- fB1\_15(x1,i)[6]; PABOP1\_B2 <- fB2\_15(x1,i)[6]; PABOP1\_B3 <- fB3\_15(x1,i)[6] PABOP1\_B4 <- fB4\_15(x1,i)[6]; PABOP1\_B5 <- fB5\_15(x1,i)[6]; PABOP1\_B6 <- fB6\_15(x1,i)[6] MEDO\_PC\_Opt\_B1[i] <- PABOP1\_B1; MEDO\_PC\_Opt\_B2[i] <- PABOP1\_B2; MEDO\_PC\_Opt\_B3[i] <- PABOP1\_B3 MEDO\_PC\_Opt\_B4[i] <- PABOP1\_B4; MEDO\_PC\_Opt\_B5[i] <- PABOP1\_B5; MEDO\_PC\_Opt\_B6[i] <- PABOP1\_B6} MEDO\_PC\_Med\_B1 <- numeric(n1); MEDO\_PC\_Med\_B2 <- numeric(n1); MEDO\_PC\_Med\_B3 <- numeric(n1) MEDO\_PC\_Med\_B4 <- numeric(n1); MEDO\_PC\_Med\_B5 <- numeric(n1); MEDO\_PC\_Med\_B6 <- numeric(n1) for $(i \text{ in } 1:n1)$ PABOP1\_B1 <- fB1\_15(x1,i)[7]; PABOP1\_B2 <- fB2\_15(x1,i)[7]; PABOP1\_B3 <- fB3\_15(x1,i)[7] PABOP1\_B4 <- fB4\_15(x1,i)[7]; PABOP1\_B5 <- fB5\_15(x1,i)[7]; PABOP1\_B6 <- fB6\_15(x1,i)[7] MEDO\_PC\_Med\_B1[i] <- PABOP1\_B1; MEDO\_PC\_Med\_B2[i] <- PABOP1\_B2; MEDO\_PC\_Med\_B3[i] <- PABOP1\_B3 MEDO\_PC\_Med\_B4[i] <- PABOP1\_B4; MEDO\_PC\_Med\_B5[i] <- PABOP1\_B5; MEDO\_PC\_Med\_B6[i] <- PABOP1\_B6} MEDO\_PC\_Pes\_B1 <- numeric(n1); MEDO\_PC\_Pes\_B2 <- numeric(n1); MEDO\_PC\_Pes\_B3 <- numeric(n1) MEDO\_PC\_Pes\_B4 <- numeric(n1); MEDO\_PC\_Pes\_B5 <- numeric(n1); MEDO\_PC\_Pes\_B6 <- numeric(n1) for $(i \text{ in } 1:\text{n1})$ PABOP1\_B1 <- fB1\_15(x1,i)[8]; PABOP1\_B2 <- fB2\_15(x1,i)[8]; PABOP1\_B3 <- fB3\_15(x1,i)[8] PABOP1\_B4 <- fB4\_15(x1,i)[8]; PABOP1\_B5 <- fB5\_15(x1,i)[8]; PABOP1\_B6 <- fB6\_15(x1,i)[8] MEDO\_PC\_Pes\_B1[i] <- PABOP1\_B1; MEDO\_PC\_Pes\_B2[i] <- PABOP1\_B2; MEDO\_PC\_Pes\_B3[i] <- PABOP1\_B3 MEDO\_PC\_Pes\_B4[i] <- PABOP1\_B4; MEDO\_PC\_Pes\_B5[i] <- PABOP1\_B5; MEDO\_PC\_Pes\_B6[i] <- PABOP1\_B6} NOMMUN <- character(n1) for $(i \text{ in } 1:n1)$ NOm <- unique(B6Tot15\$NOM\_MUN[B6Tot15\$CVE\_EDO==x1 & B6Tot15\$CVE\_MUN==i]) NOMMUN[i] <- NOm} TablaPAB\_OPT\_M <- as.data.frame(cbind(NOMMUN,MEDO\_PAB\_Opt\_B1,MEDO\_PAB\_Opt\_B2,MEDO\_PAB\_Opt\_B3, MEDO\_PAB\_Opt\_B4,MEDO\_PAB\_Opt\_B5,MEDO\_PAB\_Opt\_B6)) names(TablaPAB\_OPT\_M)[1] <- paste("MUNICIPIO"); names(TablaPAB\_OPT\_M)[2] <- paste("Bim 1-16") names(TablaPAB\_OPT\_M)[3] <- paste("Bim 2-16"); names(TablaPAB\_OPT\_M)[4] <- paste("Bim 3-16")<br>names(TablaPAB\_OPT\_M)[5] <- paste("Bim 4-16"); names(TablaPAB\_OPT\_M)[6] <- paste("Bim 5-16")<br>names(TablaPAB\_OPT\_M)[7] <-TablaPAB\_MED\_M <- as.data.frame(cbind(NOMMUN,MEDO\_PAB\_Med\_B1,MEDO\_PAB\_Med\_B2,MEDO\_PAB\_Med\_B3, MEDO\_PAB\_Med\_B4,MEDO\_PAB\_Med\_B5,MEDO\_PAB\_Med\_B6)) names(TablaPAB\_MED\_M)[1] <- paste("MUNICIPIO"); names(TablaPAB\_MED\_M)[2] <- paste("Bim 1-16")<br>names(TablaPAB\_MED\_M)[3] <- paste("Bim 2-16"); names(TablaPAB\_MED\_M)[4] <- paste("Bim 3-16")<br>names(TablaPAB\_MED\_M)[5] < names(TablaPAB\_MED\_M)[7] <- paste("Bim 6-16")

```
TablaPAB_PES_M <- as.data.frame(cbind(NOMMUN,MEDO_PAB_Pes_B1,MEDO_PAB_Pes_B2,MEDO_PAB_Pes_B3,
                                            MEDO_PAB_Pes_B4,MEDO_PAB_Pes_B5,MEDO_PAB_Pes_B6))
names(TablaPAB_PES_M)[1] <- paste("MUNICIPIO"); names(TablaPAB_PES_M)[2] <- paste("Bim 1-16")
names(TablaPAB_PES_M)[3] <- paste("Bim 2-16"); names(TablaPAB_PES_M)[4] <- paste("Bim 3-16")
names(TablaPAB_PES_M)[5] <- paste("Bim 4-16"); names(TablaPAB_PES_M)[6] <- paste("Bim 5-16")
names(TablaPAB_PES_M)[7] <- paste("Bim 6-16")
### PC
TablaPC_OPT_M <- as.data.frame(cbind(NOMMUN,MEDO_PC_Opt_B1,MEDO_PC_Opt_B2,MEDO_PC_Opt_B3,
                                            MEDO_PC_Opt_B4,MEDO_PC_Opt_B5,MEDO_PC_Opt_B6))
names(TablaPC_OPT_M)[1]  <- paste("MUNICIPIO");  names(TablaPC_OPT_M)[2]   <- paste("Bim 1-16")<br>names(TablaPC_OPT_M)[3]  <- paste("Bim 2-16");   names(TablaPC_OPT_M)[4]   <- paste("Bim 3-16")<br>names(TablaPC_OPT_M)[5]  <- pa
names(TablaPC_OPT_M)[7] <- paste("Bim 6-16")
TablaPC_MED_M <- as.data.frame(cbind(NOMMUN,MEDO_PC_Med_B1,MEDO_PC_Med_B2,MEDO_PC_Med_B3,
                                             MEDO_PC_Med_B4,MEDO_PC_Med_B5,MEDO_PC_Med_B6))
names(TablaPC_MED_M)[1] <- paste("MUNICIPIO"); names(TablaPC_MED_M)[2] <- paste("Bim 1-16")
names(TablaPC_MED_M)[3] <- paste("Bim 2-16"); names(TablaPC_MED_M)[4] <- paste("Bim 3-16")
names(TablaPC_MED_M)[5] <- paste("Bim 4-16"); names(TablaPC_MED_M)[6] <- paste("Bim 5-16")
names(TablaPC_MED_M)[7] <- paste("Bim 6-16")
TablaPC_PES_M <- as.data.frame(cbind(NOMMUN,MEDO_PC_Pes_B1,MEDO_PC_Pes_B2,MEDO_PC_Pes_B3,
                                             MEDO_PC_Pes_B4,MEDO_PC_Pes_B5,MEDO_PC_Pes_B6))
names(TablaPC_PES_M)[1] <- paste("ESTADOS"); names(TablaPC_PES_M)[2] <- paste("Bim 1-16")
names(TablaPC_PES_M)[3] <- paste("Bim 2-16"); names(TablaPC_PES_M)[4] <- paste("Bim 3-16")
names(TablaPC_PES_M)[5] <- paste("Bim 4-16"); names(TablaPC_PES_M)[6] <- paste("Bim 5-16")
names(TablaPC_PES_M)[7] <- paste("Bim 6-16")
############################################################################################################
### GPP
############################################################################################################
MEDO_GPP_Opt_B1 <- numeric(n1); MEDO_GPP_Opt_B2 <- numeric(n1); MEDO_GPP_Opt_B3 <- numeric(n1)
MEDO_GPP_Opt_B4 <- numeric(n1); MEDO_GPP_Opt_B5 <- numeric(n1); MEDO_GPP_Opt_B6 <- numeric(n1)
for(i in 1:n1){
  PABOP1_B1 <- fB1_15(x1,i)[12]; PABOP1_B2 <- fB2_15(x1,i)[12]; PABOP1_B3 <- fB3_15(x1,i)[12]
  PABOP1_B4 <- fB4_15(x1,i)[12]; PABOP1_B5 <- fB5_15(x1,i)[12]; PABOP1_B6 <- fB6_15(x1,i)[12]
  MEDO_GPP_Opt_B1[i] <- PABOP1_B1; MEDO_GPP_Opt_B2[i] <- PABOP1_B2; MEDO_GPP_Opt_B3[i] <- PABOP1_B3
  MEDO_GPP_Opt_B4[i] <- PABOP1_B4; MEDO_GPP_Opt_B5[i] <- PABOP1_B5; MEDO_GPP_Opt_B6[i] <- PABOP1_B6}
MEDO_GPP_Med_B1 <- numeric(n1); MEDO_GPP_Med_B2 <- numeric(n1); MEDO_GPP_Med_B3 <- numeric(n1)
MEDO_GPP_Med_B4 <- numeric(n1); MEDO_GPP_Med_B5 <- numeric(n1); MEDO_GPP_Med_B6 <- numeric(n1)
for(i \in 1:n1)PABOP1_B1 <- fB1_15(x1,i)[13]; PABOP1_B2 <- fB2_15(x1,i)[13]; PABOP1_B3 <- fB3_15(x1,i)[13]
  PABOP1_B4 <- fB4_15(x1,i)[13]; PABOP1_B5 <- fB5_15(x1,i)[13]; PABOP1_B6 <- fB6_15(x1,i)[13]
  MEDO_GPP_Med_B1[i] <- PABOP1_B1; MEDO_GPP_Med_B2[i] <- PABOP1_B2; MEDO_GPP_Med_B3[i] <- PABOP1_B3
  MEDO_GPP_Med_B4[i] <- PABOP1_B4; MEDO_GPP_Med_B5[i] <- PABOP1_B5; MEDO_GPP_Med_B6[i] <- PABOP1_B6}
MEDO_GPP_Pes_B1 <- numeric(n1); MEDO_GPP_Pes_B2 <- numeric(n1); MEDO_GPP_Pes_B3 <- numeric(n1)
MEDO_GPP_Pes_B4 <- numeric(n1); MEDO_GPP_Pes_B5 <- numeric(n1); MEDO_GPP_Pes_B6 <- numeric(n1)
for(i \text{ in } 1:\text{n1})PABOP1_B1 <- fB1_15(x1,i)[14]; PABOP1_B2 <- fB2_15(x1,i)[14]; PABOP1_B3 <- fB3_15(x1,i)[14]
  PABOP1_B4 <- fBA_115(x1,i)[14]; PABOP1_B5 <- fBB_115(x1,i)[14]; PABOP1_B6 <- fBB_115(x1,i)[14]
  MEDO_GPP_Pes_B1[i] <- PABOP1_B1; MEDO_GPP_Pes_B2[i] <- PABOP1_B2; MEDO_GPP_Pes_B3[i] <- PABOP1_B3
  MEDO_GPP_Pes_B4[i] <- PABOP1_B4; MEDO_GPP_Pes_B5[i] <- PABOP1_B5; MEDO_GPP_Pes_B6[i] <- PABOP1_B6}
### PC
TablaGPP_OPT_M <- as.data.frame(cbind(NOMMUN,MEDO_GPP_Opt_B1,MEDO_GPP_Opt_B2,MEDO_GPP_Opt_B3,
                                            MEDO_GPP_Opt_B4,MEDO_GPP_Opt_B5,MEDO_GPP_Opt_B6))
names(TablaGPP_OPT_M)[i] <- paste("MUNICIPIO"); names(TablaGPP_OPT_M)[2] <- paste("Bim 1-16")<br>names(TablaGPP_OPT_M)[3] <- paste("Bim 2-16"); names(TablaGPP_OPT_M)[4] <- paste("Bim 3-16")<br>names(TablaGPP_OPT_M)[5] <- paste("
TablaGPP_MED_M <- as.data.frame(cbind(NOMMUN,MEDO_GPP_Med_B1,MEDO_GPP_Med_B2,MEDO_GPP_Med_B3,
                                             MEDO_GPP_Med_B4,MEDO_GPP_Med_B5,MEDO_GPP_Med_B6))
names(TablaGPP_MED_M)[1] <- paste("MUNICIPIO"); names(TablaGPP_MED_M)[2] <- paste("Bim 1-16")
names(TablaGPP_MED_M)[3] <- paste("Bim 2-16");   names(TablaGPP_MED_M)[4]  <- paste("Bim 3-16")<br>names(TablaGPP_MED_M)[5]  <- paste("Bim 4-16");   names(TablaGPP_MED_M)[6]   <- paste("Bim 5-16")<br>names(TablaGPP_MED_M)[7]  <-
```

```
TablaGPP_PES_M <- as.data.frame(cbind(NOMMUN,MEDO_GPP_Pes_B1,MEDO_GPP_Pes_B2,MEDO_GPP_Pes_B3
```
MEDO\_GPP\_Pes\_B4,MEDO\_GPP\_Pes\_B5,MEDO\_GPP\_Pes\_B6)) names(TablaGPP\_PES\_M)[1] <- paste("MUNICIPIO"); names(TablaGPP\_PES\_M)[2] <- paste("Bim 1-16")<br>names(TablaGPP\_PES\_M)[3] <- paste("Bim 2-16"); names(TablaGPP\_PES\_M)[4] <- paste("Bim 3-16") names(TablaGPP\_PES\_M)[3] <- paste("Bim 2-16"); names(TablaGPP\_PES\_M)[4] <- paste("Bim 3-16") names(TablaGPP\_PES\_M)[5] <- paste("Bim 4-16"); names(TablaGPP\_PES\_M)[6] <- paste("Bim 5-16") names(TablaGPP\_PES\_M)[7] <- paste("Bim 6-16") ############################################################################################################ ### G.BAN ############################################################################################################ MEDO\_GBAN\_Opt\_B1 <- numeric(n1); MEDO\_GBAN\_Opt\_B2 <- numeric(n1); MEDO\_GBAN\_Opt\_B3 <- numeric(n1) MEDO\_GBAN\_Opt\_B4 <- numeric(n1); MEDO\_GBAN\_Opt\_B5 <- numeric(n1); MEDO\_GBAN\_Opt\_B6 <- numeric(n1) for $(i \in 1:n1)$ PABOP1\_B1 <- fB1\_15(x1,i)[9]; PABOP1\_B2 <- fB2\_15(x1,i)[9]; PABOP1\_B3 <- fB3\_15(x1,i)[9] PABOP1\_B4 <- fB4\_15(x1,i)[9]; PABOP1\_B5 <- fB5\_15(x1,i)[9]; PABOP1\_B6 <- fB6\_15(x1,i)[9] MEDO\_GBAN\_Opt\_B1[i] <- PABOP1\_B1; MEDO\_GBAN\_Opt\_B2[i] <- PABOP1\_B2; MEDO\_GBAN\_Opt\_B3[i] <- PABOP1\_B3 MEDO\_GBAN\_Opt\_B4[i] <- PABOP1\_B4; MEDO\_GBAN\_Opt\_B5[i] <- PABOP1\_B5; MEDO\_GBAN\_Opt\_B6[i] <- PABOP1\_B6} MEDO\_GBAN\_Med\_B1 <- numeric(n1); MEDO\_GBAN\_Med\_B2 <- numeric(n1); MEDO\_GBAN\_Med\_B3 <- numeric(n1) MEDO\_GBAN\_Med\_B4 <- numeric(n1); MEDO\_GBAN\_Med\_B5 <- numeric(n1); MEDO\_GBAN\_Med\_B6 <- numeric(n1) for $(i \text{ in } 1 \text{ in } 1)$ PABOP1\_B1 <- fB1\_15(x1,i)[10]; PABOP1\_B2 <- fB2\_15(x1,i)[10]; PABOP1\_B3 <- fB3\_15(x1,i)[10] PABOP1\_B4 <- fB4\_15(x1,i)[10]; PABOP1\_B5 <- fB5\_15(x1,i)[10]; PABOP1\_B6 <- fB6\_15(x1,i)[10] MEDO\_GBAN\_Med\_B1[i] <- PABOP1\_B1; MEDO\_GBAN\_Med\_B2[i] <- PABOP1\_B2; MEDO\_GBAN\_Med\_B3[i] <- PABOP1\_B3 MEDO\_GBAN\_Med\_B4[i] <- PABOP1\_B4; MEDO\_GBAN\_Med\_B5[i] <- PABOP1\_B5; MEDO\_GBAN\_Med\_B6[i] <- PABOP1\_B6} MEDO\_GBAN\_Pes\_B1 <- numeric(n1); MEDO\_GBAN\_Pes\_B2 <- numeric(n1); MEDO\_GBAN\_Pes\_B3 <- numeric(n1) MEDO\_GBAN\_Pes\_B4 <- numeric(n1); MEDO\_GBAN\_Pes\_B5 <- numeric(n1); MEDO\_GBAN\_Pes\_B6 <- numeric(n1) for(i in 1:n1){ PABOP1\_B1 <- fB1\_15(x1,i)[11]; PABOP1\_B2 <- fB2\_15(x1,i)[11]; PABOP1\_B3 <- fB3\_15(x1,i)[11] PABOP1\_B4 <- fB4\_15(x1,i)[11]; PABOP1\_B5 <- fB5\_15(x1,i)[11]; PABOP1\_B6 <- fB6\_15(x1,i)[11] MEDO\_GBAN\_Pes\_B1[i] <- PABOP1\_B1; MEDO\_GBAN\_Pes\_B2[i] <- PABOP1\_B2; MEDO\_GBAN\_Pes\_B3[i] <- PABOP1\_B3 MEDO\_GBAN\_Pes\_B4[i] <- PABOP1\_B4; MEDO\_GBAN\_Pes\_B5[i] <- PABOP1\_B5; MEDO\_GBAN\_Pes\_B6[i] <- PABOP1\_B6} ### PC TablaGBAN\_OPT\_M <- as.data.frame(cbind(NOMMUN,MEDO\_GBAN\_Opt\_B1,MEDO\_GBAN\_Opt\_B2,MEDO\_GBAN\_Opt\_B3, MEDO\_GBAN\_Opt\_B4,MEDO\_GBAN\_Opt\_B5,MEDO\_GBAN\_Opt\_B6)) names(TablaGBAN\_OPT\_M)[1] <- paste("MUNICIPIO"); names(TablaGBAN\_OPT\_M)[2] <- paste("Bim 1-16")<br>names(TablaGBAN\_OPT\_M)[3] <- paste("Bim 2-16"); names(TablaGBAN\_OPT\_M)[4] <- paste("Bim 3-16")<br>names(TablaGBAN\_OPT\_M)[5 names(TablaGBAN\_OPT\_M)[7] <- paste("Bim 6-16") TablaGBAN\_MED\_M <- as.data.frame(cbind(NOMMUN,MEDO\_GBAN\_Med\_B1,MEDO\_GBAN\_Med\_B2,MEDO\_GBAN\_Med\_B3, MEDO\_GBAN\_Med\_B4,MEDO\_GBAN\_Med\_B5,MEDO\_GBAN\_Med\_B6)) names(TablaGBAN\_MED\_M)[1] <- paste("MUNICIPIO"); names(TablaGBAN\_MED\_M)[2] <- paste("Bim 1-16")<br>names(TablaGBAN\_MED\_M)[3] <- paste("Bim 2-16"); names(TablaGBAN\_MED\_M)[4] <- paste("Bim 3-16") names(TablaGBAN\_MED\_M)[3] <- paste("Bim 2-16"); names(TablaGBAN\_MED\_M)[4] <- paste("Bim 3-16") names(TablaGBAN\_MED\_M)[5] <- paste("Bim 4-16"); names(TablaGBAN\_MED\_M)[6] <- paste("Bim 5-16") names(TablaGBAN\_MED\_M)[7] <- paste("Bim 6-16") TablaGBAN\_PES\_M <- as.data.frame(cbind(NOMMUN,MEDO\_GBAN\_Pes\_B1,MEDO\_GBAN\_Pes\_B2,MEDO\_GBAN\_Pes\_B3, MEDO\_GBAN\_Pes\_B4,MEDO\_GBAN\_Pes\_B5,MEDO\_GBAN\_Pes\_B6)) names(TablaGBAN\_PES\_M)[1] <- paste("MUNICIPIO"); names(TablaGBAN\_PES\_M)[2] <- paste("Bim 1-16") names(TablaGBAN\_PES\_M)[3] <- paste("Bim 2-16"); names(TablaGBAN\_PES\_M)[4] <- paste("Bim 3-16")<br>names(TablaGBAN\_PES\_M)[5] <- paste("Bim 4-16"); names(TablaGBAN\_PES\_M)[6] <- paste("Bim 5-16")<br>names(TablaGBAN\_PES\_M)[7] my.wb <- createWorkbook(type = "xls") hoja1 <- createSheet(my.wb, sheetName = "PAB\_OPT") addDataFrame(TablaPAB\_OPT\_M, sheet = hoja1, startRow = 1, startColumn = 1) hoja1 <- createSheet(my.wb, sheetName = "PAB\_MED") addDataFrame(TablaPAB\_MED\_M, sheet = hoja1, startRow = 1, startColumn = 1) hoja1 <- createSheet(my.wb, sheetName = "PAB\_PES") addDataFrame(TablaPAB\_PES\_M, sheet = hoja1, startRow = 1, startColumn = 1) hoja1 <- createSheet(my.wb, sheetName = "PC\_OPT") addDataFrame(TablaPC\_OPT\_M, sheet = hoja1, startRow = 1, startColumn = 1) hoja1 <- createSheet(my.wb, sheetName = "PC\_MED") addDataFrame(TablaPC\_MED\_M, sheet = hoja1, startRow = 1, startColumn = 1) hoja1 <- createSheet(my.wb, sheetName = "PC\_PES") addDataFrame(TablaPC\_PES\_M, sheet = hoja1, startRow = 1, startColumn = 1) hoja1 <- createSheet(my.wb, sheetName = "GPP\_OPT")

#### addDataFrame(TablaGPP\_OPT\_M, sheet = hoja1, startRow = 1, startColumn = 1) hoja1 <- createSheet(my.wb, sheetName = "GBAN\_OPT")

addDataFrame(TablaGBAN\_OPT\_M, sheet = hoja1, startRow = 1, startColumn = 1)

- 
- hoja1 <- createSheet(my.wb, sheetName = "GPP\_MED")<br>addDataFrame(TablaGPP\_MED\_M, sheet = hoja1, startRow = 1, startColumn = 1)<br>hoja1 <- createSheet(my.wb, sheetName = "GBAN\_MED")
- 
- 
- 
- 
- 
- addDataFrame(TablaGBAN\_MED\_M, sheet = hoja1, startRow = 1, startColumn = 1)<br>hoja1 <- createSheet(my.wb, sheetName = "GPP\_PES")<br>addDataFrame(TablaGPP\_PES\_M, sheetName = "GPP\_PES")<br>hoja1 <- createSheet(my.wb, sheetName = "GB